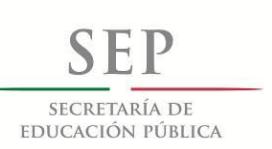

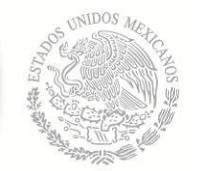

TECNOLÓGICO NACIONAL DE MÉXICO

Secretaría Académica, de Investigación e Innovación Dirección de Posgrado, Investigación e Innovación

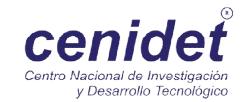

## Centro Nacional de Investigación y Desarrollo Tecnológico

Subdirección Académica

Departamento de Ingeniería Electrónica

## TESIS DE MAESTRÍA EN CIENCIAS

Planeación de Trayectorias Mediante Esquemas Basados en Control Predictivo: Caso de Estudio de un C Cuadrirotor

> Ing. Guillermo Julio César Betancourt Vera presentada por

como requisito para la obtención del grado de Maestro en Ciencias en Ingeniería Electrónica

> Dr. Carlos Daniel García Beltrán Director de tesis

Dr. Gerardo Vicente Guerrero Ramírez Codirector de tesis

Cuernavaca, Morelos, México. Mayo de 2016.

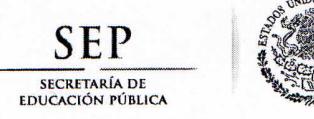

TECNOLÓGICO NACIONAL DE MÉXICO Centro Nacional de Investigación y Desarrollo Tecnológico

> Cuernavaca, Mor., 9 de mayo de 2016 **OFICIO No. SAC/162/2016**

Asunto: Autorización de impresión de tesis

#### ING. GUILLERMO JULIO CÉSAR BETANCOURT VERA **CANDIDATO AL GRADO DE MAESTRO EN CIENCIAS** EN INGENIERÍA ELECTRÓNICA **PRESENTE**

Por este conducto, tengo el agrado de comunicarle que el Comité Tutorial asignado a su trabajo de tesis titulado "Planeación de Trayectorias Mediante Esquemas Basados en Control Predictivo: Caso de Estudio de un Cuadrirotor", ha informado a esta Subdirección Académica, que están de acuerdo con el trabajo presentado. Por lo anterior, se le autoriza a que proceda con la impresión definitiva de su trabajo de tesis.

Esperando que el logro del mismo sea acorde con sus aspiraciones profesionales, reciba un cordial saludo.

#### **ATENTAMENTE**

"CONOCIMIENTO Y TECNOLOGIA AL SERVICIO DE MEXICO"

DR. GERARDO VICENTE GUERRERO RAMÍREZ **SUBDIRECTOR ACADÉMICO** 

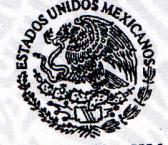

S.E.P. - TecNM CENTRO NACIONAL DE INVESTIGACIÓN Y DESARROLLO TECNOLÓGICO **DIRECCIÓN** 

Lic. Guadalupe Garrido Rivera.- Jefa del Departamento de Servicios Escolares. C.p. Expediente

GVGR/mcr

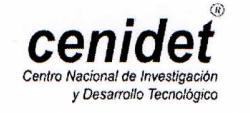

Interior Internado Palmira S/N, Col. Palmira. C.P. 62490 Cuernavaca, Mor. Tels. (01)777 362-77-70 Ext. 4106, e-mail: direccion@cenidet.edu.mx www.cenidet.edu.mx

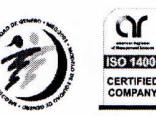

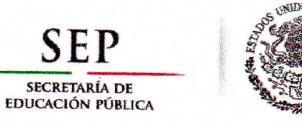

TECNOLÓGICO NACIONAL DE MÉXICO Centro Nacional de Investigación y Desarrollo Tecnológico

Cuernavaca, Mor., 2 de mayo de 2016.

OFICIO No. DIE/095/2016 Asunto: Aceptación de documento de tesis

#### DR. GERARDO VICENTE GUERRERO RAMÍREZ **SUBDIRECTOR ACADÉMICO PRESENTE**

Por este conducto, los integrantes de Comité Tutorial del C. Guillermo Julio César Betancourt Vera con número de control M14CE024 de la Maestría en Ciencias en Ingeniería Electrónica, le informamos que hemos revisado el trabajo de tesis profesional titulado " Planeación de Trayectorias Mediante Esquemas Basados en Control Predictivo: Caso de Estudio de un Cuadrirotor" y hemos encontrado que se han realizado todas las correcciones y observaciones que se le indicaron, por lo que hemos acordado aceptar el documento de tesis y le solicitamos la autorización de impresión definitiva.

**DIRECTOR DE TESIS** 

**CODIRECTOR DE TESIS** 

Dr. Carlos Daniel García Beltrán Doctor en Ciencias en Ingeniería Electrónica Cédula profesional 8699605

Dr. Gerardo Vicente Guerrero Ramírez Doctor en Ingeniería Cédula profesional 3431842

**REVISOR 1** 

**REVISOR 2** 

Dr. José Francisco Gómez Aguilar Doctor en Física Cédula profesional 9124781

Dr. Juan Reyes Reves Doctor en Ciencias en la Especialidad de Control Automático Cédula profesional 4214833

C.p. Lic. Guadalupe Garrido Rivera .- Jefa del Departamento de Servicios Escolares. Estudiante Expediente

CMAZ/Irr

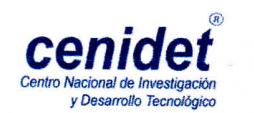

Interior Internado Palmira S/N, Col. Palmira. C.P. 62490 Cuernavaca, Mor. Tels. (01)777 362-77-70 Ext. 4106, e-mail: direccion@cenidet.edu.mx www.cenidet.edu.mx

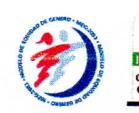

### Dedicatoria

<span id="page-3-0"></span>Dedicado a A Dios, por darme el don de la vida y mis padres por ser el pilar fundamental en todo lo que soy, en toda mi educación, tanto académica, como de la vida, por su incondicional apoyo perfectamente mantenido a través del tiempo. Todo este trabajo ha sido posible gracias a ellos  $\heartsuit$ .

> "Todo aquel que está seriamente comprometido con el cultivo de la ciencia, llega a convencerse de que en todas las leyes del universo está manifiesto un espíritu infinitamente superior al hombre, y ante el cual, nosotros con nuestro poderes debemos sentirnos humildes." Albert Einstein.

### Agradecimientos

<span id="page-4-0"></span>A mis padres Alma y Abraham, por brindarme la oportunidad de realizar una carrera profesional, por sus consejos y por su paciencia.

A mis hermanos Jesus, Abraham y Juan, por todos aquellos consejos brindados.

A Jesús Solis, por todos aquellos momentos que compartimos de trabajo y de amistad.

A Ricardo Sanz, por su infinita paciencia y apoyo profesional durante mi estancia en Francia.

A mi director de tesis, Dr. Carlos Daniel García Beltrán, por depositar su confianza en mí para realizar la presente tesis y enviarme a realiar una estancia fuera del país. A mi codirector, Dr. Gerardo Guerrero Ramírez, por brindarme siempre su apoyo ante cualquier situación académica.

Al Dr. Pedro Castillo García, por permitirme formar parte del equipo de HEU-DIASYC, por su paciencia y sus consejos.

A mis revisores, Dr. Juan Reyes Reyes y el Dr. José Francisco Gómez Aguilar, por sus observaciones durante las diferentes etapas de la tesis.

A HEUDIASYC, ROBOTEX y LABEX MS2T por permitirme realizar las pruebas experimentales de la pressente tesis.

Al Centro Nacional de Investigación y Desarrollo Tecnológico y el Departamento de Ingeniería Electrónica, por las instalaciones y sesiones de aprendizaje.

Al Consejo Nacional de Ciencia y Tecnología por el apoyo económico brindado así como el servicio médico otorgado en la beca.

#### Resumen

<span id="page-5-0"></span>En la presente tesis se desarrolla el modelo dinámico de un vehículo aéreo no tripulado (UAV) tipo cuadrirotor bajo la metodología de Euler-Lagrange, bajo las suposiciones siguientes: el marco de referencia inercial coincide con el marco de referencia del cuadrirotor, se considera que el vehículo no recibe perturbaciones externas y que los motores pueden girar a la misma velocidad para lograr realizar la fuerza de empuje total.

Las estrategias de control usadas consisten en una ley de control con señales acotadas que se encarga de realizar el control de posición y orientación del vehículo, suponiendo que el vehículo ya se encuentra en el aire y suponiendo que se tiene un ángulo yaw constante.

Por otra parte se presenta una estrategia para la planeación de trayectorias, en este caso, para vehículos aéreos no tripulados, donde dicha estrategia está basada en control predictivo bajo las siguientes consieraciones: no se cuenta con restricciones, se tiene un horizonte de predicción finito y la optimización se realiza en línea. Para el desarrollo de la estrategia de evasión de obstáculos, de igual manera se considera el control predictivo bajo las mismas consideraciones,y tomando en cuenta que se conoce la posición y radio del obstáculo.

Otra de las estrategias desarrolladas consiste en mantener una formación tipo triangular de cuadrirotores durante una trayectoria de referencia cualquiera. La estrategia considera un líder y dos seguidores, donde el líder seguirá la trayectoria de referencia y los seguidores mediante relaciones geométricas mantendrán la formación conociendo la información de la posición del líder.

Finalmente, en este trabajo se presentan pruebas experimentales, haciendo uso del cuadrirotor Ar.Drone Parrot. Dichas pruebas tiene como objetivo validar los controladores desarrollados y observar su comportamiento ante las posibles fallas de comunicación que se presentaron.

### Abstract

<span id="page-6-0"></span>In the present document a dynamical model of an UAV, quadcopter type, has been developed following the Euler Lagrange approach under these assumptions: the inertial frame coincide with the body frame of the quadcopter, disturbances are not considered and the velocities of the motors are equal to generate the main thrust.

A control law of saturations has been developed for the attitude and position control of the quadcopter under this assumption: the vehicle is on the air and it has a it has a constant yaw angle.

Optimal trajectory generation using Model Predictive Control (MPC) has been developed under these assumptions: constraints are not considered and the horizon prediction is finite. Obstacle avoidance using MPC has been developed with the same assumptions aforementioned and adding this assumption: The position and the radius of the obstacle is known.

A formation control of UAVs has been developed considering three quadcopter and a triagular shape formation. The formation must be kept along the reference trajectory. On the strategy, we considered one leader and two followers.

Simulations are developed in order to validate the control strategies developed. Experimental tests were developed with Ar.Drone Parrot 2.0 to validate the controllers developed and the possible errors between the quadcopter and the signal communication.

# <span id="page-7-0"></span>Contenido

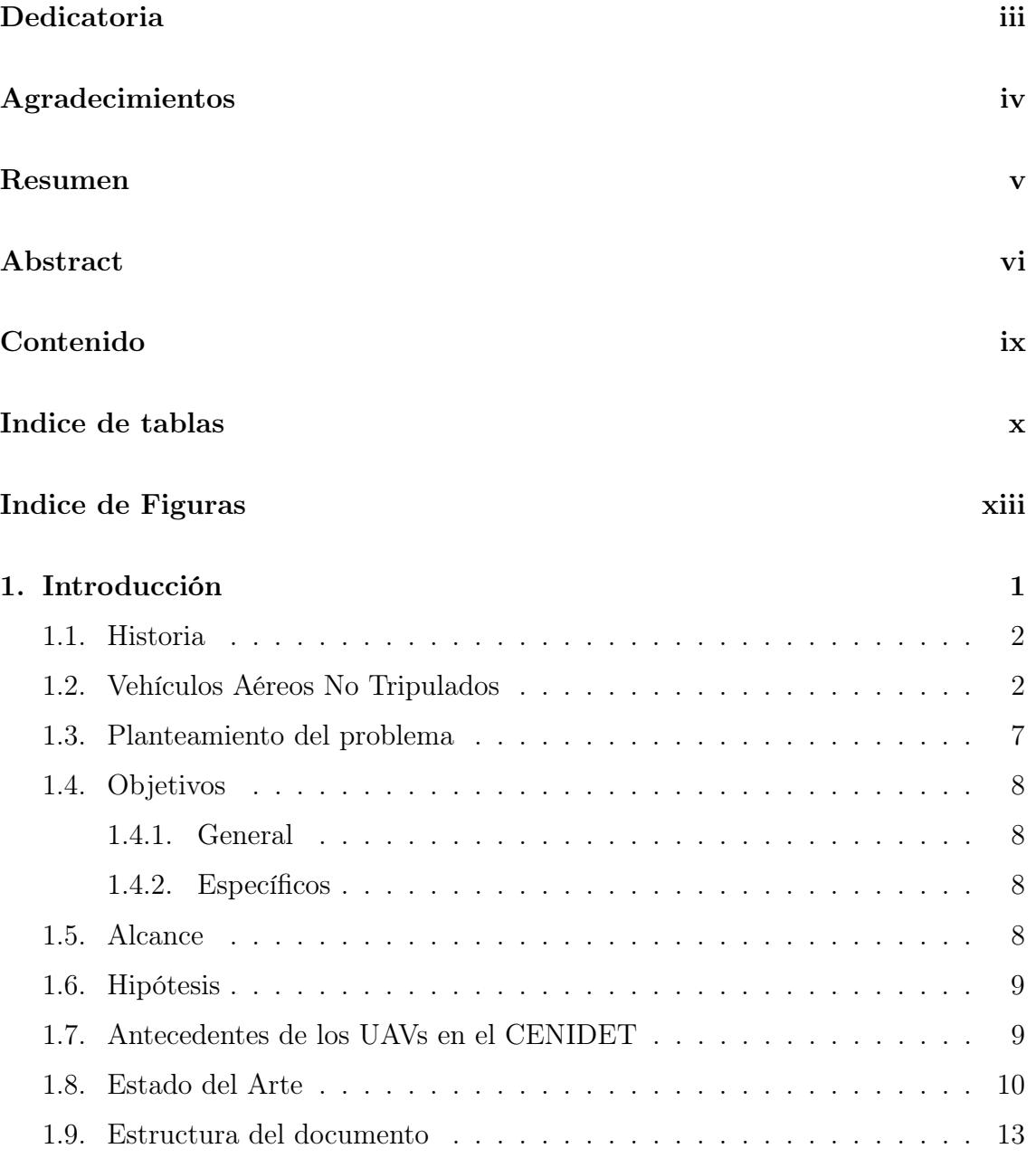

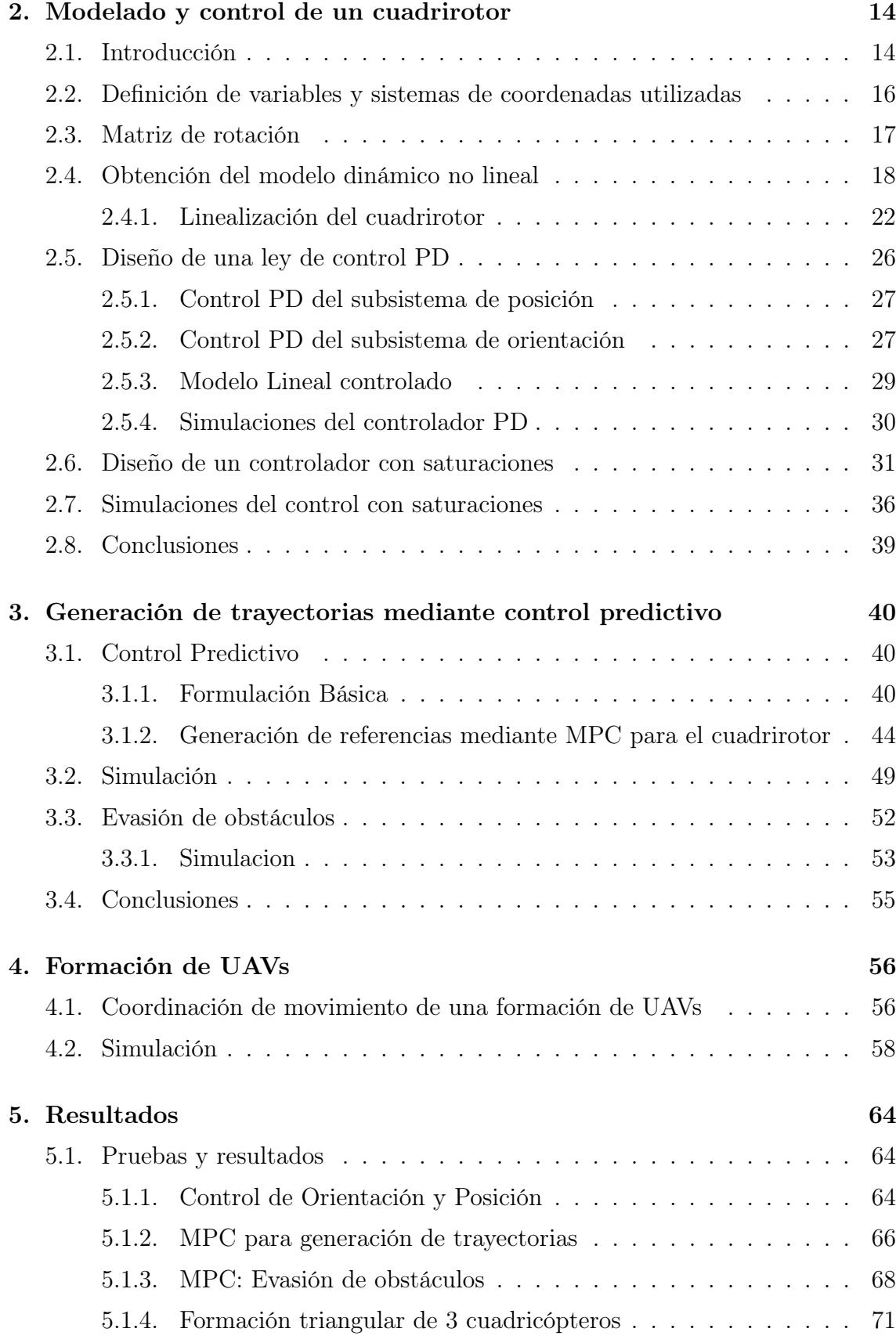

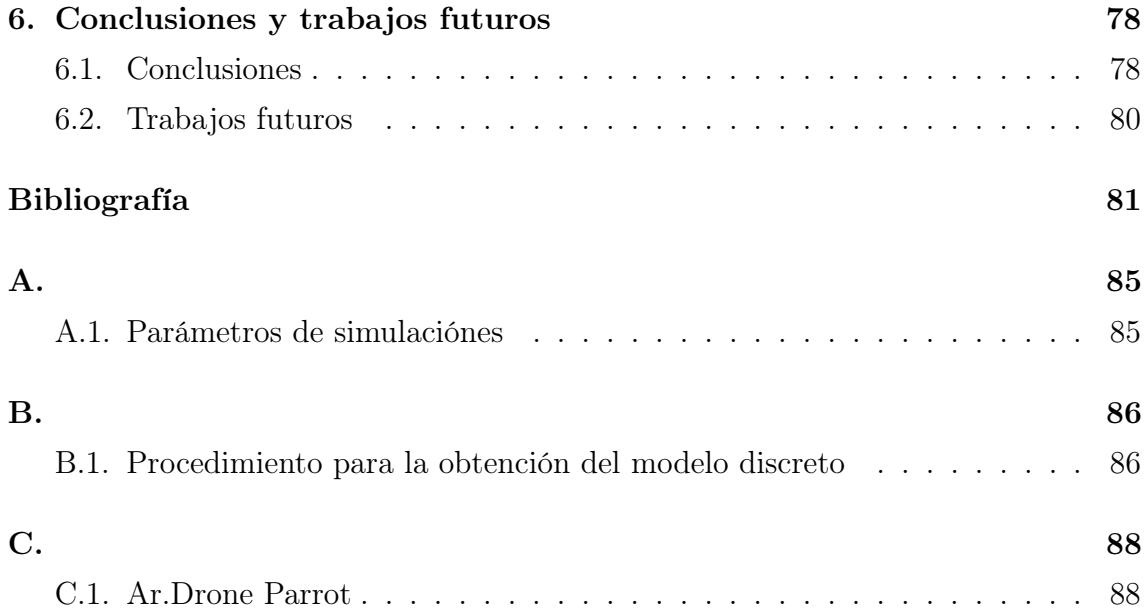

# <span id="page-10-0"></span>Índice de tablas

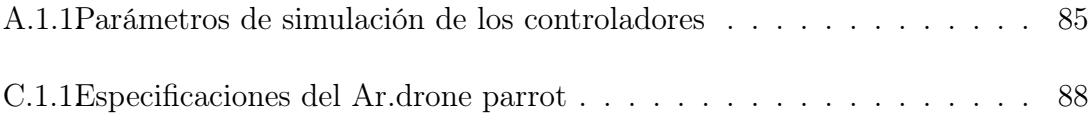

# <span id="page-11-0"></span>Índice de figuras

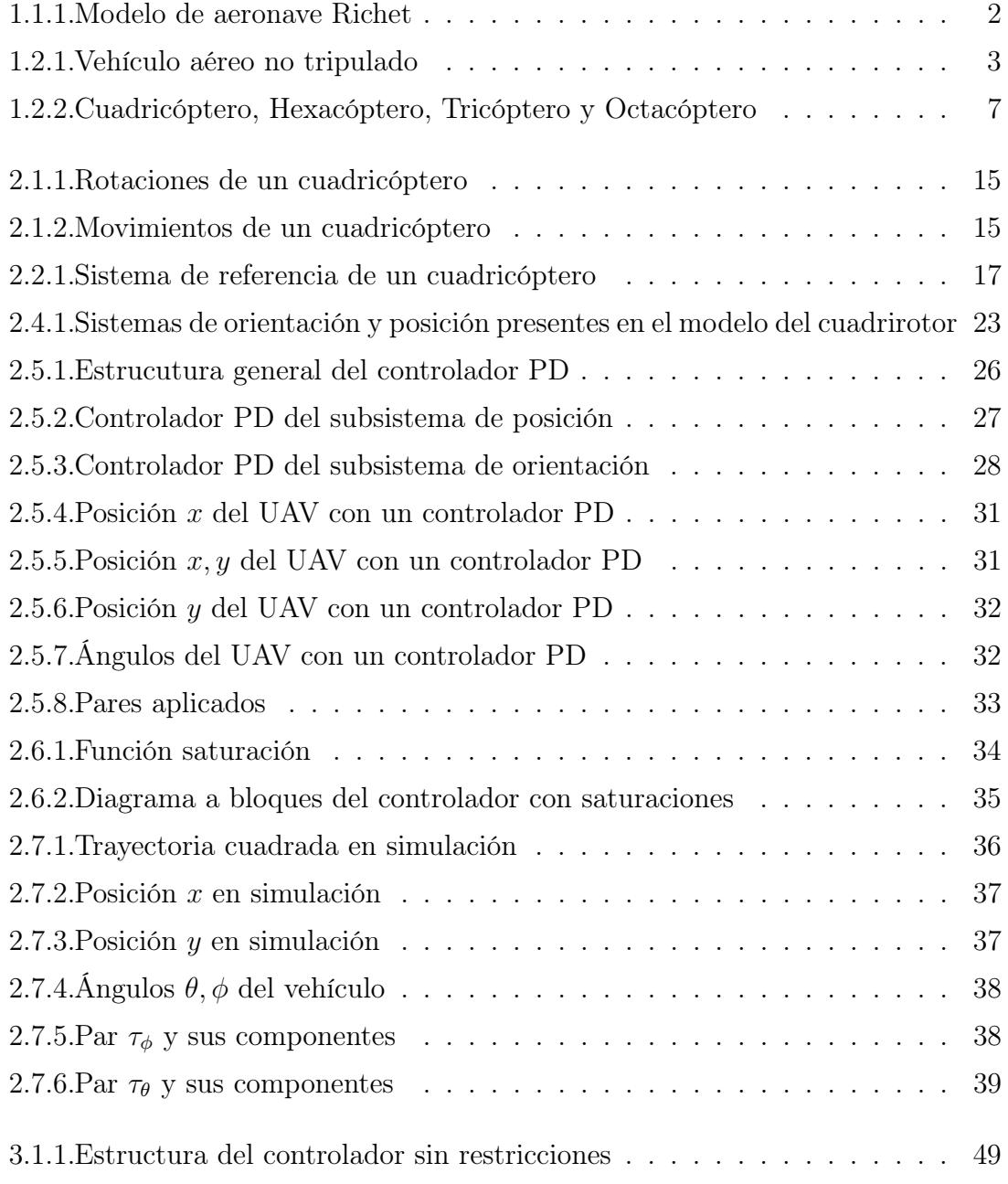

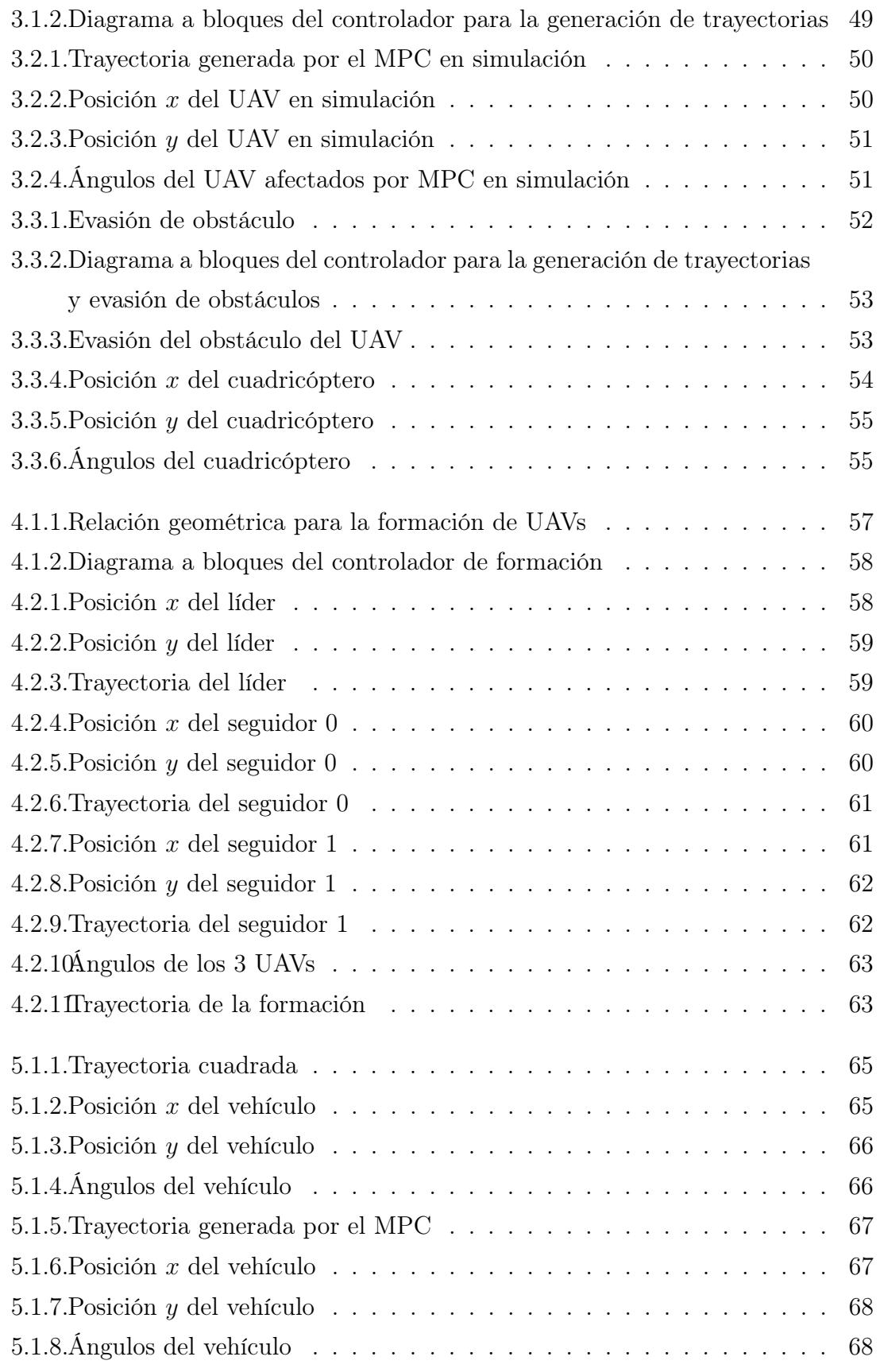

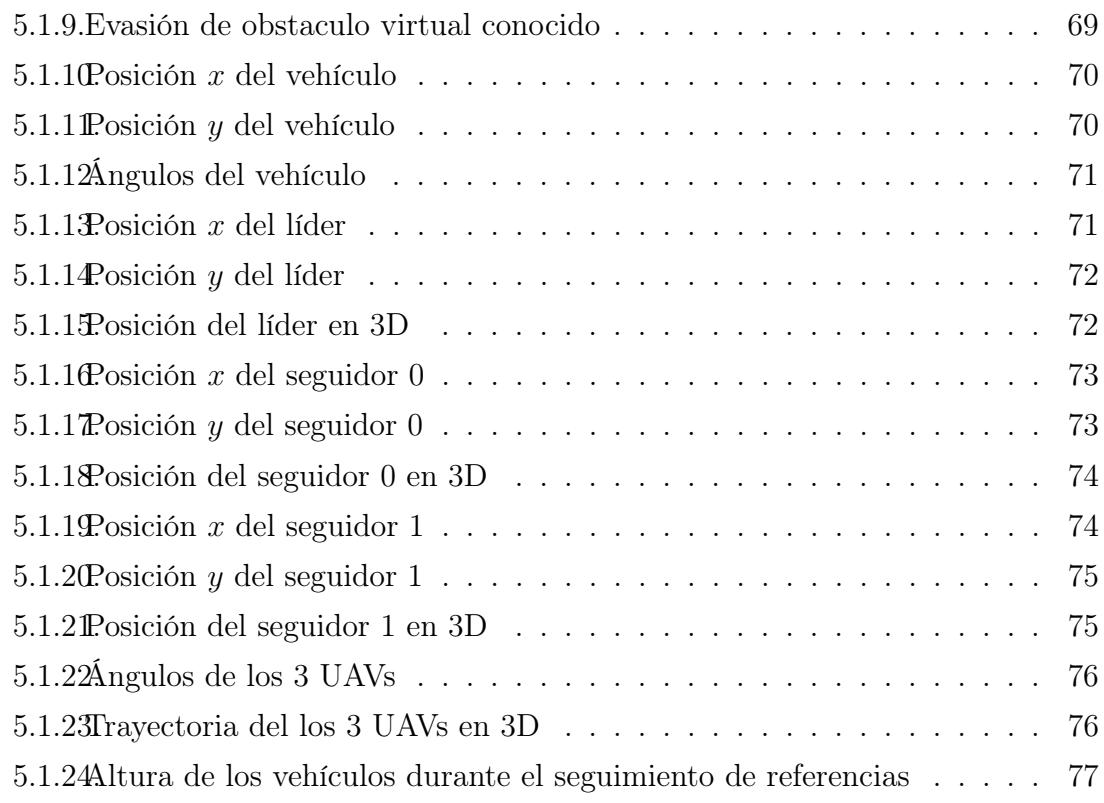

## <span id="page-14-0"></span>Capítulo 1

## Introducción

Gracias a los avances tecnológicos en ciencias computacionales y de control, entre otros, los vehículos aéreos no tripulados (UAV por sus siglas en inglés) han surgido en los últimos años con un área de investigación muy activa debido a la gran variedad de misiones en donde pueden remplazar a los humanos [\[1\]](#page-94-1).

Se ha elegido el cuadricóptero gracias a las ventajas que posee sobre los demás [\[2\]](#page-94-2).

En los últimos años, tanto universidades, empresas, así como investigadores han invertido tiempo y dinero en el desarrollo de cuadricópteros, como el AR.drone de Parrot [\[3\]](#page-94-3). Otro ejemplo es el laboratorio de General Robotics, Automation, Sensing and Perception (GRASP) de la Universidad de Pensilvania, donde se estudian los cuadricópteros que son capaces de realizar tareas cooperativas.

El presente docuemtno, se desarrolla un proyecto el cual se enfoca en el control de un cuadricóptero (AR.drone Parrot) haciendo uso de leyes de control como: ley de control de saturaciones y el Control Predictivo Basado en Modelo (MPC). El modelo básico de la dinámica del cuadricóptero es el punto de partida para todos los estudios. Diferentes métodos de control han sido investigados incluyendo el controlador PID [\[4,](#page-94-4) [5\]](#page-94-5), control backstepping [\[6\]](#page-94-6), lógica difusa [\[7\]](#page-94-7). Para poder realizar las leyes de control que permitan controlar la posición y orientación del vehículo así como la generación de trayectorias, es necesario conocer datos como son: ángulos, velocidades y posiciones, que son obtenidas por la unidad inercial que posee el cuadricóptero y por un sistema de cámaras (*Optitrack*) que permite entregar la posición en la cual se encuentra el vehículo cada instante de tiempo [\[8\]](#page-94-8).

## <span id="page-15-0"></span>1.1. Historia

El primer cuadricóptero de la historia fue creado a comienzos del siglo 20 por un científico francés llamado Charles Richet, el cual creó un pequeño cuadricóptero no pilotado que no tuvo éxito en volar [\[9\]](#page-94-9). Este hecho inspiró a un alumno de Richet, Louis Breguet, a experimentar con aeronaves con rotores, llegando a crear el primer cuadricóptero pilotado de la historia, el cuadricótpero Breguet-Richet, como se observa en la Figura [1.2.1.](#page-16-0) El cuadricóptero tenía un motor Antoinette de 8 cilindros de 40 HP que controlaba cuatro rotores [\[10\]](#page-94-10), que a su vez tenían hélices de cuatro palas. Para mover las hélices se usaba un simple sistema de poleas. La estructura estaba hecha de tubos de acero para soportar el peso del conjunto motor, rotores y sistema de poleas.

El primer vuelo fue hecho en Douai, Francia, el año de 1907 [\[10\]](#page-94-10) con testigos y se elevó una altura de 1.5m durante un minuto y después aterrizó inmediatamente. Los testigos mencionan que la aeronave se estabilizó.

<span id="page-15-2"></span>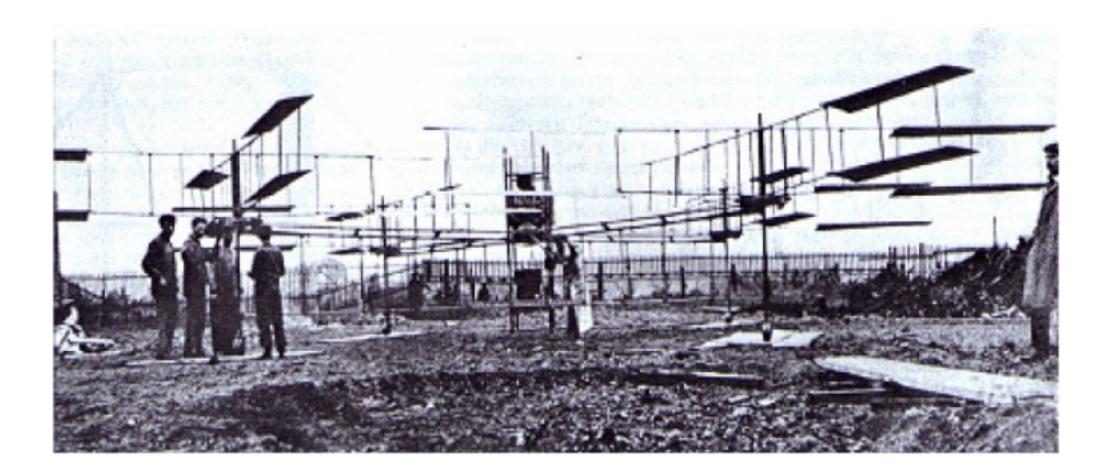

Figura 1.1.1: Modelo de aeronave Richet

## <span id="page-15-1"></span>1.2. Vehículos Aéreos No Tripulados

Se les conoce como UAV (Unmanned Aerial Vehicles). La mayoría son de diseño similar a los vehículos aéreos convencionales (tripulados): aviones, helicópteros, dirigibles, etc.

Normalmente el tamaño de estos robots son menores que los convencionales, ya que existen limitaciones como puede ser el peso, la potencia, autonomía, etc., en el hardware y los sensores que pueden utilizar. Además, en función del sistema pueden tener un cierto grado de autonomía o no.

Las aplicaciones de los UAV son normalmente de inspección, observación y vigilancia. Dentro del campo militar se ha desarrollado un gran avance en los últimos años, ya que se han utilizado para vigilar y observar el territorio enemigo. En cuanto al mundo civil existen aplicaciones para la agricultura, meteorología, monitorización de incendios, fotografía aérea, etc.

<span id="page-16-0"></span>Los UAV se pueden clasificar según distintos criterios como [\[2\]](#page-94-2): peso y dimensión, tamaño de las alas, máxima carga que pueden llevar, altura, radio de vuelo, tiempo de vuelo, etc. En la figura [1.2.1](#page-16-0) se muestra un UAV. Los beneficios de este tipo de

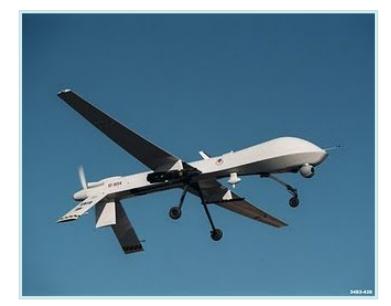

Figura 1.2.1: Vehículo aéreo no tripulado

aeronaves puede resumirse según los siguientes aspectos [\[2\]](#page-94-2):

- No arriesgan vidas humanas en cualquiera de sus aplicaciones.
- No están limitados por las capacidades humanas en cuanto a aceleraciones (fuerzas g) ni tiempos de misión.
- No están sujetos a ninguna necesidad ergonómica, el espacio de la cabina de mando puede ser utilizada para albergar todo tipo de sistemas de comunicación, control u operación.
- Fácil y rápido despliegue en misión.
- Operación en tiempo real a nivel táctico, operacional y estratégico.
- Adaptabilidad a diversos cometidos gracias a sus cargas útiles modulares.
- Gran maniobrabilidad y poder de acceso a sitios inaccesibles para vehículos tripulados.
- Menor peso, menor consumo.
- Menor impacto ambiental tanto de contaminación (menores emisiones de  $CO<sub>2</sub>$ ) como de ruido.
- Menor coste de mantenimiento y elevada relación costo/eficiencia
- Elevada movilidad, discreción y sigilo.

#### Apliaciones militares [\[1\]](#page-94-1)

Se utilizan en misiones denominadas D.D.D. (Dull-Dirty-Dangerous):

- Misiones de reconocimiento, observación y vigilancia: mediante cámaras de espectro visible e infrarrojas (FLIR) y Radar de Apertura sintética(SAR)
- Bombarderos de precisión e iluminación de blancos en misiones de alto riesgo.
- Actuar como enlace de comunicaciones en relevo o complemento de comunicaciones satelitales.

#### Aplicaciones civiles

Si bien fue en el sector militar donde surgieron los UAV y el que ha impulsado su desarrollo, desde hace 15 años han surgido diferentes aplicaciones civiles, que han ampliado el interés, la investigación y el desarrollo de estos sistemas, a la vez que han originado nuevos requisitos en su operatividad , generando un mayor espectro de sistemas [\[1\]](#page-94-1).

Algunas aplicaciones civiles pueden ser [\[11\]](#page-95-0):

Localización desde gran altura, lo que permite un mayor radio de acción en la búsqueda de náufragos y de localización de accidentes en lugares de difícil acceso.

- Control de tráfico e inspección de carreteras, vías y líneas de transporte en general.
- Detección y control de incendios: gracias a la visión infrarroja de puntos calientes.
- Seguimiento de movimientos migratorios, recuento de animales, plagas, detección de bancos de pesca.
- Situaciones de emergencia y catástrofes: Se pueden aplicar en ambientes de alta toxicidad química, biológica y radiológica
- Misiones de control de narcotráfico, fronteras y terrorismo, misiones de búsqueda policial.
- Topografía: fotografía aérea con realización de mapas y deslinde de fincas (uso catastral).
- Control de cosechas, agricultura y paisaje (estudio de suelos).
- Investigación del entorno ecológico y meteorológico: cambio climático, catástrofes naturales, seguimiento y estudio de huracanes, de icebergs, deshielo de los polos, medición de radiación a través de los huecos en la capa de ozono, etc.
- Inspección de líneas eléctricas de alto voltaje
- Vigilancia de viviendas y recintos: compañías de seguridad.

#### Limites

A pesar del elevado número de ventajas que presenta la utilización de sistemas UAVs tanto en el rango militar como en el civil, también se han de mencionar sus principales limitaciones, problemas y carencias que tienen hoy en día y que habrá que ir solventando. Destacamos los siguientes [\[3\]](#page-94-3):

- Dependencia de las estaciones de Tierra (dependiendo de su grado de autonomía)
- Limitaciones de peso y volumen de los equipos a bordo
- Problema de intercepción de comunicaciones
- Dificultad de integración en el espacio aéreo: Debe asegurarse la total conformidad con la normativa de la aviación civil a fin de posibilitar la participación flexible en el tráfico aéreo general: el despegue y aterrizaje mediante técnicas y desde aeródromos normalizados, instalación de sistemas de TCAS Traffic alert and Collision Avoidance System, sistemas de destrucción y vuelo, luces de posición, grabador de comunicaciones en vuelo, sistemas de comunicaciones con los controladores aéreos civiles, sistemas a bordo que permitan diversos modos de operación autónoma y comunicaciones, modo de regreso automático en caso de pérdida del enlace [\[1\]](#page-94-1).

#### Clasificación de los vehículos aéreos no tripulados

En la actualidad existe un gran nuevo número de formas para clasificar los vehículos aéreos no tripulados, como son [\[2\]](#page-94-2):

- Por tipo de misión
- Por origen de la misión
- Por tamaño
- Por la forma de obtener la sustentación
- Por su motor
- Por el origen del diseño
- Por la forma de despegue
- Por la duración de la misión
- Por cota de vuelo
- Por el tipo de control

Por simplicidad vamos a clasificar los vehículos aéreos no tripulados de la siguiente manera:

Vehículos Aéreos de ala fija

Vehículos Aéreos con rotores

De éste último se derivan los siguientes:

- Cuadricópteros
- Hexacópteros
- Octacópteros
- <span id="page-20-1"></span>■ Tricópteros

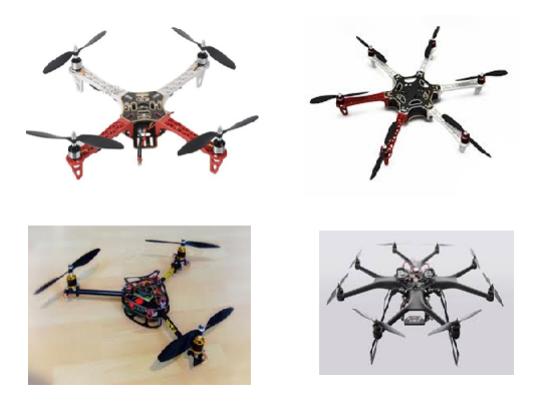

Figura 1.2.2: Cuadricóptero, Hexacóptero, Tricóptero y Octacóptero

## <span id="page-20-0"></span>1.3. Planteamiento del problema

Según Patnaik, Jain y Konar en [\[12\]](#page-95-1), dado un robot y la descripción de un ambiente, la planeación de movimientos para robots móviles consiste en determinar un camino del robot, entre dos puntos especificados, que evite colisiones y satisfaga cierto criterio de optimización. Esta definición es muy general, ya que no considera aspectos intrínsecos del lugar donde se desempeñará el robot. Los enfoques de planeación de movimiento basados en la teoría de control se aplican a sistemas con estructura particular y sin obstáculos, mientras que los enfoques basados en algoritmos de búsqueda son computacionalmente intensivos y no son adecuados para encontrar trayectorias libres de colisión entre obstáculos.

Dado que la mayoría de las estrategias presentadas en la literatura sobre planeación de trayectorias se encuentra desarrollada con aspectos de ciencias computacionales [\[13\]](#page-95-2), se propone resolver el problema de planeación de trayectorias mediante técnicas enfocadas a teoría de control. En este trabajo se propone utilizar la técnica de Control Predictivo basdo en Modelo sin restricciones. Resolver el control predictivo con restricciones tiene un costo computacional muy grande, por lo que propone resolver el problema de optimización sin restricciones, permitiendo ser implementado sobre el cuadrirotor. Por otra parte, las restricciones juegan un papel importante en teoría de control, por lo cual se porpone utilizar una estrategia de control con señales acotadas para resolver el problema de restricciones, permitiendo mantener el vehículo estable.

## <span id="page-21-0"></span>1.4. Objetivos

#### <span id="page-21-1"></span>1.4.1. General

Desarrollar e implementar estrategias que permitan el control y seguimiento de trayectorias generadas mediante una estretegia basda en control predictivo para vehículos aéreos no tripulados.

#### <span id="page-21-2"></span>1.4.2. Específicos

- Desarrollar el modelo dinámico en particular del UAV cuadricóptero.
- Desarrollar e implementar en simulación la estrategia de control y seguimiento de trayectorias
- Desarrollar e implementar en simulación la estrategia de generación de trayectorias basada en control predictivo.
- Realizar pruebas experimentales de las estrategias antes mencionadas.

## <span id="page-21-3"></span>1.5. Alcance

Puesta en marcha de las estrategias desarrolladas para el control y seguimiento de trayectorias generadas mediante control predictivo.

### <span id="page-22-0"></span>1.6. Hipótesis

Mediante el modelado de sistemas dinámicos a través de la formulación Euler-Lagrange, el desarrollo de controladores tipo PD, basados en saturaciones y el desarrollo de una estrategia para la generación de trayectorias basda en control predictivo, se logrará el control de posición y orientación del vehículo así como la generación de trayectorias para el cuadrirotor.

### <span id="page-22-1"></span>1.7. Antecedentes de los UAVs en el CENIDET

- Antonio Coronel en [\[14\]](#page-95-3) presenta una estrategia de control para la generación de trayectorias de múltiples robots móviles. También considera una estrategia de control para realizar el seguimiento de trayectorias mediante Platitud diferencial. Las trayectorias generadas son realizadas fuera de línea mediante la estrategia MILP (Mixed-integer linear programming) donde las trayectorias generadas son óptimas respecto a la energía.
- Camarena en su trabajo [\[15\]](#page-95-4) desarrolla un análisis cinemático, dinámico de un vehículo terrestre así como el control en tiempo real de dicho vehículo. El análisis fue realizado mediante el enfoque de Euler-Lagrange donde se obtuvo el modelo dinámico del vehículo para posteriormente realizar pruebas experimentales sobre el sistema embebido dSPACE DS1103 donde se realizaron trayectorias en 2D.
- Ramírez en [\[16\]](#page-95-5) presenta una técnica de identificación de sistemas no lineales mediante redes neuronales, con el fin de realizar una mejor aproximación del modelo que representa un vehículo guiado automáticamente como el presentado por Camarena [\[15\]](#page-95-4). Ramírez propone una técnica block control para realizar el seguimiento de trayectorias del vehículo antes mencionado, considerando el modelo dinámico encontrado por las redes neuronales. Presenta simulaciones y comparaciones respecto al trabajo de Camarena, donde conlcuye que obtiene mejores índices de desempeños a nivel simulación.
- Goméz presenta en su trabajo [\[17\]](#page-95-6) un esquema de fusión sensorial para la navegación autónoma de vehículos móviles mediante lógica difusa. Goméz realizó

los experimentos dotando a un vehículos con diferentes tipos de sensores como una unidad inercial, ultrasónicos, cámaras, etc.

## <span id="page-23-0"></span>1.8. Estado del Arte

En la presente sección se muestran los artículos en los cuales se realizó una busqueda de información sobre lo realizado en custiones de control predictivo basado en modelo (MBPC o MPC por sus singlas en inglés) para UAVs y formaciones mediante MPC. En los presentes artículos se pueden observar múltiples estrategias enfocadas en control centralizado y descentralizado, controladores lineales y no lineales etc.

Eskandarpour en [\[18\]](#page-95-7) presenta un modelo jerárquico basado en el enfoque MPC para la cooperación de formaciones en vuelo así como para la estabilización de los drones bajo ciertas restricciones. El control tiene dos capas donde la capa superior es la destacada debido a que está basada en un MPC lineal el cual es el encargado de generar la trayectoria óptima de referencia que será enviada a la capa superior para realizar el seguimiento de la referencia. Se consideran tres funciones costo que son consideradas para mantener la formación deseada de los cuadricópteros mientras estos evaden obstáculos y evitan colisiones entre ellos mismos.

Por otra parte Zhao y Hiong en su trabajo [\[19\]](#page-95-8) presentan una arquitectura muy similiar a la presentada en [\[18\]](#page-95-7) pero en este caso la capa superior está compuesta por el MPC con un controlador linealizante con retroalimentación robusta, tal que el MPC genera las trayectorias óptimas libres de colisiones pero también es robusto ante perturbaciones en la entrada.

En el trabajo [\[20\]](#page-95-9), Bemporad y Rocchi presentan un enofoque jerárquico basado en MPC para estabilizar y tener una navegación autónoma de una formación de UAVs, bajo restricciones en el empuje del motor y restricciones para evitar colisiones.

Cada vehículo es un cuadricóptero y es estabilizado por un controlador local LTI-MPC en la capa inferior. En la capa superior se encuentra el controlador LTV (Linear Time-Varying) MPC en cada vehículo, el cual es el encargado de generar las trayectorias de referencia libre de colisiones. Por lo tanto este enfoque es descentralizado

debido a que cada vehículo cuenta con su controlador para generar sus propias trayectorias.

Rochefort et al en [\[21\]](#page-95-10) diseñó una ley de control de un grupo autónomo de vehículos usando control predictivo. La estrategia de control desarrollada permite encontrar una secuencia de control óptima factible en todas las situaciones posibles. Para realizar la cooperación entre vehículos se deben considerar las siguientes características: la primera es la comunicación de información entre los vehículos. La pieza principal de informacion compartida es la posición predicha de cada vehículo, dada en el marco inercial; la segunda característica es que una vez considerada esa predicción, se pueden regular las distancias de cada vehículo para evitar colisiones. Se considera un enfoque descentralizado en el cual cada vehículo tiene su propio controlador, en este caso el MPC.

Por otra parte, Li y Cassandras dentro de su trabajo [\[22\]](#page-95-11) consideran múltiples vehículos que forman un equipo, los cuales son usados para visitar ciertos puntos de referencia de tal forma que los vehículos adquiran información sobre los puntos antes mencionados. Se presenta una estrategia de control RH (Recending Horizon) que determina dinámicamente las trayectorias de los vehículos mediante la solución de una serie de problemas de optimización sobre un horizonte de predicción. La clave principal de este esquema es que las trayectorias generadas son estacionarias. El esquema propuesto es centralizado por lo tanto induce a un comportamiento cooperativo debido a que se considera a la formación o al grupo de robots como una sola estructura.

Richards y How en [\[23\]](#page-96-0) presentan un modelo de control robusto predictivo descentralizado (DMPC) para un grupo de vehículos aéreos no tripulados (UAVs). Usando dicho control, cada vehículo planea sus propias acciones para lograr la viabilidad de la elaboración de los subproblemas que se presenten y cumplir con las restricciones. Se demostró que el control propuesto es más eficaz que el algoritmo centralizado. Borrelli et al en [\[24\]](#page-96-1) presenta un control similar a [\[23\]](#page-96-0), de igual forma está basado en un algoritmo descentralizado donde cada UAV tiene integrado dicho control para lograr los objetivos de control. Usan reglas lógicas para comprobar la estabilidad y la viabilidad del uso del método descentralizado.

En [\[25\]](#page-96-2) Kuwata presenta una estrategia de control para resolver el problema de formaciones, basado en el enfoque líder-seguidor. El objetivo es que un grupo de cuadricópteros se encuentren en una forma pre-establecida y realicen una trayectoria evadiendo obstáculos. El controlador consiste en un MPC (Model Predictive Control) en la capa superior y un controlador robusto linealmente retroalimentado. El MPC genera las trayectorias óptimas, libre de colisiones, estado que satisface las restricciones pertinentes, y robusto ante las perturbaciones en las entradas. El controlador robusto linealmente retroalimentado, sigue la referencia de estado óptima y suprime cualquier error de seguimiento durante el intervalo de actualización del MPC.

Weihua en [\[26\]](#page-96-3) propone un grupo de 3 UAVs con una formación triangular basado en un LMPC (Linear Model Predictive Control). Un modelo de identificación del sistema lineal es la base del error dinámico, que describe el algoritmo de control de formaciones. El LMPC está basado en las ecuaciones del error de posición, y es usado para mantener una correcta distancia entre los miembros de grupo. El sistema es escalable, es decir, se le pueden agregar más vehículos a la formación sin perturbar el sistema en general, pero, está limitado en cuanto al tipo de formaciones.

Prodan et al en [\[27\]](#page-96-4) implementa una estrategia de control predictivo, en este caso un RHC (Recending Horizon Control) para vehículos aéreos no tripulados en la presencia de perturbaciones acotadas. El principal objetivo es comprobar la fiabilidad de un diseño de control basado en la optimización en tiempo real y demostrar las capacidades de seguimiento de la dinámica no lineal con respecto a una trayectoria de referencia que es preestablecida a través de platitud diferencial. Iskandarani et al en el trabajo [\[28\]](#page-96-5) presentan un algoritmo DRMPC (Decentralized Robust Model Predictive Control) para la optimización de trayectorias de múltiples vehículos. El algoritmo es una extensión del algoritmo RSBK (Robust Safe But Knowledgeable). El trabajo descentraliza dicho algoritmo, asegurando que cada vehículo siempre tenga una solución viable bajo la acción de perturbaciones. La clave principal de este algoritmo es que solamente requiere del conocimiento local del entorno.

Por último, en [\[29\]](#page-96-6) Wesselowski y Fierro proponen algunos algoritmos de MPC que requieren una optimización en línea, como resultado se tiene una importante carga computacional para sistemas grandes ó para formaciones de robots. En este trabajo se desarrolló un algoritmo MPC modo dual, el cual usa un controlador linealmente retroalimentado entrada-salida para los estados dentro de una terminal de un conjunto acotado.

## <span id="page-26-0"></span>1.9. Estructura del documento

El primer capítulo de la tesis en el que se ha mostrado un panorama general del planteamiento del problema, hipótesis, y objetivos del trabajo. A continuación se describe la manera en la cual se encuentra organizado el presente trabajo:

En el capítulo [2](#page-27-0) se presenta el modelo dinámico de un vehículo aéreo no tripulado, tipo cuadrirotor, mediante el enfoque Euler-Lagrange, asi como el control de orientación y posición mediante un controlador basado en saturaciones. Se presentan simulaciones del modelo y el controlador desarrollado .

En el capítulo [3](#page-53-0) se da a conocer el control predictivo como generador de trayectorias y evasión de obstáculos. Se considera una función costo cuadrática, las restricciones no son consideradas en el desarrollo y se considera que el vehículo se encuentra en aire, en un ambito controlado controlado. Las correspondientes simulaciones del controlador desarrollado se muestran.

En el capítulo [4](#page-69-0) se muestra una estrategia de formación de UAVs tipo "V". Se consideran tanto en la parte de simulación como en lo experimental 3 vehículos para dicha formación. Existe un líder y dos seguidores, donde la formación debe ser mantenida a lo largo de una trayectoria de referencia. Se presentan las simulaciones correspondientes a dicha estrategia.

En capítulo [5](#page-77-0) se desarrollan las pruebas experimentales de las estrategias de control seleccionadas para el control, generación y seguimiento de trayectorias, así como la evasión y formación de vehículos aéreos no tripulados. Dichas prueba experiementales consisten en realizar trayectorias de referencia cuadradas, para el caso de el control de posición y orientación, evasión de un obstáculo conocido mientra se realiza una trayectoria de referencia lineal y el seguimiento de referencias de una formación de 3 vehículos.

Para finalizar en el capítulo [6](#page-91-0) se presentan las conclusiones, objetivos concluidos y trabajo futuro.

## <span id="page-27-0"></span>Capítulo 2

# Modelado y control de un cuadrirotor

## <span id="page-27-1"></span>2.1. Introducción

La principal ventaja que tienen los cuadrirotores o también llamados cuadricópteros sobre los helicópteros convencionales es que no necesitan de un sistema mecánico para variar el disco del rotor para desplazarse, si no que con solo variar la velocidad angular de uno de sus motores logra desplazarse.

Con el fin de definir la orientación en torno a su centro de masa, los ingenieros aeroespaciales generalmente definen tres parámetros dinámicos: ángulo de guiñada, cabeceo y balanceo.

Movimiento de guiñada (yaw).- Se refiere al movimiento cuando el vehículo gira sobre su eje vertical. El cuadricóptero logra este movimiento aumentando (o disminuyendo) por igual la potencia de giro de los motores 1 y 3 y disminuyendo (o aumentando) en igual magnitud los motores 2 y 4. Al disminuir esta potencia aumenta el par-motor creando un giro contrario a las hélices que están rotando con mayor potencia. Las potencias de giro deben variar equilibradas para mantener el vehículo estacionario en el aire, es decir, la fuerza total constante. Este movimiento está definido por el ángulo de giro  $\psi$  (ver Figura [2.1.1\)](#page-28-0).

Movimiento de inclinación (pitch).- Permite el movimiento hacia adelante y atrás. El vehículo mantiene la potencia en el motor 1 que es opuesto al sentido deseado, reduce al mínimo la del motor 3 y deja los otros dos a potencia media, así la sustentación del motor 1 hace que el vehículo se incline a favor del sentido deseado, y se desplace. Este movimiento está definido por el ángulo de giro θ (ver Figura [2.1.1\)](#page-28-0).

Movimiento de bamboleo (roll).- Se produce cuando el vehículo se mueve a la izquierda o derecha. Usa el mismo principio de que el de inclinación, pero lateralmente. Este movimiento está definido por el ángulo  $\phi$  (ver Figura [2.1.1\)](#page-28-0).

<span id="page-28-0"></span>Variando los ángulos  $\psi$ ,  $\phi$  y  $\theta$ , podemos decidir en que dirección mantenerlo. La Figura [2.1.1](#page-28-0) muestra los tres ángulos de rotación en un cuadricóptero, donde el eje rojo indica el frente del vehículo y la Figura [2.1.2](#page-28-1) muestra los movimientos que puede realizar un cuadricóptero y los motores que se deben incrementar ó decrementar según sea el caso del movimiento deseado.

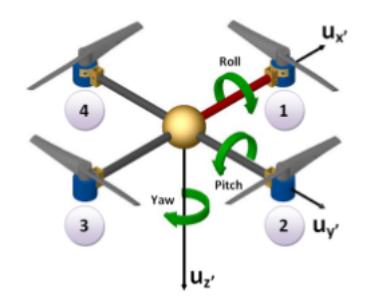

Figura 2.1.1: Rotaciones de un cuadricóptero

<span id="page-28-1"></span>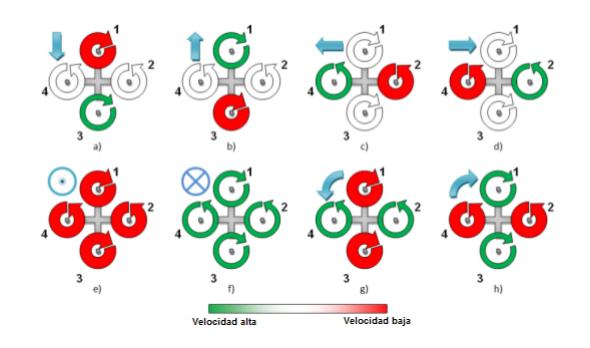

Figura 2.1.2: Movimientos de un cuadricóptero

Movimiento Vertical.- Por último, se puede ascender, descender o mantener en vuelo estacionario, haciendo que la fuerza de sustentación generada por los cuatro pares sea mayor que la fuerza peso generada por la atracción gravitatoria. Este movimiento se logra variando la potencia de los cuatro motores en igual medida para no modificar los demás grados de libertad. De esta forma puede ascender o descender.

Desafortunadamente lo mencionado anteriormente es para el caso ideal, donde los cuatro motores tiene exactamente las mismas constantes y giran a las mismas velocidades angulares. En el caso real, lo anterior no es posible, porque siempre existen ciertas variaciones en las fuerzas generadas por los motores, ya sea por que las constantes de los motores son diferentes o las velocidades angulares giran a distintas revoluciones. Estas diferencias causan que el vehículo tenga ciertas rotaciones en su centro de gravedad y llevan a la fuerza de sustentación total tenga una diferencia angular con el eje z. Esta diferencia da lugar a un desplazamiento en el plano xy.

## <span id="page-29-0"></span>2.2. Definición de variables y sistemas de coordenadas utilizadas

Cuando un cuadricóptero navega en el espacio de tres dimensiones, se encuentran presentes dos sistemas de coordenadas diferentes. El primero es el sistema de coordenadas del cuerpo del vehículo, éste es identificado con la letra B como se muestra en la Figura [2.4.1\(](#page-36-0)b), y es afectado por los motores los cuales determinan la velocidad angular. El segundo es el sistema fijo al eje de la tierra como se observa en la Figura [2.4.1\(](#page-36-0)a), en el cual se pueden aplicar las leyes de Newton. La posición

<span id="page-29-1"></span>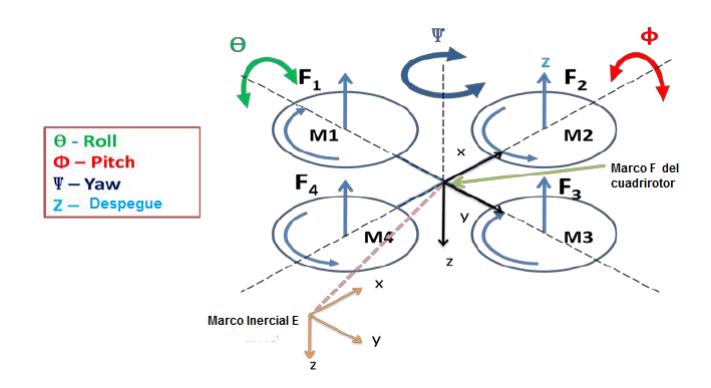

Figura 2.2.1: Sistema de referencia de un cuadricóptero

absoluta  $(\xi)$  del cuadricóptero se define en el sistema fijo al eje de la tierra  $x,y,z$ . Además la posición angular es definida en este sistema de referencia con los ángulos de Euler  $(\eta)$ . El ángulo pitch $(\phi)$  determina la rotación del cuadricóptero alrededor del eje y. El ángulo roll $(\theta)$  determina la rotación alrededor del eje x, y el ángulo yaw $(\psi)$  determina la rotación alrededor del eje z. La expresión  $(2.2.1)$  contiene al vector ξ, que representa la posición en el sistema fijo al eje de la tierra. Además contiene a su vez al vector  $\eta$  el cual representa la posición angular.

<span id="page-30-1"></span>
$$
\xi = \begin{bmatrix} x \\ y \\ z \end{bmatrix}, \qquad \eta = \begin{bmatrix} \phi \\ \theta \\ \psi \end{bmatrix}
$$
 (2.2.1)

La transformación del sistema de referencia del vehículo al sistema absoluto requiere la rotación de los tres ejes. Estas rotaciones se pueden representar con los ángulos de Euler previamente definidos. Una manera conveniente de describir estas rotaciones es utilizando una matriz de rotación.

## <span id="page-30-0"></span>2.3. Matriz de rotación

Las fuerzas y momentos que actúan en el vehículo son necesarios para realizar el modelo dinámico. Las fuerzas también deben estar orientadas de modo que influyan en el cuadricóptero en la forma correcta, sin importar como esté orientado el cuadricóptero. La gravedad siempre apuntará en dirección del eje z del marco del eje fijo de la tierra, pero tendrá componentes referidos al marco del cuadricóptero que dependen de su orientación [\[30\]](#page-96-7). Un vector puede ser orientado en alguna posición con sus tres respectivas rotaciones. Para superar el vector de gravedad la orientación del cuadricóptero debe ser girada, pero no físicamente, para determinar cuanta fuerza deben ejercer los motores para mantener estable el vehículo, en este caso es necesario considerar una matriz de transformación. Para calcular la transformación del sistema de referencia del cuadricóptero al sistema de referencia absoluto, se debe multiplicar las matrices de rotación que se muestran en la ecuación [\(2.3.1\)](#page-31-1). La matriz  $R_{\phi}$  representa la rotación alrededor del eje x. La matriz  $R_{\theta}$  representa la rotación alrededor del eje y. Por último la matriz  $R_{\psi}$  representa la rotación alrededor del eje <span id="page-31-1"></span>z.

$$
R_{\phi} = \begin{bmatrix} 1 & 0 & 0 \\ 0 & \cos(\phi) & \sin(\phi) \\ 0 & -\sin(\phi) & \cos(\phi) \end{bmatrix}, R_{\theta} = \begin{bmatrix} \cos(\theta) & 0 & -\sin(\theta) \\ 0 & 1 & 1 \\ \sin(\theta) & 0 & \cos(\theta) \end{bmatrix},
$$
(2.3.1)  

$$
R_{\psi} = \begin{bmatrix} \cos(\psi) & \sin(\psi) & 0 \\ -\sin(\psi) & \cos(\psi) & 0 \\ 0 & 0 & 1 \end{bmatrix}.
$$

Si deseamos cambiar el sistema de referencia del cuadricóptero al sistema de referencia absoluto, se necesita hacer una pre-multiplicación entre las matrices de rotación, es decir,  $R_{\psi}R_{\theta}R_{\phi}$  y como resultado se obtiene la siguiente matriz:

$$
R = \begin{bmatrix} C_{\psi}C_{\theta} & C_{\psi}S_{\theta}S_{\phi} - S_{\psi}C_{\phi} & C_{\psi}S_{\theta}C_{\phi} + S_{\psi}S_{\phi} \\ S_{\psi}C_{\theta} & S_{\psi}S_{\theta}S_{\phi} + C_{\psi}C_{\phi} & S_{\psi}S_{\theta}C_{\phi} - C_{\psi}S_{\phi} \\ -S_{\theta} & C_{\theta}S_{\phi} & C_{\theta}C_{\phi} \end{bmatrix},
$$
(2.3.2)

donde  $S_x = \sin(x) C_x = \cos(x)$ 

## <span id="page-31-0"></span>2.4. Obtención del modelo dinámico no lineal

El modelo es obtenido representando el cuadricóptero como una masa rígida envuelta en un espacio tridimensional debido a la fuerza de empuje total u. La dinámica de los cuatro motores es rápida en relación a la dinámica de movimiento, por lo cual es omitida.

Las coordenadas generalizadas del vehículo son:

$$
q = (x, y, z, \psi, \theta, \phi) \in \mathbb{R}^6,
$$
\n
$$
(2.4.1)
$$

donde  $\xi = (x, y, z) \in \mathbb{R}^3$  denota la posición del centro de masa del cuadricóptero relativa al marco inercial fijo  $\mathcal{I}, y \eta = (\psi, \theta, \phi) \in \mathbb{R}^3$  son los ángulos de Euler,  $\psi$  es el ángulo yaw alrededor del eje z,  $\theta$  es el ángulo pitch alrededor del eje y, y  $\phi$  es el ángulo roll alrededor del eje x, los cuales representan la orientación del vehículo. Definiendo el Lagrangiano como:

$$
L(q, \dot{q}) = T_{trans} + T_{rot} - U,\tag{2.4.2}
$$

donde  $T_{trans} = (m/2)\dot{\xi}^T\xi$  es la energía cinética traslacional,  $T_{rot} = (1/2)\omega^T I \omega$  es la energía cinética rotacional,  $U = mgz$  es la energía potencial,  $\omega$  es el vector de velocidad angular  $\omega = [\dot{\theta} \dot{\phi} \dot{\psi}]^T$ ,  $\bm{I}$  es la matriz de inercia, y  $g$  es la aceleración debida a la gravedad. El vector de velocidades angulares  $\omega$  resuelto en el marco inercial fijo está asociado a las velocidades generalizadas  $\dot{\eta}$  por medio de la relación cinemática

$$
\dot{\eta} = W_v^{-1}\omega,\tag{2.4.3}
$$

donde

$$
W_v = \begin{bmatrix} -\sin\theta & 0 & 1\\ \cos\theta\sin\psi & \cos\psi & 0\\ \cos\theta\cos\psi & -\sin\psi & 0 \end{bmatrix}.
$$

Definiendo

$$
\mathbb{J} := \mathbb{J}(\eta) = W_v^T I W_v,\tag{2.4.4}
$$

entonces

$$
T_{rot} = \frac{1}{2} \dot{\eta}^T \mathbb{J} \dot{\eta},
$$

así, la matriz  $\mathbb{J} = \mathbb{J}(\eta)$  actua sobre la matriz de inercia para la energía cinética rotacional expresada en términos de las coordenadas generalizadas η.

El modelo dinámico completo del cuadricóptero es obtenido de las ecuaciones de Euler-Lagrange con fuerzas externas generalizadas

$$
\frac{d}{dt}\frac{\partial \mathcal{L}}{\partial \dot{q}} - \frac{\partial \mathcal{L}}{\partial q} = \begin{bmatrix} F_{\xi} \\ \tau \end{bmatrix},\tag{2.4.5}
$$

donde  $F_{\xi} = R\hat{F} \in \mathbf{R}^3$  es la fuerza traslacional aplicada al vehículo debido a empuje total,  $\tau \in \mathbb{R}^3$  representan los pares aplicados  $\tau_{\theta}$ ,  $\tau_{\phi}$ ,  $\tau_{\psi}$  y R denota la matriz rotacional  $R(\psi, \theta, \phi) \in SO(3)$ , que representa la orientación del cuadricóptero relativa al marco de referencia inercial.

<span id="page-32-1"></span>Así

$$
\hat{F} = \begin{bmatrix} 0 \\ 0 \\ u \end{bmatrix},
$$
\n(2.4.6)

<span id="page-32-0"></span>donde u es el empuje principal dirigido hacia la parte superior del vehículo, expresado como

$$
u = \sum_{i=1}^{4} f_i,
$$
\n(2.4.7)

y  $f_i$  es la fuerza produciada por el motor  $M_i$ , para  $i = 1, 2, 3, 4$ . Generalmente en la literatura se considera que  $f_i = k\omega_i^2$ , donde k es una constante y  $\omega_i$  es la velocidad angular del i-ésimo motor. Asumimos que el centro de gravedad está localizado en la intersección de la línea que une los motores  $M_2$  y  $M_4$ (como se muestra en la Figura [2.4.1\)](#page-36-0). Los pares generalizados son entonces

$$
\tau = \begin{bmatrix} \tau_{\psi} \\ \tau_{\theta} \\ \tau_{\phi} \end{bmatrix} \triangleq \begin{bmatrix} \sum_{i=1}^{4} \tau_{M_i} \\ (f_2 - f_4)l \\ (f_3 - f_1)l \end{bmatrix},
$$

donde l es la distancia entre los motores y el centro de gravedad, y  $\tau_{M_i}$  es el par producido por el motor  $M_i$ ,  $i = 1, ..., 4$ ., alrededor del centro de gravedad del cuadricóptero. Así, obtenemos

<span id="page-33-0"></span>
$$
m\ddot{\xi} + \begin{pmatrix} 0 \\ 0 \\ mg \end{pmatrix} = F_{\xi} = R\hat{F}
$$
 (2.4.8)

$$
\mathbb{J}\ddot{\eta} + C(\eta, \dot{\eta})\dot{\eta} = \tau,\tag{2.4.9}
$$

<span id="page-33-1"></span>donde

$$
C(\eta,\dot{\eta})=\dot{\mathbb{J}}-\frac{1}{2}\frac{\partial}{\partial\eta}(\eta^T\mathbb{J}),
$$

es el termino de Coriolis, el cual contiene los terminos giroscópicos y centrífugos asociados con  $\eta$ .

<span id="page-33-3"></span>Finalmente, obtenemos de [\(2.4.8\)](#page-33-0) y[\(2.4.9\)](#page-33-1)

<span id="page-33-2"></span>
$$
m\ddot{x} = -u\sin\theta,\tag{2.4.10}
$$

$$
m\ddot{y} = u\cos\theta\sin\phi,\tag{2.4.11}
$$

$$
m\ddot{z} = u\cos\theta\cos\phi - mg,\tag{2.4.12}
$$

$$
\ddot{\psi} = \tilde{\tau}_{\psi},\tag{2.4.13}
$$

$$
\ddot{\theta} = \tilde{\tau}_{\theta},\tag{2.4.14}
$$

$$
\ddot{\phi} = \tilde{\tau}_{\phi},\tag{2.4.15}
$$

<span id="page-34-0"></span>donde x y y son coordenadas en el plano horizontal, z es la posición vertical, y  $\tilde{\tau_\psi}, \tilde{\tau_\theta},$ y $\tilde{\tau_\phi}$ son los momentos yaw, pitch and roll, respectivamente y $u$ está definida por la expresión [\(2.4.7\)](#page-32-0), [\(2.4.6\)](#page-32-1). Estos momentos están relacionados con los pares generalizados  $\tau_{\psi}, \tau_{\theta}, \tau_{\phi}$  [\[31\]](#page-96-8)

$$
\tilde{\tau} = \begin{bmatrix} \tilde{\tau_{\psi}} \\ \tilde{\tau_{\theta}} \\ \tilde{\tau_{\phi}} \end{bmatrix} = J^{-1}(\tau - C(\eta, \dot{\eta})\dot{\eta})
$$

Las ecuaciones [\(2.4.10\)](#page-33-2)-[\(2.4.15\)](#page-34-0) representan el modelo dinámico no lineal de un cuadrirotor.

Una vez modelado el sistema, conviene expresar las ecuaciones anteriores, en ecuaciones de estado:

$$
\dot{\boldsymbol{x}}(t) = f(\boldsymbol{x}(t), \boldsymbol{u}(t)),
$$
\n
$$
\boldsymbol{y(t)} = g(\boldsymbol{x}(t), \boldsymbol{u}(t)),
$$
\n(2.4.16)

donde el vector de estados está definido por:

$$
\boldsymbol{\zeta} = [\xi \ v \ \eta \ \omega]^T,
$$

donde:

$$
\xi = \begin{bmatrix} x \\ y \\ z \end{bmatrix} \quad v = \begin{bmatrix} \dot{x} \\ \dot{y} \\ \dot{z} \end{bmatrix} \quad \eta = \begin{bmatrix} \theta \\ \phi \\ \psi \end{bmatrix} \quad \omega = \begin{bmatrix} \dot{\theta} \\ \dot{\phi} \\ \dot{\psi} \end{bmatrix}.
$$

Desarrollando las expresiones anteriores, se obtienen en el espacio de estados las ecuaciones no lineales del modelo dinámico del cuadrirotor, es decir, las ecuaciones de movimiento:

$$
\begin{cases}\n\dot{x} = \ddot{x} \\
\dot{y} = \ddot{y} \\
\dot{z} = \ddot{z} \\
\ddot{x} = (-\frac{1}{m}\sin\theta)u \\
\ddot{y} = (\frac{1}{m}\cos\theta\sin\theta)u \\
\ddot{z} = (\frac{1}{m}\cos\theta\cos\phi - mg)u \\
\dot{\theta} = \ddot{\theta} \\
\dot{\phi} = \ddot{\phi} \\
\dot{\psi} = \ddot{\psi} \\
\ddot{\theta} = \tilde{\tau}_{\theta} \\
\ddot{\psi} = \tilde{\tau}_{\phi} \\
\ddot{\psi} = \tilde{\tau}_{\psi}\n\end{cases}
$$
\n(2.4.17)

## <span id="page-35-0"></span>2.4.1. Linealización del cuadrirotor

El modelo del cuadrirotor es dividido en dos subsistemas diferentes a la hora de desarrollar su estudio. El sistema fue dividido en base a dos razones principales [\[32\]](#page-96-9):

- Las dinámicas de orientación y posición actúan en órdenes temporales muy diferentes.
- Existe acoplamiento entre los subsistemas de orientación y posición. Este acoplamiento desaparece trabajando con dos subsistemas separados, considerando las salidas de orientación como entradas al subsistema de posición (Figura).

Considerando las ecuaciones del modelo no lineal [\(2.4.13\)](#page-33-3)-[\(2.4.15\)](#page-34-0) y considerando un punto de operacion  $(\phi^0, \theta^0, \psi^0, \dot{\phi}^0, \dot{\theta}^0, \dot{\psi}^0, u^0, \tau_\phi^0, \tau_\theta^0, \tau_\psi^0) = (0, 0, \psi^0, 0, 0, 0, 0, \dot{\psi}^0, \dot{\psi}^0, \dot{\psi}^0, \dot{\psi}^0, \dot{\psi}^0, \dot{\psi}^0, \dot{\psi}^0, \dot{\psi}^0, \dot{\psi}^0, \dot{\psi}^0, \dot{\psi}^0, \dot{\psi}^0, \dot{\psi}^0, \dot{\psi}^$
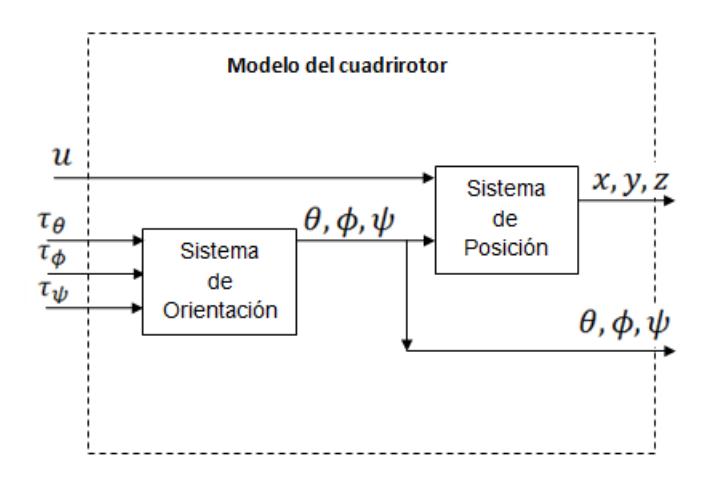

Figura 2.4.1: Sistemas de orientación y posición presentes en el modelo del cuadrirotor

mg, 0, 0, 0), el cual hace referencia a considerar el vehículo en estado de hovering

$$
\delta \phi = \dot{\phi} \simeq \delta \phi
$$
  
\n
$$
\delta \theta = \dot{\theta} \simeq \delta \theta
$$
  
\n
$$
\delta \psi = \dot{\psi} \simeq \delta \psi
$$
  
\n
$$
\delta \phi = \ddot{\phi} \simeq \delta \tau_{\phi}
$$
  
\n
$$
\delta \dot{\theta} = \ddot{\theta} \simeq \delta \tau_{\theta}
$$
  
\n
$$
\delta \dot{\psi} = \ddot{\psi} \simeq \delta \tau_{\psi}
$$
  
\n(2.4.18)

Para propósitos del control predictivo, es conveniente expresar el sistema anterior en ecuaciones de estado, entonces:

<span id="page-36-0"></span>
$$
\dot{x_R} = A_R x_R + B_R u_R,
$$
  
\n
$$
y = C_R x_R,
$$
\n(2.4.19)

donde:

$$
\mathbf{A}_{\mathbf{R}} = \begin{bmatrix} 0 & 0 & 0 & 1 & 0 & 0 \\ 0 & 0 & 0 & 0 & 1 & 0 \\ 0 & 0 & 0 & 0 & 0 & 1 \\ 0 & 0 & 0 & 0 & 0 & 0 \\ 0 & 0 & 0 & 0 & 0 & 0 \\ 0 & 0 & 0 & 0 & 0 & 0 \end{bmatrix} \quad \mathbf{B}_{\mathbf{R}} = \begin{bmatrix} 0 & 0 & 0 \\ 0 & 0 & 0 \\ 0 & 0 & 0 \\ 1 & 0 & 0 \\ 0 & 1 & 0 \\ 0 & 0 & 1 \end{bmatrix} \quad \mathbf{C}_{\mathbf{R}} = \begin{bmatrix} 1 & 0 & 0 & 0 & 0 & 0 \\ 0 & 1 & 0 & 0 & 0 & 0 \\ 0 & 0 & 1 & 0 & 0 & 0 \\ 0 & 0 & 1 & 0 & 0 & 0 \end{bmatrix},
$$

donde  $\boldsymbol{A_R}$  es la matriz de estados de rotación de dimensión  $\mathbb{R}^{6 \times 6}$  y linealizada en el punto antes mostrado,  $B_R$  la matriz de entradas de la parte de orientación, linea-

lizada en el punto de operación y de dimensión  $\mathbb{R}^{6\times 3}$  y  $C_R$  la matriz de salidas de orientación linealizada en el punto de operación y de dimensión  $\mathbb{R}^{3\times6}$ . Por otro lado  $x_R$  es el vector de estados de rotación compuesto por:  $x_R = (\phi, \theta, \psi, \dot{\phi}, \dot{\theta}, \dot{\psi}),$  $u_R$  es el vector de entradas de rotación constituido por:  $u_R = (\tau_{\phi}, \tau_{\theta}, \tau_{\psi})$ , e  $y_R$  el vector de salidas compuesto por las variables:  $y_R = (\phi, \theta, \psi)$ .

Considerando ahora las ecuaciones [\(2.4.10\)](#page-33-0)-[\(2.4.12\)](#page-33-1) y considerando un punto de operación:

 $(x^0, y^0, z^0, \dot{x}^0, \dot{y}^0, \dot{z}^0, u^0, \tau^0_\phi, \tau^0_\theta, \tau^0_\psi) = (0, 0, 0, 0, 0, m g, 0, 0, 0, 0)$ 

$$
\delta \dot{x} = \dot{x} \approx \delta x
$$
  
\n
$$
\delta \dot{y} = \dot{y} \approx \delta y
$$
  
\n
$$
\delta \dot{z} = \dot{z} \approx \delta z
$$
  
\n
$$
\delta \ddot{x} = \ddot{x} \approx (\delta \theta)g
$$
  
\n
$$
\delta \ddot{y} = \ddot{y} \approx -(\delta \phi)g
$$
  
\n
$$
\delta \ddot{z} = \ddot{z} \approx (\delta u)\frac{1}{m}
$$
  
\n(2.4.20)

De igual manera se plantea en forma de espacio de estados para propósitos del control predictivo.

<span id="page-37-0"></span>
$$
\dot{x_T} = A_T x_T + B_T u_T, \n y = C_T x_T,
$$
\n(2.4.21)

donde:

$$
\mathbf{A_T} = \begin{bmatrix} 0 & 0 & 0 & 1 & 0 & 0 \\ 0 & 0 & 0 & 0 & 1 & 0 \\ 0 & 0 & 0 & 0 & 0 & 1 \\ 0 & 0 & 0 & 0 & 0 & 0 \\ 0 & 0 & 0 & 0 & 0 & 0 \\ 0 & 0 & 0 & 0 & 0 & 0 \end{bmatrix} \quad \mathbf{B_T} = \begin{bmatrix} 0 & 0 & 0 \\ 0 & 0 & 0 \\ 0 & 0 & 0 \\ g & 0 & 0 \\ 0 & -g & 0 \\ 0 & 0 & \frac{1}{m} \end{bmatrix} \quad \mathbf{C_T} = \begin{bmatrix} 1 & 0 & 0 & 0 & 0 & 0 \\ 0 & 1 & 0 & 0 & 0 & 0 \\ 0 & 0 & 1 & 0 & 0 & 0 \\ 0 & 0 & 1 & 0 & 0 & 0 \end{bmatrix},
$$

donde  $\boldsymbol{A_T}$  es la matriz de estados de posición de dimensión  $\mathbb{R}^{6 \times 6}$  y linealizada en el punto antes mostrado,  $B_T$  la matriz de entradas de la parte de posición, linealizada en el punto de operación y de dimensión  $\mathbb{R}^{6\times3}$  y  $C_T$  la matriz de salidas de traslación linealizada en el punto de operación y de dimensión  $\mathbb{R}^{3\times6}.$  Por otro lado  $\boldsymbol{x_{T}}$  es el

vector de estados de posición compuesto por:  $\boldsymbol{x_T} = (x, y, z, \dot{x}, \dot{y}, \dot{z}), \boldsymbol{u_T}$  es el vector de entradas de posición constituido por:  $\mathbf{u}_T = (\phi, \theta, f)$ , e  $\mathbf{y}_T$  el vector de salidas compuesto por las variables:  $y_R = (x, y, z)$ .

Para propósitos del control predictivo, es necesario considerar un modelo general del vehículo en el cual se consideren como entradas las referencias de posición. Deduciendo el modelo líneal de [\(2.4.17\)](#page-35-0) de acuerdo a la linealización realizada en [\(2.4.19\)](#page-36-0) y [\(2.4.21\)](#page-37-0):

<span id="page-38-0"></span>
$$
\begin{bmatrix}\n\dot{\theta} \\
\dot{\phi} \\
\dot{\psi} \\
\dot{\theta} \\
\dot{\theta} \\
\dot{\phi} \\
\dot{\phi} \\
\dot{\phi} \\
\dot{\phi} \\
\dot{\phi} \\
\dot{\phi} \\
\dot{\phi} \\
\dot{\phi} \\
\dot{\phi} \\
\dot{\phi} \\
\dot{\phi} \\
\dot{\phi} \\
\dot{\phi} \\
\dot{\phi} \\
\dot{\phi} \\
\dot{\phi} \\
\dot{\phi} \\
\dot{\phi} \\
\dot{\phi} \\
\dot{\phi} \\
\dot{\phi} \\
\dot{\phi} \\
\dot{\phi} \\
\dot{\phi} \\
\dot{\phi} \\
\dot{\phi} \\
\dot{\phi} \\
\dot{\phi} \\
\dot{\phi} \\
\dot{\phi} \\
\dot{\phi} \\
\dot{\phi} \\
\dot{\phi} \\
\dot{\phi} \\
\dot{\phi} \\
\dot{\phi} \\
\dot{\phi} \\
\dot{\phi} \\
\dot{\phi} \\
\dot{\phi} \\
\dot{\phi} \\
\dot{\phi} \\
\dot{\phi} \\
\dot{\phi} \\
\dot{\phi} \\
\dot{\phi} \\
\dot{\phi} \\
\dot{\phi} \\
\dot{\phi} \\
\dot{\phi} \\
\dot{\phi} \\
\dot{\phi} \\
\dot{\phi} \\
\dot{\phi} \\
\dot{\phi} \\
\dot{\phi} \\
\dot{\phi} \\
\dot{\phi} \\
\dot{\phi} \\
\dot{\phi} \\
\dot{\phi} \\
\dot{\phi} \\
\dot{\phi} \\
\dot{\phi} \\
\dot{\phi} \\
\dot{\phi} \\
\dot{\phi} \\
\dot{\phi} \\
\dot{\phi} \\
\dot{\phi} \\
\dot{\phi} \\
\dot{\phi} \\
\dot{\phi} \\
\dot{\phi} \\
\dot{\phi} \\
\dot{\phi} \\
\dot{\phi} \\
\dot{\phi} \\
\dot{\phi} \\
\dot{\phi} \\
\dot{\phi} \\
\dot{\phi} \\
\dot{\phi} \\
\dot{\phi} \\
\dot{\phi} \\
\dot{\phi} \\
\dot{\phi} \\
\dot{\phi} \\
\dot{\phi} \\
\dot{\phi} \\
\dot{\phi} \\
\dot{\phi} \\
\dot{\phi} \\
\dot{\phi} \\
\dot{\phi} \\
\dot{\phi} \\
\dot{\phi} \\
\dot{\phi} \\
\dot{\phi} \\
\dot{\phi} \\
\dot{\phi} \\
\dot{\phi} \\
\dot{\phi} \\
\dot{\phi} \\
\dot{\phi} \\
\dot{\phi} \\
\dot{\phi} \\
\dot{\phi} \\
\dot{\phi} \\
\dot{\phi} \\
\dot{\phi} \\
\dot{\phi} \\
\dot{\phi} \\
\dot{\phi} \\
\dot{\phi} \\
\dot{\phi} \\
\dot{\phi} \\
\dot{\phi} \\
\dot{\phi} \\
\dot{\phi} \\
\dot{\
$$

$$
\begin{bmatrix}\n0 & 0 & 0 & 0 \\
0 & 0 & 0 & 0 \\
0 & 0 & 0 & 0 \\
1 & 0 & 0 & 0 \\
0 & 1 & 0 & 0 \\
0 & 0 & 1 & 0 \\
0 & 0 & 0 & 0 \\
0 & 0 & 0 & 0 \\
0 & 0 & 0 & 0 \\
0 & 0 & 0 & 0 \\
0 & 0 & 0 & 0 \\
0 & 0 & 0 & \frac{1}{m}\n\end{bmatrix}\n\begin{bmatrix}\n\tau_{\theta} \\
\tau_{\phi} \\
\tau_{\psi} \\
u\n\end{bmatrix}
$$

 x y z θ φ ψ = 1 0 0 0 0 0 0 0 0 0 0 0 0 1 0 0 0 0 0 0 0 0 0 0 0 0 1 0 0 0 0 0 0 0 0 0 0 0 0 0 0 0 1 0 0 0 0 0 0 0 0 0 0 0 0 1 0 0 0 0 0 0 0 0 0 0 0 0 1 0 0 0 θ φ ψ ˙θ φ˙ ψ˙ x y z x˙ y˙ z˙ , (2.4.23)

donde  $[\tau_{\theta}, \tau_{\phi}, \tau_{\psi}]^T$  es el vector de pares aplicados al vehículo.

### 2.5. Diseño de una ley de control PD

Se consideran dos controladores anidados, siendo la salida del primero, el punto de referencia del segundo controlador. La estructura del controlador se puede observar en la Figura [2.5.1.](#page-39-0)

<span id="page-39-0"></span>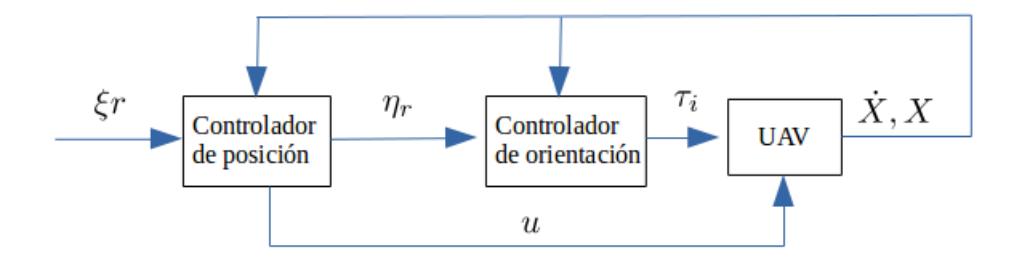

Figura 2.5.1: Estrucutura general del controlador PD

donde  $\xi_r = [x_r, y_r, z_r]^T$  es el vector referencias,  $\eta_r = [\theta_r, \phi_r, \psi_r]^T$  es el vector generado por el controlador de posición,  $\tau_i = [\tau_\theta, \tau_\phi, \tau_\psi]^T$  es el vector de pares el cual se aplica a la planta, en este caso el cuadrirotor y u es el empuje total.

#### 2.5.1. Control PD del subsistema de posición

Debido a la simplicidad de la implementación del control PD y a razón del doble integrador que se encuentra en las ecuaciones [\(2.4.10\)](#page-33-0) - [\(2.4.12\)](#page-33-1), que son las ecuaciones del subsistema de posición, se considera la siguiente estructura de control:

$$
y(t) = K_p \boldsymbol{u(t)} + \frac{d\boldsymbol{u(t)}}{dt} K_d
$$
 (2.5.1)

<span id="page-40-0"></span>donde  $k_p, k_d, u(t)$ ,  $\in \mathbb{R}^{3 \times 1}$ 

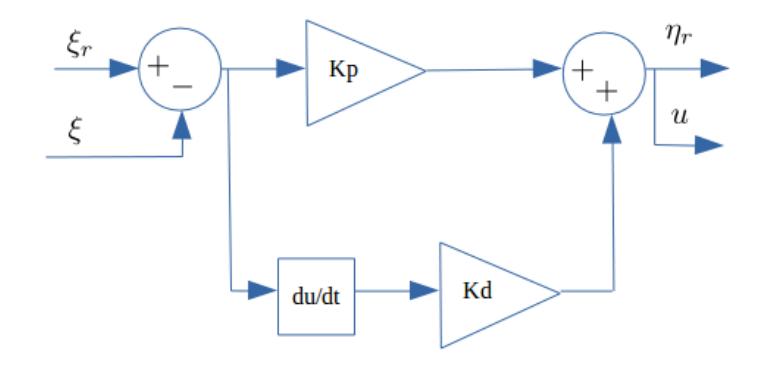

Figura 2.5.2: Controlador PD del subsistema de posición

donde en la Figura [2.5.2](#page-40-0)  $\xi_r = [xd,yd,zd]^T$  es el vector de referencias a seguir durante una trayectoria establecida,  $\xi = [x, y, z]^T$  es el vector de posición actual del vehículo, u es el empuje total generado,  $\eta_r = [\theta_r, \phi_r]^T$  es el vector que contien los ángulos de referencias y kp, kd son ganancias las cuales tienen los siguientes valores:

$$
Kp = \begin{bmatrix} 0.32 & 0 & 0 \\ 0 & -0.32 & 0 \\ 0 & 0 & 1000 \end{bmatrix} \qquad Kd = \begin{bmatrix} 0.39 & 0 & 0 \\ 0 & -0.39 & 0 \\ 0 & 0 & 100.24 \end{bmatrix}
$$

#### 2.5.2. Control PD del subsistema de orientación

De la misma manera que en el controlador anterior se utiliza la siguiente estructura:

$$
y(t) = K_p \boldsymbol{u(t)} + \frac{d\boldsymbol{u(t)}}{dt} K_d
$$
 (2.5.2)

<span id="page-41-0"></span>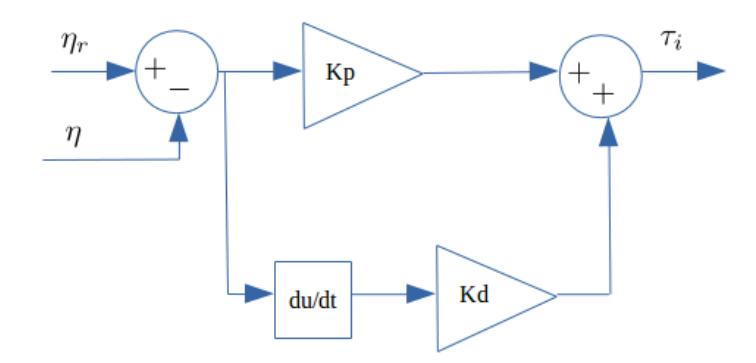

Figura 2.5.3: Controlador PD del subsistema de orientación

donde  $\eta = [\theta, \phi, \psi]^T$  es el vector de orientación actual del cuadrirotor,  $\tau_i = [\theta, \phi, \psi]^T$ es el vector de pares que son aplicados al la planta, en este caso al UAV y  $kp, \; kd$ son ganancias que tienen los siguientes valores:

$$
Kp = \begin{bmatrix} 17.78 & 0 & 0 \\ 0 & 17.78 & 0 \\ 0 & 0 & 30.30 \end{bmatrix} \qquad Kd = \begin{bmatrix} 1.78 & 0 & 0 \\ 0 & 1.78 & 0 \\ 0 & 0 & 3.04 \end{bmatrix}
$$

Considerando las leyes de control desarrolladas en [2.5.2](#page-40-0) y [2.5.3](#page-41-0) se puede escribir de la siguiente manera la ley de control general para la posición y orientación del vehículo:

<span id="page-41-1"></span>
$$
\tau_{\theta} = \underbrace{(kd_{\theta}\dot{\theta}) + (kp_{\theta}(\theta_r + \theta))}_{u_{\theta}} \tag{2.5.3}
$$

$$
\theta_r = \underbrace{(kd_x \dot{x}) + (kp_x(x_r - x))}_{u_x} \tag{2.5.4}
$$

$$
\tau_{\phi} = \underbrace{(kd_{\phi}\dot{\phi}) + (\phi_r + \phi))}_{u_{\phi}} \tag{2.5.5}
$$

$$
\phi_r = \underbrace{(kd_y \dot{y}) + (y_r + y)}_{u_y} \tag{2.5.6}
$$

$$
\tau_{\psi} = \underbrace{(kd_{\psi}\dot{\psi}) + (kp_{\psi}\psi_r + \psi))}_{u_{\psi}} \tag{2.5.7}
$$

$$
u = \underbrace{(kd_z \dot{z}) + (kp_z(z_r + z))}_{u_z}
$$
 (2.5.8)

#### 2.5.3. Modelo Lineal controlado

Para propósitos del control predictivo, es necesario considerar un modelo líneal controlado que considere como entrada a las referencias deseadas en lugar de los pares aplicados, es decir es necesario englobar las leyes de control desarrolladas anteriormente en el modelo líneal en espacio de estados.

<span id="page-42-0"></span>Considerando a [\(2.4.19\)](#page-36-0), [\(2.4.21\)](#page-37-0) y a [\(2.5.8\)](#page-41-1), se puede expresar el modelo líneal controlado de la sisguiente manera:

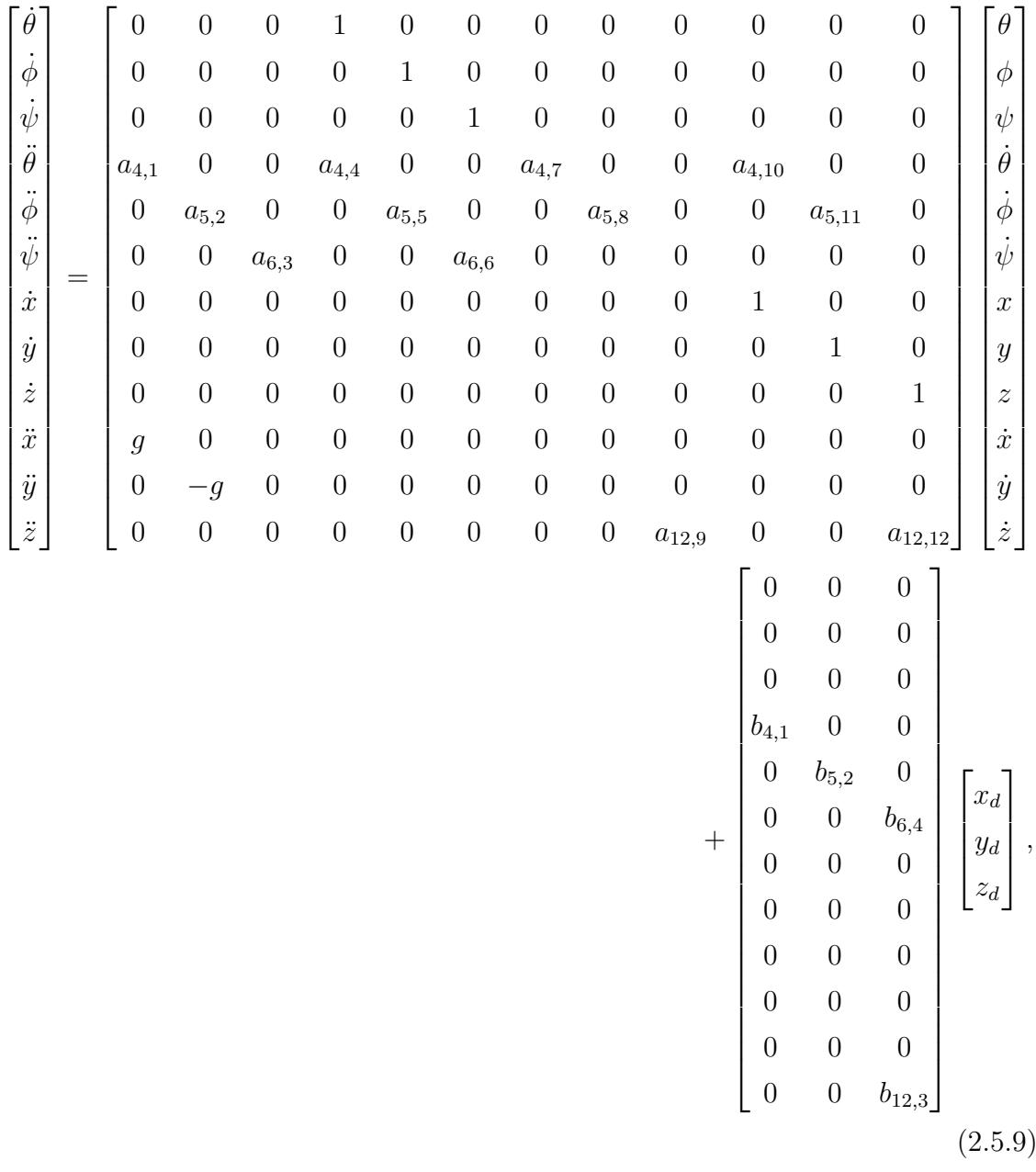

donde los elementos de [\(2.5.9\)](#page-42-0) están definidos de la siguiente manera:

$$
a_{4,1} = -5,
$$
  
\n
$$
a_{4,4} = -2,
$$
  
\n
$$
a_{4,7} = -0.13,
$$
  
\n
$$
a_{4,10} = -0.39,
$$
  
\n
$$
a_{5,2} = -5,
$$
  
\n
$$
a_{5,5} = -2,
$$
  
\n
$$
a_{5,8} = 0.13,
$$
  
\n
$$
a_{5,11} = 0.39,
$$
  
\n
$$
a_{6,3} = -30.30,
$$
  
\n
$$
a_{6,6} = -3.04,
$$
  
\n
$$
a_{12,9} = -1000(\frac{1}{m}),
$$
  
\n
$$
a_{12,12} = 100.24(\frac{1}{m}).
$$
  
\n(2.5.10)

Ahora considerando B:

$$
b_{4,1} = 0.13,
$$
  
\n
$$
b_{5,2} = -0.13,
$$
  
\n
$$
b_{12,3} = 1000(\frac{1}{m}),
$$
\n(2.5.11)

donde  $m = 2.24kg$ .

#### 2.5.4. Simulaciones del controlador PD

Considerando a [\(2.5.8\)](#page-41-1) se considera realizar una trayectoria para validar el comportamiento del modelo y el controlador desarrollado. La Figura [2.5.5](#page-44-0) muestra la trayectoria realizada del cuadrirotor ante las referencias (30, 30),(60, 60),(90, 90). Las Figuras [2.5.4](#page-44-1) y [2.5.6](#page-45-0) presentan las posiciones  $(x, y)$  del vehículo.

Por otro lado en la Figura [2.5.7](#page-45-1) se observan los ángulos generados por el vehículo a lo largo de los puntos de referencia antes mencionados. Dichos ángulos se encuentran al rededor de  $\pm 50^{\circ}$ . En la Figura [2.5.8](#page-46-0) se muestran los pares aplicados al vehículo.

<span id="page-44-1"></span>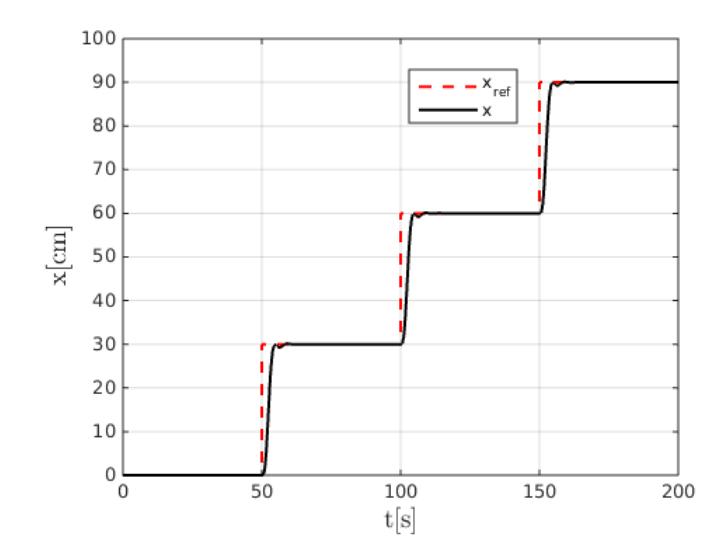

Figura 2.5.4: Posición x del UAV con un controlador PD

<span id="page-44-0"></span>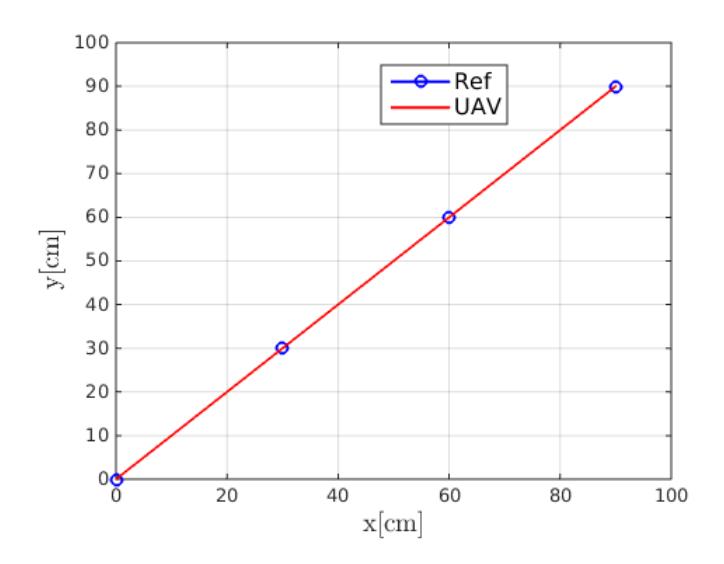

Figura 2.5.5: Posición x, y del UAV con un controlador PD

### 2.6. Diseño de un controlador con saturaciones

El principal motivo de utilizar el control con saturaciones es debido a la estabilidad asintotica global [\[33\]](#page-96-0).

Por lo cual se propone utilizar una ley de control de saturaciones, tanto en la parte de orientación como en la de traslación del UAV.

Retomando las ecuaciones [\(2.4.10\)](#page-33-0)- [\(2.4.13\)](#page-33-2) y considerando que los desplazamientos

<span id="page-45-0"></span>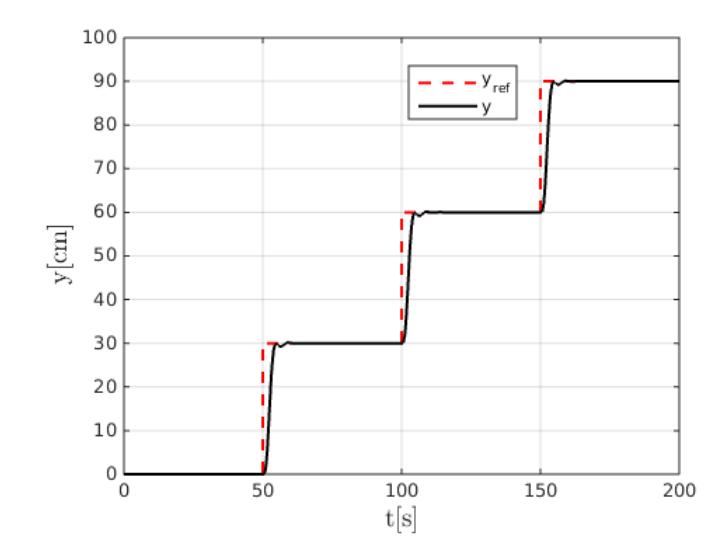

Figura 2.5.6: Posición y del UAV con un controlador PD

<span id="page-45-1"></span>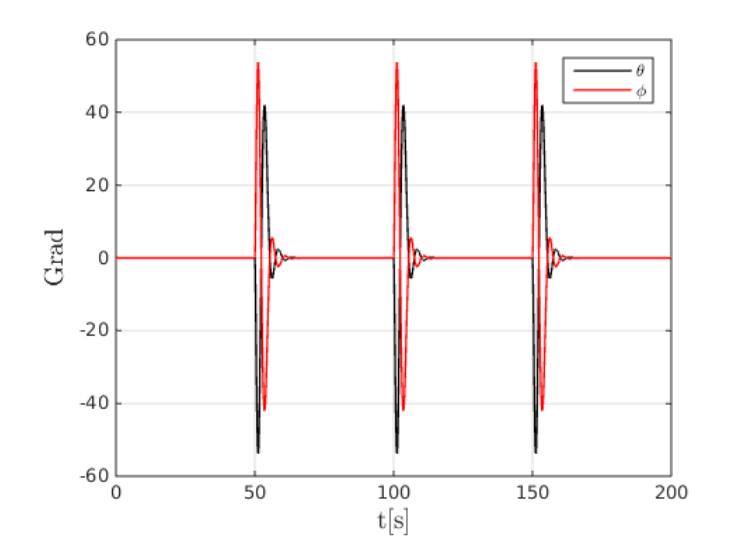

Figura 2.5.7: Ángulos del UAV con un controlador PD

de los ángulos del cuadrirotor,  $\eta \in \left[-\frac{\pi}{2}\right]$  $\frac{\pi}{2}, \frac{\pi}{2}$  $\frac{\pi}{2}$ , entonces reescribiendo [\(2.4.10\)](#page-33-0)-[\(2.4.13\)](#page-33-2):

<span id="page-46-0"></span>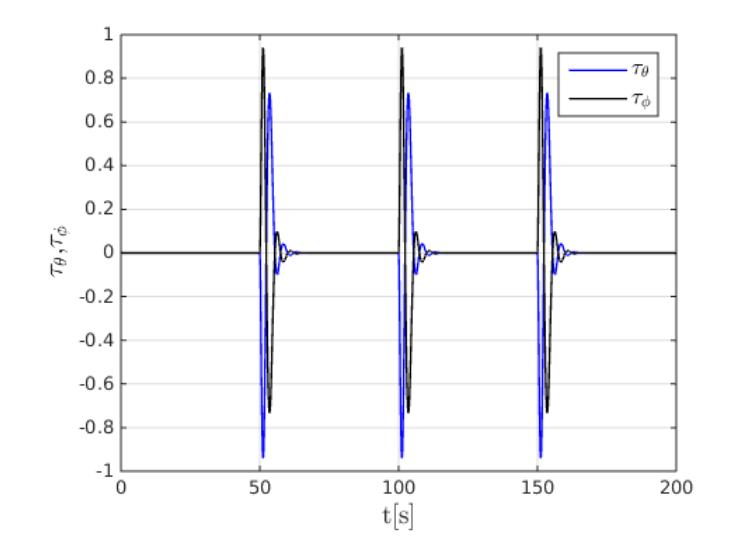

<span id="page-46-1"></span>Figura 2.5.8: Pares aplicados

$$
\ddot{x} = \frac{-u}{m}\theta,
$$
  
\n
$$
\ddot{y} = \frac{u}{m}\phi,
$$
  
\n
$$
\ddot{z} = u - mg,
$$
  
\n
$$
\ddot{\theta} = \tau_{\theta},
$$
  
\n
$$
\ddot{\phi} = \tau_{\phi},
$$
  
\n
$$
\ddot{\psi} = \tau_{\psi},
$$
  
\n(2.6.1)

donde [\(2.5.7\)](#page-45-1)reflinealnolineal puede ser visto como una cadena de integradores en cascada.

Un sistema general de n integradores en cascada, puede ser descrito de la siguiente manera [\[33\]](#page-96-0)

$$
\begin{aligned}\n\dot{x}_1 &= \alpha_1 x_2, \\
&\vdots, \\
\dot{x}_{n-1} &= \alpha_{n-1} x_n, \\
\dot{x}_n &= \alpha_n u,\n\end{aligned} \tag{2.6.2}
$$

con  $\alpha_i \neq 0, \, \forall i \in [1, n].$  Realizando un cambio de coordendas, tenemos lo siguiente

<span id="page-47-0"></span>
$$
y_1 = x_1,
$$
  
\n
$$
y_2 = \alpha_1 x_2,
$$
  
\n
$$
\vdots,
$$
  
\n
$$
y_n = \alpha_n \cdots \alpha_{n-1} x_n,
$$
  
\n
$$
u' = \alpha_n \cdots \alpha_n u,
$$
  
\n(2.6.3)

entonces, el sistema [\(2.6.3\)](#page-47-0) se convierte en

<span id="page-47-3"></span><span id="page-47-1"></span>
$$
\dot{y}_1 = y_2
$$
\n
$$
\vdots
$$
\n
$$
\dot{y}_n = u'.
$$
\n(2.6.4)

Se puede observar que las ecuaciones [\(2.6.1\)](#page-46-1) tiene la forma de [\(2.6.4\)](#page-47-1) de tal forma que podemos considerar lo siguiente:

Se define una función de saturación  $\sigma_{bi}$  de la siguiente forma (ver Figura [2.6.1\)](#page-47-2):

$$
\sigma_i(s) = \begin{cases}\n-b_i & para & s < -b_i, \\
s & para & -b_i \le s \le b_i, \\
b_i & para & s > b_i,\n\end{cases}
$$
\n(2.6.5)

<span id="page-47-2"></span>donde b es una constante positiva.

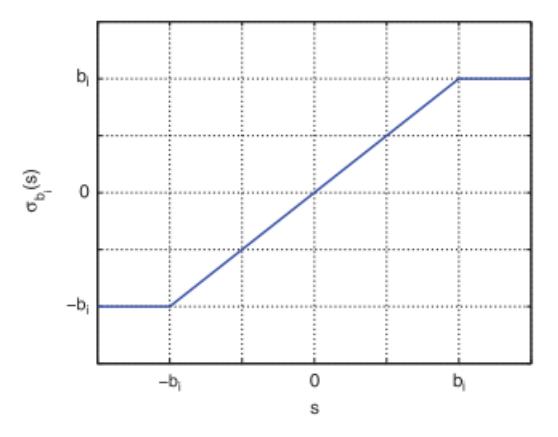

Figura 2.6.1: Función saturación

#### Theorem 1

La ley de control [\[33\]](#page-96-0)

<span id="page-48-0"></span>
$$
u' = -\sigma_{bi}(k_i y_i),\tag{2.6.6}
$$

hace que el sistema [\(2.6.4\)](#page-47-1) sea global asintoticamente estable para todo  $k_i > 0$  y acotando cada estado,  $y_i$  usando la función no lineal  $\sigma_{bi}$  [\[33\]](#page-96-0). Entonces considerando a [\(2.6.5\)](#page-47-3) y a [\(2.6.6\)](#page-48-0), se tienen las siguientes leyes de control:

<span id="page-48-2"></span>
$$
\tau_{\theta} = -\underbrace{\sigma_{\theta_1}(kd_{\theta}\dot{\theta}) - \sigma_{\theta_2}(kp_{\theta}(\theta - \theta_d))}_{u_{\theta}} + \underbrace{\sigma_{x_1}(kd_x\dot{x}) + \sigma_{x_2}(kp_x(x - x_d))}_{u_y}, (2.6.7)
$$

$$
\tau_{\phi} = -\sigma_{\phi_1}(kd_{\phi}\dot{\phi}) - \sigma_{\phi_2}(kp_{\phi}(\phi - \phi_d)) - \sigma_{y_1}(kd_y\dot{y}) - \sigma_{y_2}(kp_y(y - y_d)), (2.6.8)
$$

$$
\tau_{\psi} = -\sigma_{\psi_1}(k d_{\psi} \dot{\psi}) - \sigma_{\psi_2}(k p_{\psi}(\psi - \psi_d)), \qquad (2.6.9)
$$

$$
u = -\widetilde{\sigma_{z_1}(k d_z z) - \sigma_{z_2}(k p_z (z - z_d))},
$$
\n(2.6.10)

donde  $\tau_i$  son los pares aplicados al vehículo.

<span id="page-48-1"></span>Con dicha ley de control se puede resolver el problema de estabilidad  $(u_{\psi}, u_{\theta}, u_{\phi})$  y seguimiento de trayectorias  $(u_x, u_y, u_z)$  del cuadricóptero. El diagrama a bloques del controlador propuesto se puede ver en la Figura [2.6.2,](#page-48-1) el cual consiste de la ley de control de saturaciones, la planta, en este caso el cuadrirotor y una retroalimentación de estado para actualizar la posición y orientación del cuadrirotor.

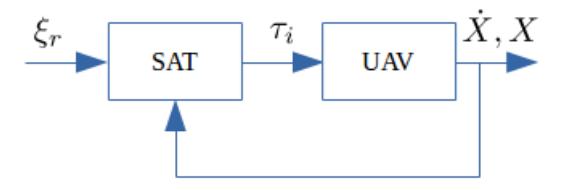

Figura 2.6.2: Diagrama a bloques del controlador con saturaciones

### 2.7. Simulaciones del control con saturaciones

En la presente sección se muestran las simulaciones del controlador [\(2.6.10\)](#page-48-2) el cual estabiliza el sistema [\(2.6.4\)](#page-47-1).

<span id="page-49-0"></span>En la Figura [2.7.1](#page-49-0) se puede observar la trayectoria deseada en el plano  $xy$  y el comportamiento del cuadricóptero a lo largo de dicha trayectoria. Se puede ver que el comportamiento del vehículo converge a la trayectoria deseada con un error en estado estable.

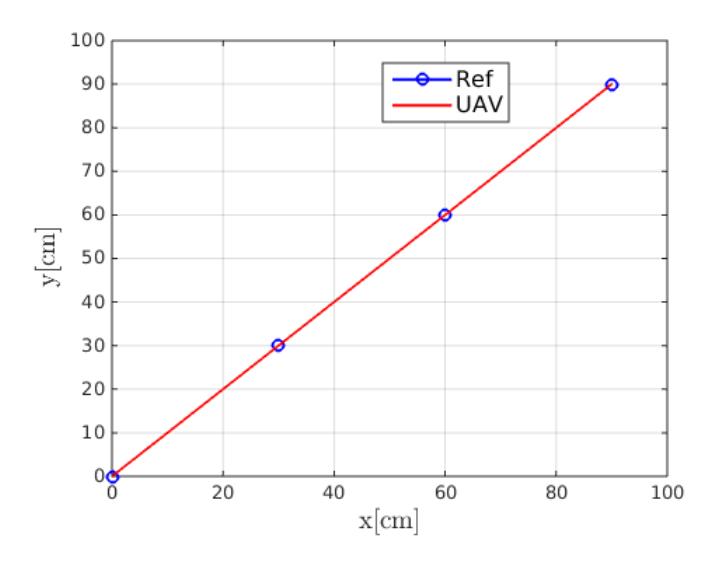

Figura 2.7.1: Trayectoria cuadrada en simulación

En la Figura  $2.7.2$  se ve claramente como la posición  $x$  del vehículo se aproxima a la referencia. Por otro lado en la Figura [2.7.3](#page-50-1) se muestra la convergencia de la posición  $y$  a la referencia deseada. Tanto la posición x como la  $y$  se encuentran ligeramente por debajo de la referencia deseada.

En la Figura [2.7.4](#page-51-0) se aprecia que las ganancias de saturación permiten que los ángulos se encuentren en valores pequeños. A diferencia del controlador Proporcional derivativo, estos ángulos se enecuentran al rededor de  $\pm 3.2^{\circ}$ .

<span id="page-50-0"></span>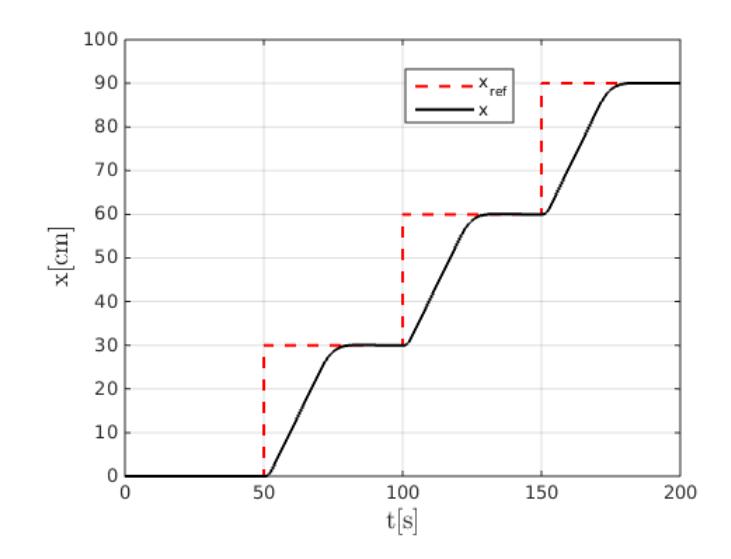

Figura 2.7.2: Posición x en simulación

<span id="page-50-1"></span>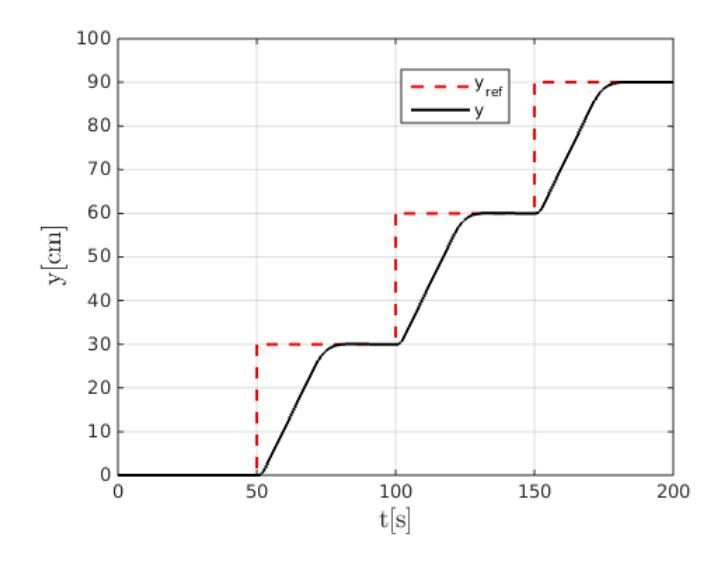

Figura 2.7.3: Posición y en simulación

<span id="page-51-0"></span>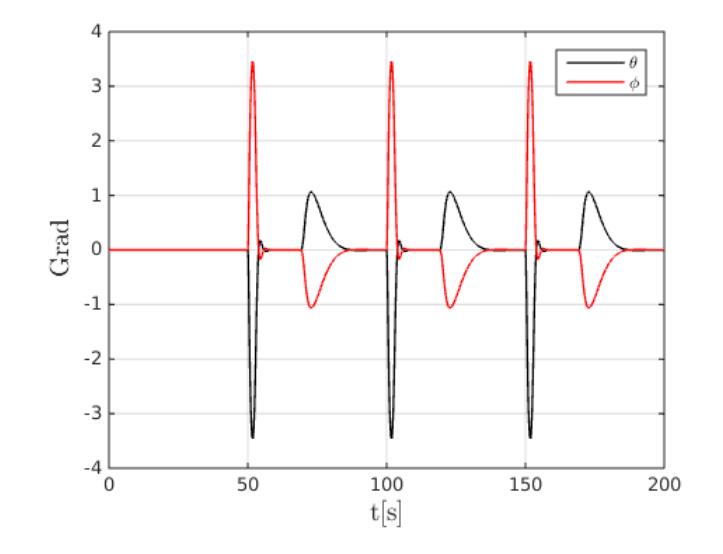

Figura 2.7.4: Ángulos  $\theta$ ,  $\phi$  del vehículo

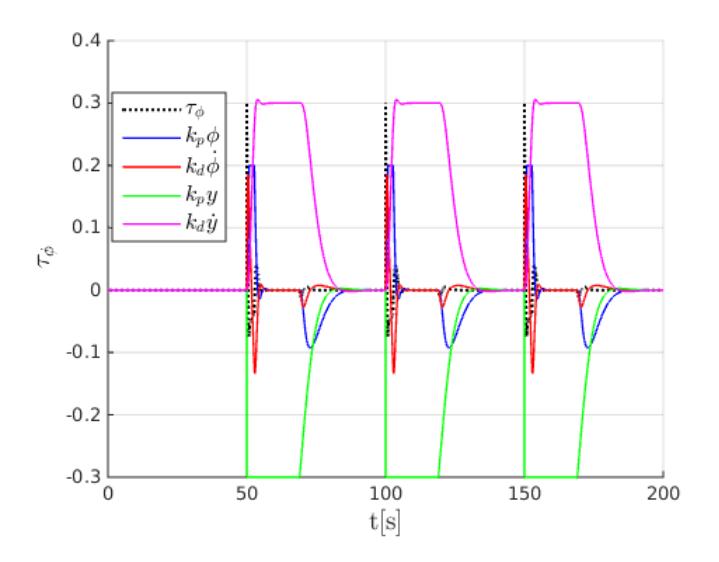

Figura 2.7.5: Par  $\tau_{\phi}$  y sus componentes

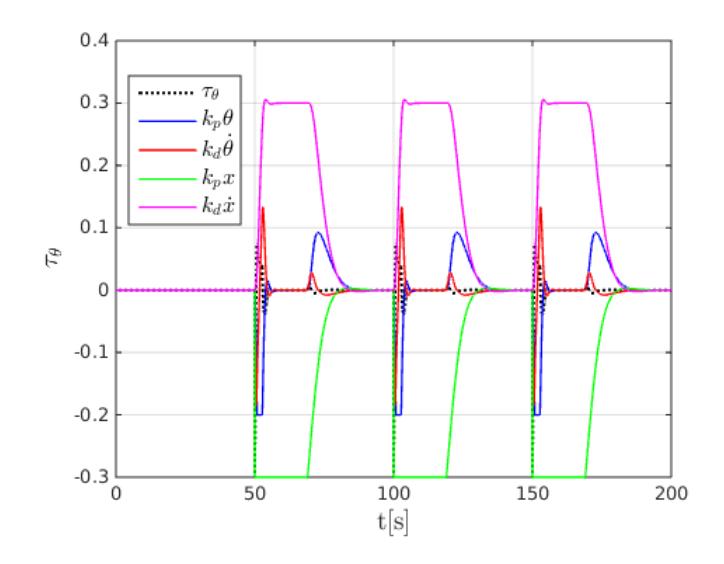

Figura 2.7.6: Par  $\tau_{\theta}$  y sus componentes

### 2.8. Conclusiones

En el presente capítulo se mostró el desarrollo de la obtención del modelo dinámico no lineal y del modelo dinámico lineal mediante los enfoques Euler-Lagrange y la serie de Fourier truncada respectivamente. También se desarrollaron dos controladores; un controlador Proporcional Derivativo y un control con señales acotadas, permitiendo desarrollar un modelo controlado en espacio de estados para propocitos del control predictivo. Se mostraron simulaciones de los dos controladores desarrollados.

# Capítulo 3

# Generación de trayectorias mediante control predictivo

### 3.1. Control Predictivo

El Control Predictivo (MPC por sus siglas en inglés), Control Predictivo Basado en Modelo (MBPC por sus siglas en inglés) o Control por Horizonte Deslizante, es una de las pocas técnicas de control avanzado que ha tenido un impacto significativo en los procesos de control industriales [\[34\]](#page-96-1). La principal razón de esto se debe a la tecnología de control genérica que trata rutinariamente con las restricciones del equipo y de seguridad. Otras razones que han ayudado a la inclusión del MPC en la práctica industrial son [\[34\]](#page-96-1):

- Su idea es fácil de entender
- Su formulación básica se extiende a los sistemas multivariables con casi ninguna modificación.
- Puede resolver problemas de lazos de control simples sin llegar a ser difícil de sintonizar, e incluso en lazos de control complejos tales como aquellos que contienen grandes tiempos de retraso.

#### 3.1.1. Formulación Básica

Para la formulación del control predictivo se considera que el modelo de la planta es lineal e invariante en el tiempo,se define una función costo cuadrática, y para el caso particular del presente documento, no se consideran restricciones. Además, la función costo no penaliza valores particulares del vector de entrada  $u(k)$ , solamente cambios en el vector de de entrada  $\Delta u(k)$ , es decir,  $R(\Delta u(k + i|k))$ , donde R es una matriz de ponderación. El control predictivo está formado por los siguientes elementos:

#### Modelo de predicción

Es el modelo matemático que describe el comportamiento esperado del sistema. Este modelo es usado para predecir el comportamiento de la planta, a partir del tiempo actual, sobre el horizonte de predicción futuro. Se define un modelo lineal en espacio de estado, en tiempo discreto, de la forma [\[34\]](#page-96-1):

$$
x(k+1) = Ax(k) + Bu(k,)
$$
 (3.1.1)

$$
y(k) = C_y x(k), \qquad (3.1.2)
$$

$$
z(k) = C_z x(k), \qquad (3.1.3)
$$

donde  $x \in R^n$  es el vector de estados,  $u \in R^l$ , el vector de entradas,  $y \in R^{m_y}$ es un vector de salidas medidas y  $z \in R^{m_z}$  es un vector de salidas controladas. Las variables en y y z con frecuencia son las mismas, por otro lado cuando no sean iguales, será debido al uso de observadores donde la variable z será la salida estimada. Considerando el caso donde son iguales se asume  $y = z$ , y entonces C denotará a  $C_y$  y  $C_z$ , y m denotará a  $m_y$  y  $m_z$ . El índice k identifica el instante de tiempo.

<span id="page-54-1"></span>
$$
x(k+1) = Ax(k) + Bu(k, y(k) = Cx(k).
$$
\n(3.1.4)

<span id="page-54-0"></span>Función costo: Es la función que indica el criterio a optimizar y es una función definida positiva. La función costo V penaliza las desviaciones de las salidas controladas predichas  $y(k + i|k)$  de una trayectoria de referencia  $r(k + i|k)$ , así como cambios en el vector de entrada  $\Delta u(k)(k+i|k)$ . La función costo está definida como sigue:

$$
V(k) = \sum_{i=Hw}^{Hp} ||y(k+i|k) - r(k+i|k)||_{Q(i)}^2 + \sum_{i=0}^{Hu-1} ||\Delta u(k+i|k)||_{R(i)}^2.
$$
 (3.1.5)

El horizonte de predicción tiene longitud  $Hp$ , pero no necesariamente se empieza a penalizar las desviaciones de y y de r inmediatamente (si  $Hw > 1$ ), ya que puede existir algún retardo entre la aplicación de la entrada y la aparición de algún efecto.

Hu es el horizonte de control y se asume que  $Hu \leq Hp$ , y que  $\Delta u(k+i|k) = 0$  para  $i \geq Hu$ , tal que  $u(k+i|k) = u(k+Hu-1|k)$  para toda  $i \geq Hu$ . La forma de la función costo implica que el vector de error  $y(k+i|k)-r(k+i|k)$  es penalizado por la matriz  $Q(i)$  en cada punto del horizonte de predicción y éste es el caso más común. Pero es posible penalizar el error solo en algunos instantes de tiempo, haciendo  $Q(i) = 0$  para algunos valores de *i*. Además, también es posible penalizar diferentes elementos del vector de error, es decir, penalizar ciertos estados del sistema y otros no, haciendo cero los elementos correspondientes de la matriz de ponderación  $Q(i)$ . Por lo tanto  $Q(i) \geq 0$  y no necesariamente  $Q(i) > 0$ . Lo mismo ocurre para las penalizaciones para el vector de entradas, es decir que  $R(i) \geq 0$  ya que en algunos casos pueden no penalizarse cambios en la señal de control.

#### Predicción

Se considera que todas las variables del vector de estados son medidos, es decir  $x(k) = y(k)(C = I)$ , es decir, tiene la forma de [\(3.1.4\)](#page-54-0), además, no existen perturbaciones o ruido de medición. Entonces la predicción del estado del sistema x se hace a partir de anidación recursiva de las soluciones de las ecuaciones de estado, desde el instante k hasta el horizonte de predicción  $k + Hp$ :

$$
x(k+1|k) = Ax(k) + Bu(k|k)
$$
\n(3.1.6)

$$
x(k+2|k) = Ax(k+1|k) + Bu(k+1|k)
$$
\n(3.1.7)

$$
= A2x(k) + ABu(k|k) + Bu(k+1|k)
$$
 (3.1.8)

 $x(k + H_n|k) = Ax(k + H_n - 1|k) + Bu(k + H_n - 1|k),$  (3.1.9)

. . .

$$
\kappa + H_p|\kappa) = Ax(\kappa + H_p - 1|\kappa) + Bu(\kappa + H_p - 1|\kappa),
$$
\n(3.1.3)  
\n
$$
A^{H_p} \kappa(k) + A^{H_p - 1} D_{\kappa}(k|k) + \cdots + D_{\kappa}(k + H_{p-1}|k) \qquad (2.1.10)
$$

$$
= A^{H_p} x(k) + A^{H_p - 1} B u(k|k) + \dots + B u(k + H_p - 1|k). \tag{3.1.10}
$$

Definiedo  $\Delta u(k+i|k) = u(k+i|k) - u(k+i-1|k)$ , y que en el tiempo k conocemos  $u(k-1)$ . Entonces

$$
u(k|k) = \Delta u(k|k) + u(k-1)
$$
  

$$
u(k-1|k) = \Delta u(k+1|k) + \Delta u(k|k) + u(k-1)
$$
  

$$
\vdots
$$
  

$$
u(k+H_u-1|k) = \Delta u(k+H_u-1|k) + \dots + \Delta u(k|k) + u(k-1)
$$

por lo tanto obtenemos

$$
x(k + 1|k) = Ax(k) + B[\Delta u(k|k) + u(k-1)]
$$
  
\n
$$
x(k + 2|k) = A^2x(k) + AB[\Delta u(k|k) + u(k-1)] + B[\Delta u(k|k) + u(k-1)]
$$
  
\n
$$
= A^2x(k) + (A + I)B\Delta u(k|k) + B\Delta u(k+1|k) + (A + I)Bu(k-1)
$$
  
\n
$$
\vdots
$$

$$
x(k + H_u|k) = A^{H_u}x(k) + (A^{H_u - 1} + \dots + A + I)B\Delta u(k|k) +
$$
  
 
$$
\dots + B\Delta u(k + H_u - 1|k) + (A^{H_u - 1} + \dots + A + I)Bu(k - 1)
$$

entonces

$$
x(k + H_u + 1|k) = A^{H_u + 1}x(k) + (A^{H_u} + \dots + A + I)B\Delta u(k|k) +
$$
  
\n
$$
\dots + (A + I)B\Delta u(k + H_u - 1|k) + (A^{H_u} + \dots + A + I)Bu(k - 1)
$$
  
\n
$$
\vdots
$$
  
\n
$$
x(k + H_p|k) = A^{H_p}x(k) + (A^{H_p - 1} + \dots + A + I)B\Delta u(k|k) +
$$
  
\n
$$
\dots + (A^{H_p - H_u} + \dots + A + I)B\Delta u(k + H_u - 1|k) +
$$
  
\n
$$
\dots + (A^{H_p - 1} + \dots + A + I)B\Delta u(k - 1).
$$

Finalmente, podemos escribir las ecuaciones anteriores de una manera matricial

<span id="page-56-0"></span>
$$
\begin{bmatrix}\nx(k+1|k) \\
\vdots \\
x(k+Hu|k) \\
\vdots \\
x(k+H+1|k)\n\end{bmatrix} = \begin{bmatrix}\nA \\
\vdots \\
A^Hu \\
A^Hu\n\end{bmatrix} x(k) + \begin{bmatrix}\nB \\
\vdots \\
\sum_{i=0}^{Hu-1} A^i B \\
\sum_{i=0}^{Hu} A^i B\n\end{bmatrix} u(k-1) + \begin{bmatrix}\nx(k) + \begin{bmatrix}\nB \\
\sum_{i=0}^{Hu-1} A^i B \\
\sum_{i=0}^{H} A^i B\n\end{bmatrix} u(k-1) + \begin{bmatrix}\nB \\
\sum_{i=0}^{Hu-1} A^i B\n\end{bmatrix} \qquad (3.1.11)
$$
\n
$$
\begin{bmatrix}\nB \\
AB + B \\
\vdots \\
\sum_{i=0}^{Hu-1} A^i B\n\end{bmatrix} \qquad \begin{bmatrix}\n\lambda u(k|k) \\
\vdots \\
\lambda u(k+Hu-1|k)\n\end{bmatrix}.
$$
\n
$$
\begin{bmatrix}\n\frac{\Delta u(k|k)}{\Delta u(k+Hu-1|k)} \\
\vdots \\
\frac{\Delta u(k+Hu-1|k)}{\Delta u(k+Hu-1|k)}\n\end{bmatrix}.
$$

Las predicciones de las salidas medidas  $y$  se obtienen mediante [\[34\]](#page-96-1):

$$
y(k+1|k) = C_y x(k+1|k)
$$
\n(3.1.12)

$$
y(k+2|k) = C_y x(k+2|k)
$$
\n(3.1.13)

(3.1.14)

. . .

<span id="page-57-1"></span>
$$
y(k + H_p|k) = C_y x(k + H_p|k),
$$
\n(3.1.15)

o de manera matricial como

$$
\begin{bmatrix} y(k+1|k) \\ y(k+2|k) \\ \vdots \\ y(k+Hp|k) \end{bmatrix} = \begin{bmatrix} C_y & 0 & \cdots & 0 \\ 0 & C_y & \cdots & 0 \\ 0 & 0 & \cdots & C_y \end{bmatrix} \begin{bmatrix} x(k+1|k) \\ \vdots \\ x(k+Hp|k) \end{bmatrix} .
$$
 (3.1.16)

### 3.1.2. Generación de referencias mediante MPC para el cuadrirotor

Para resolver el problema de generación de trayectorias mediante el control predictivo es necesario considerar un modelo que permita realizar las predicciones de comportamiento del sistema, en este documento se utiliza el modelo lineal controlado presentado en el Capítulo [2.](#page-27-0)

Como se estableció en la sección anterior, es necesario contar con un modelo discreto del sistema. Para esto se realizará la discretización del modelo presentado en la ecuación [\(2.4.22\)](#page-38-0).

Considerese un modelo en tiempo discreto de la forma:

<span id="page-57-0"></span>
$$
x(k+1) = A_d x(k) + B_d u(k),
$$
  
\n
$$
y(k) = C_d x(k),
$$
\n(3.1.17)

donde los elementos de  $(3.1.17)$  se pueden observar en  $(2.4.22)$  tal que  $A \in \mathbb{R}^{12 \times 12}$ ,  $B \in \mathbb{R}^{12\times3}, C \in \mathbb{R}^{6\times12},$  el vector de estado  $x \in \mathbb{R}^{12\times1}, y \in \mathbb{R}^{6\times1}$  y la señal de entrada  $u \in \mathbb{R}^{3 \times 1}$ .

<span id="page-58-0"></span>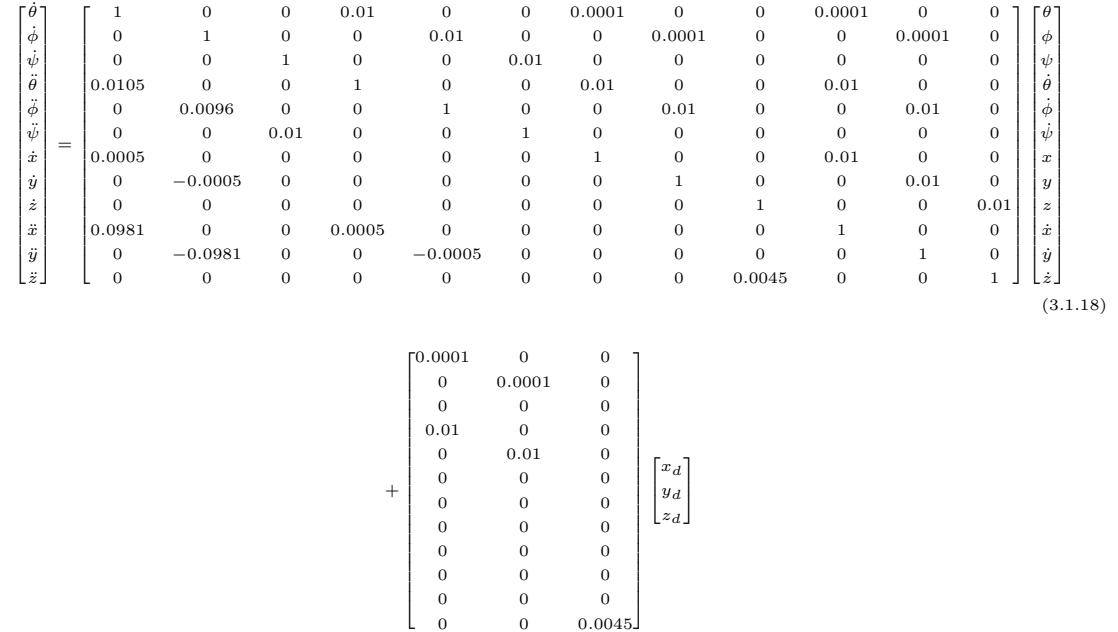

Ahora discretizando el modelo [\(2.4.22\)](#page-38-0), obtenemos

El modelo [\(3.1.18\)](#page-58-0) está estructurado de tal forma que dependa de las entradas de posiciones tal que el MPC pueda generar las trayectorias de referencias para el vehículo ([xd, yd, zd]<sup>T</sup>). El procedimiento para la discretización de [\(2.4.22\)](#page-38-0) puede ser visto en el apéndice [B.](#page-99-0)

#### Problema de control predictivo sin restricciones

Retomando la función costo [\(3.1.5\)](#page-54-1), es posible reescribirla como:

$$
V(k) = ||Y(k) - \tau(k)||_Q^2 + ||\Delta U(k)||_R^2,
$$
\n(3.1.19)

donde

$$
Y(k) = \begin{bmatrix} y(k + Hw|k) \\ \vdots \\ y(k + Hp|k) \end{bmatrix}, \quad \tau(k) = \begin{bmatrix} r(k + Hw|k) \\ \vdots \\ r(k + Hp|k) \end{bmatrix}, \quad \Delta U(k) = \begin{bmatrix} \Delta u(k|k) \\ \vdots \\ \Delta u(k + Hu - 1|k) \end{bmatrix}.
$$

y las matrices de ponderación Q y R están dadas por

$$
Q = \begin{bmatrix} Q(Hw) & 0 & \cdots & 0 \\ 0 & Q(Hw+1) & \cdots & 0 \\ \vdots & \vdots & \ddots & \vdots \\ 0 & 0 & \cdots & Q(Hp) \end{bmatrix}, \qquad R = \begin{bmatrix} R(Hw) & 0 & \cdots & 0 \\ 0 & R(Hw+1) & \cdots & 0 \\ \vdots & \vdots & \ddots & \vdots \\ 0 & 0 & \cdots & R(Hu-1) \end{bmatrix}.
$$

Ahora retomando  $(3.1.11)$  y  $(3.1.16)$  entonces Y toma la siguiente forma:

<span id="page-59-0"></span>
$$
Y(k) = \Psi x(k) + \Upsilon u(k-1) + \Theta \Delta U(k), \qquad (3.1.20)
$$

se define también :

$$
\varepsilon = \tau(k) - \Psi x(k) - \Upsilon u(k-1). \tag{3.1.21}
$$

La ecuación [\(3.1.21\)](#page-59-0) puede ser vista como el error de seguimiento, en el sentido que es la diferencia entre la trayectoria de referencia y la respuesta libre del sistema, es decir, la respuesta que ocurriría sobre el horizonte de predicción si no se hicieran cambios en la entrada. Ahora se tiene:

$$
V(k) = \|\Theta \Delta U(k) - \varepsilon(k)\|_{Q}^{2} + \|\Delta U(k)\|_{R}^{2},
$$
\n(3.1.22)

$$
= [\Delta U(k)^T Q \varepsilon(k)] Q [\Theta \Delta U(k) - \varepsilon(k)] + \Delta U(k)^T R \Delta U(k), \qquad (3.1.23)
$$

<span id="page-59-1"></span>
$$
= \varepsilon(k)^T Q \varepsilon(k) - 2\Delta U(k)^T \Theta^T Q \varepsilon(k) + \Delta U(k)^T [\Theta^T Q \Theta + R] \Delta U(k).
$$
 (3.1.24)

pero [\(3.1.24\)](#page-59-1) tiene la forma de :

<span id="page-59-2"></span>
$$
V(k) = cte - \Delta U(k)^{T} G + \Delta U(k)^{T} H \Delta U(k).
$$
 (3.1.25)

donde

$$
G = 2\Theta^T Q \varepsilon(k), \qquad H = \Theta^T Q \Theta + R.
$$

y ni G ni H dependen de  $\Delta U(k)$ .

Para encontrar el óptimo  $\Delta U(k)$  se encuentra el gradiente con respecto a las señales de control de  $V(k)$  y se iguala a cero. De  $(3.1.25)$  se tiene que :

$$
\nabla \Delta U(k)V = -G + 2H\Delta U(k). \tag{3.1.26}
$$

Entonces el conjunto óptimo de cambios futuros en la entrada es:

<span id="page-59-3"></span>
$$
\Delta U(k)_{opt} = \frac{1}{2} H^{-1} G. \tag{3.1.27}
$$

Si bien [\(3.1.27\)](#page-59-3) nos garantiza un punto estacionario, no es suficiente para garantizar un mínimo. Para garantizar un mínimo se utiliza la diferenciación del gradiente  $\nabla \Delta U(k)V$  con respecto a  $\Delta U(k)$ , es decir el Hessiano de  $V(k)$ :

$$
\frac{\partial^2 V}{\partial \Delta U(k)^2} = 2H = 2(\Theta^T Q \Theta + R)
$$
\n(3.1.28)

Asumiendo que  $Q(i) \geq 0$  para cada i, entonces esto asegura que  $\Theta^T Q \Theta \geq 0$ . Además ya que  $R \geq 0$ , entonces cuando  $R = 0$  se tiene que asegurar que  $\Theta^T Q \Theta > 0$  y en casos intermedios, es decir, cuando ambas sean semidefinidas positivas se tiene que asegurar que  $\Theta^T Q \Theta + R > 0$ . Solamente se usa la parte de esta solución correspondiente al primer instante de tiempo, de acuerdo con la estrategia de horizonte deslizante. Entonces si la planta tiene l entradas, entonces se utilizarán l filas del vector  $\Delta U(k)_{opt}$ . Esto se puede representar como:

<span id="page-60-0"></span>
$$
\Delta u(k)_{opt} = \left[ I_l, 0_l, \cdots, 0_l \right] \Delta U(k)_{opt} \tag{3.1.29}
$$

donde  $I_l$  es una matriz identidad de  $l \times l$ , y  $0_l$  es una matriz de ceros de  $l \times l$ .  $\Delta u(k)_{opt}$ es la solución del problema de control sin restricciones y será aplicado a la planta en el tiempo k.

#### Problema de mínimos cuadrados

La solución óptima presentada en [\(3.1.27\)](#page-59-3) nunca debería calcularse por la inversa de H ya que la matriz  $\Theta$  a menudono es cuadrada, lo que implica que H tampoco lo sea y por lo tanto no se pueda resolver su inversa. Por lo tanto, la mejor forma de encontrar la solución al problema de control es resolviendo el problema por mínimos cuadrados. Entonces ya que  $Q \geq 0$  y  $R \geq 0$ , se pueden encontrar matrices  $S_Q$  y  $S_R$ las cuales son sus raíces cuadradas:

$$
S_Q^T S_Q = Q, \qquad S_R^T S_R = R.
$$

Ahora considerando el vector:

$$
\begin{bmatrix} S_Q \Theta \Delta U(k) - \varepsilon(k) \\ S_R U(k) \end{bmatrix},
$$

se tiene que la longitud al cuadrado del vector, es decir, la suma al cuadrado de sus elementos es la misma que la función costo  $V(k)$ , entonces  $\Delta U(k)_{opt}$  es el valor de  $\Delta U(k)$  que minimiza su longitud.

$$
\|\begin{bmatrix} S_Q(\Theta \Delta U(k) - \varepsilon(k)) \\ S_R U(k) \end{bmatrix}\|^2 = \|\begin{bmatrix} S_Q(Z(k) - \tau(k)) \\ S_R U(k) \end{bmatrix}\|^2
$$

$$
= [Z(k) - \tau(k)^T] S_Q^T S_Q[Z(k) - \tau(k)] + \Delta U(k)^T S_R^T S_R \Delta U(k)
$$

$$
= \|Z(k) - \tau(k)\|_{Q}^{2} + \|\Delta U(k)\|_{R}^{2}
$$

$$
= V(k)
$$

Entonces  $\Delta U(k)_{opt}$  es la solución de mínmos cuadrados de la ecuación :

$$
\begin{bmatrix} S_Q \Theta \Delta U(k) - \varepsilon(k) \\ S_R U(k) \end{bmatrix} = 0,
$$

ó equivalentemente :

$$
\begin{bmatrix} S_Q \\ S_R \end{bmatrix} \Delta U(k) = \begin{bmatrix} S_Q \varepsilon(k) \\ 0 \end{bmatrix}.
$$

Ecuaciones de la forma  $A\Theta = b$  pueden resolverse en el sentidos de mínimos cuadrados usando el algoritmo 'QR'. En Matlab la solución por mínimos cuadrados es obtenida usando el operador barra invertida, por lo que usando la notación de Matlab se tiene que la solución al problema de control por mínimos cuadrados es:

$$
\Delta U(k)_{opt} = \begin{bmatrix} S_Q \Theta \\ S_R \end{bmatrix} \setminus \begin{bmatrix} S_Q \varepsilon(k) \\ 0 \end{bmatrix},
$$
\n(3.1.30)

o en la forma matemática puede ser encontrada la expresión anterior de la siguiente manera:

$$
\Delta U(k)_{opt} = (\mathbf{A}^T \mathbf{A})^{-1} \mathbf{A}^T \mathbf{b},\tag{3.1.31}
$$

donde

$$
\boldsymbol{A} = \begin{bmatrix} S_{Q} \varepsilon(k) \\ 0 \end{bmatrix}, \boldsymbol{b} = \begin{bmatrix} S_{Q} \Theta \\ S_{R} \end{bmatrix}
$$

#### Estructura del controlador sin restricciones

Retomando [\(3.1.29\)](#page-60-0) y escribiéndola como :

$$
\Delta u(k)_{opt} = [I_l, 0l, \cdots, 0_l]H^{-1}\Theta^T Q \varepsilon(k).
$$

Se puede observar que la única parte de esta solución que cambia a cada instante de tiempo es el error de seguimiento  $\varepsilon(k)$ . Por lo que la estructura del controlador predictivo, para el problema sin restricciones se presenta en la figura [3.1.1.](#page-62-0) donde el bloque titulado  $K_{MPC}$  esta definido como:

$$
k_{MPC} = [I_l, 0_l, \cdots, 0_l]H^{-1}\Theta^T Q,
$$

<span id="page-62-0"></span>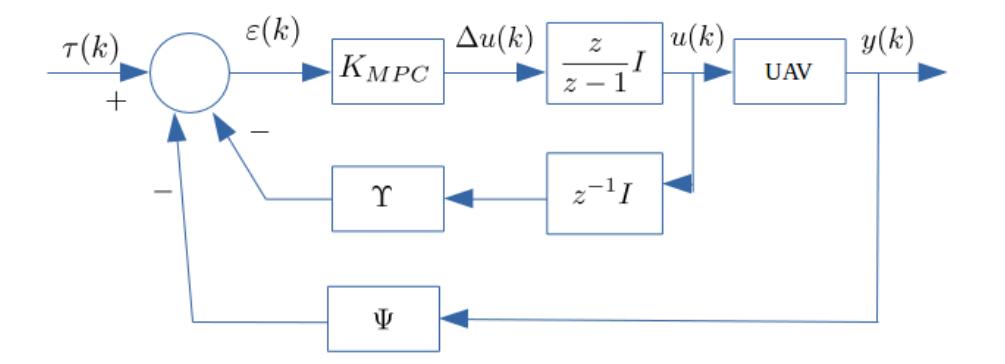

Figura 3.1.1: Estructura del controlador sin restricciones

y usando la notación de Matlab se tiene que [\[34\]](#page-96-1):

$$
k_{MPC} = [I_l, 0_l, \cdots, 0_l] \begin{bmatrix} S_Q \Theta \\ S_R \end{bmatrix} \setminus \begin{bmatrix} S_Q \varepsilon(k) \\ 0 \end{bmatrix}.
$$
 (3.1.32)

En la Figura [3.3.2](#page-66-0) se muestra el diagrama completo utilizado para realizar las pruebas de simulación y las pruebas experimentales del MPC para la generación de trayectorias y la evasión de obstáculos.

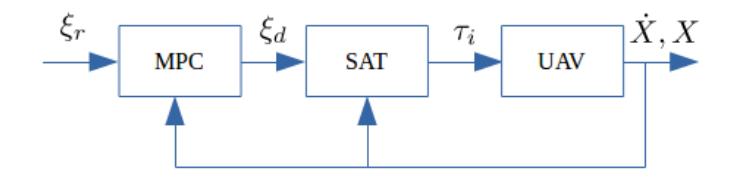

Figura 3.1.2: Diagrama a bloques del controlador para la generación de trayectorias

### 3.2. Simulación

En la presente sección se presenta las simulaciones del controlador MPC para generación de trayectorias, en este caso la generación de una trayectoria cuadrada. Se parte considerando que el vehículo se encuentra en la posición (0, 0) donde las referencias finales serán (−2, −2), (−2, 2), (2, 2), (2, −2) y por último (−2, −2) para completar la trayectoria de un cuadrado.

En la Figura [3.2.1](#page-63-0) se puede observar que el MPC genera la trayectoria de referencia entre cada referencia final asiganada, mientras que el vehículo converge a dichas

<span id="page-63-0"></span>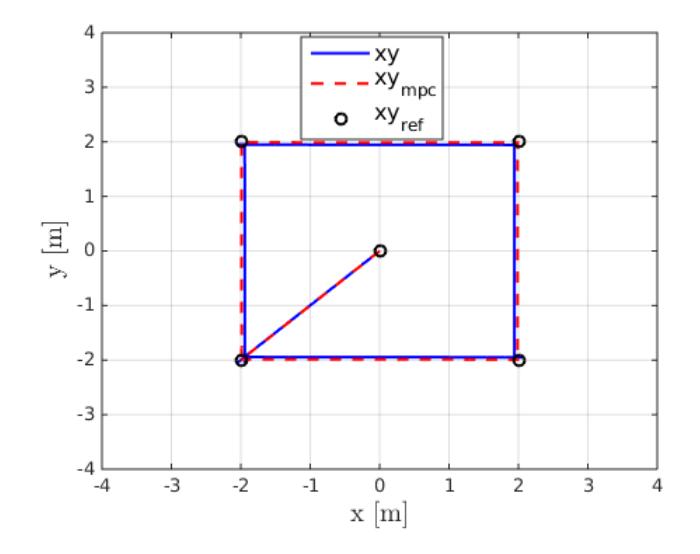

Figura 3.2.1: Trayectoria generada por el MPC en simulación

<span id="page-63-1"></span>trayectorias generadas.

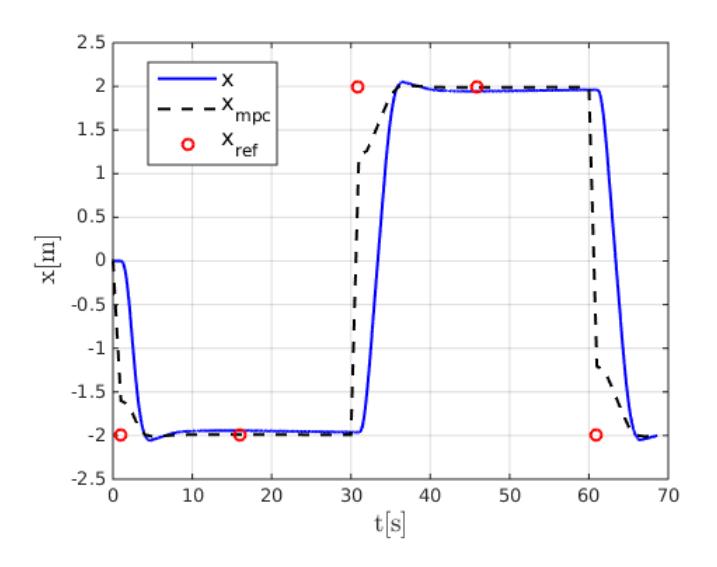

Figura 3.2.2: Posición x del UAV en simulación

Se puede ver en la Figura [3.2.2](#page-63-1) la trayectoria generada por el MPC respecto a la posición x así como en la Figura [3.2.3](#page-64-0) la trayectoria generada correspondiente a la posición y del vehículo con las respectivas referencias finales.

La Figura [3.2.4](#page-64-1) muestra los ángulos del cuadrirotor a lo largo de la trayectoria de

<span id="page-64-0"></span>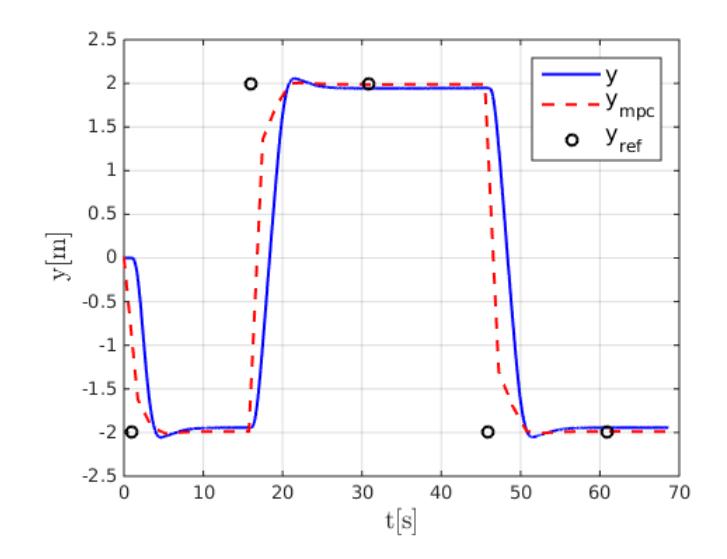

Figura 3.2.3: Posición y del UAV en simulación

<span id="page-64-1"></span>referencia. Se puede observar que dichos ángulos se encuentra en el rango de −8 ◦ a 8 ◦ , por lo que la trayectoria la realiza el vehículo lentamente.

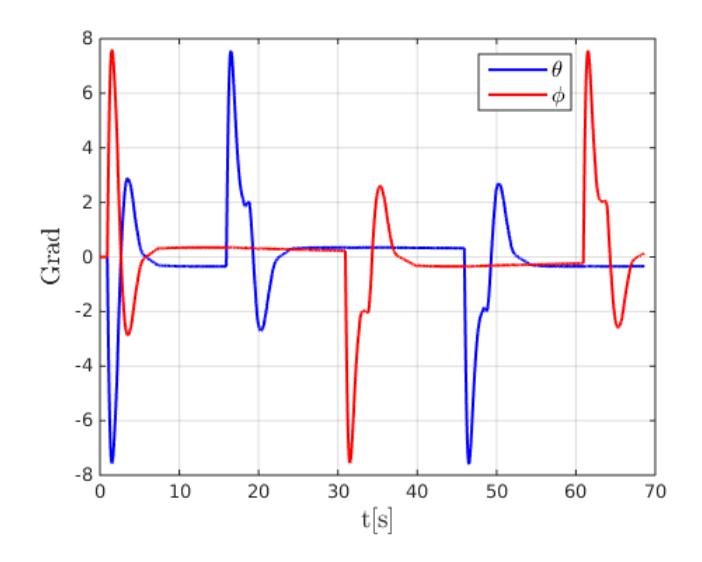

Figura 3.2.4: Ángulos del UAV afectados por MPC en simulación

### 3.3. Evasión de obstáculos

Para realziar la evasión de obstáculos, se realizan dos minimizaciones como se muestra en la Figura [3.3.2.](#page-66-0) La primera minimización sigue siendo para la generación de trayectorias y la siguientes se explica a continuación. En este trabajo se consideran 2 capas para la evasión de obstáculos como se muestra en la figura [3.3.1.](#page-65-0) La primer capa  $l<sub>D</sub>$  se refiere a la zona de bajo riesgo la cual indica cuando los vehículos se aproximan al obstáculo y entran a dicha zona, y la segunda capa  $l_M$  que coincide con la zonda de alto riesgo. El vehículo debe de evadir el obstáculo entre la zona de bajo y alto riesgo.

Para lograr lo anterior se propone la siguiente función costo [\[18\]](#page-95-0):

$$
L_0(k+1) = \begin{cases} 0 & l_i^s \ge I_D \\ \sum_{i=1}^{N_p} -a(l_i^s(k+s|k) - l_m) & l_i^s < I_D \end{cases} \tag{3.3.1}
$$

donde:

$$
l_i^s = \sqrt{(x_i^x - x_0)^2 + (x_i^y - y_0)^2} - R_0,
$$
  
\n
$$
l_i^s(k + s|k) = \sqrt{(x_i^x(k + s|k) - x_0)^2 + (y_i^y(k + s|k) - y_0)^2} - R_0,
$$
\n(3.3.2)

<span id="page-65-0"></span>donde a es un parámetro positivo y  $(x_0, y_0)$ ,  $R_0$  son las coordenadas cartesianas y el radio del obstaculo respectivamente.  $x_i^x$  e  $y_i^y$  $i<sub>i</sub><sup>y</sup>$  son las posiciones actuales del cuadrirotor en cada instante de tiempo y  $(x_i^x(k+s|k))$  e  $(y_i^y)$  $i^y(k+s|k)$  son las trayectorias generadas por el control predictivo respectivamente en cada posición.

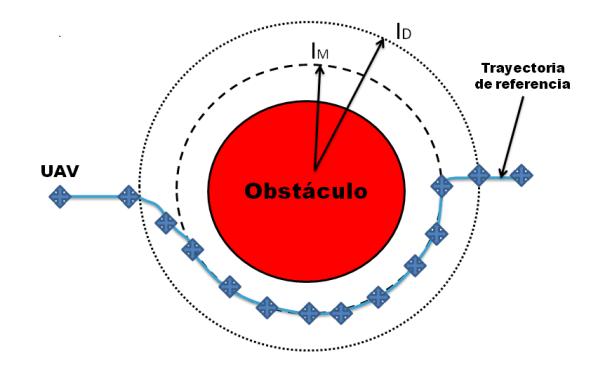

Figura 3.3.1: Evasión de obstáculo

<span id="page-66-0"></span>La estructura de control es similar a la presentada en la sección anterior.

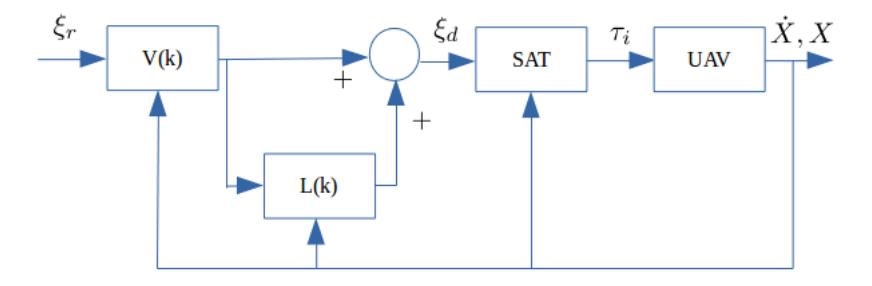

Figura 3.3.2: Diagrama a bloques del controlador para la generación de trayectorias y evasión de obstáculos

#### 3.3.1. Simulacion

La presente sección tiene como objetivo validar la estrategia del MPC para evasión de obstáculos.

Se tiene como objetivo, evadir un obstáculo que se encuentra en la posición (0, 0). El vehículo parte de la posición (−3, 0) y se desea trasladarse a la posición final (2, 0). En la Figura [3.3.4](#page-67-0) se muestra la trayectoria generada por el control predictivo, así

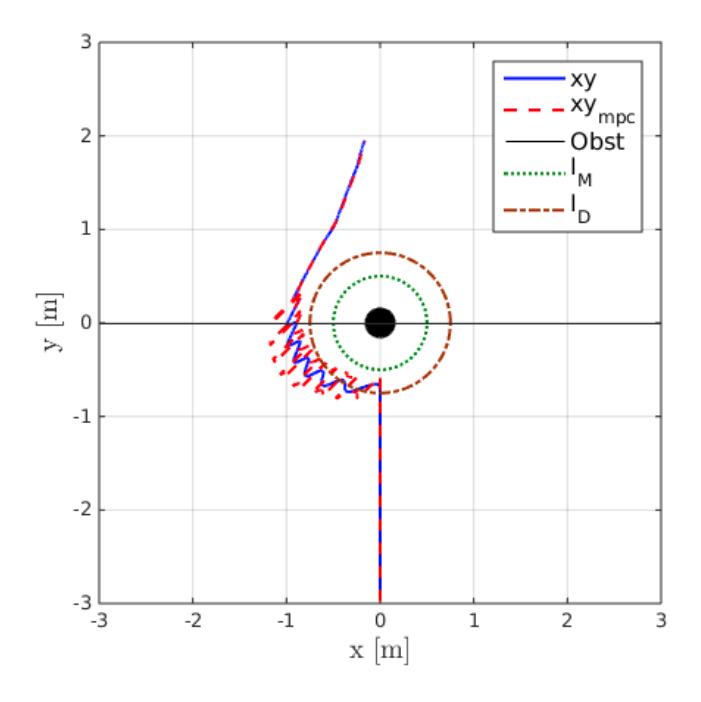

Figura 3.3.3: Evasión del obstáculo del UAV

<span id="page-67-0"></span>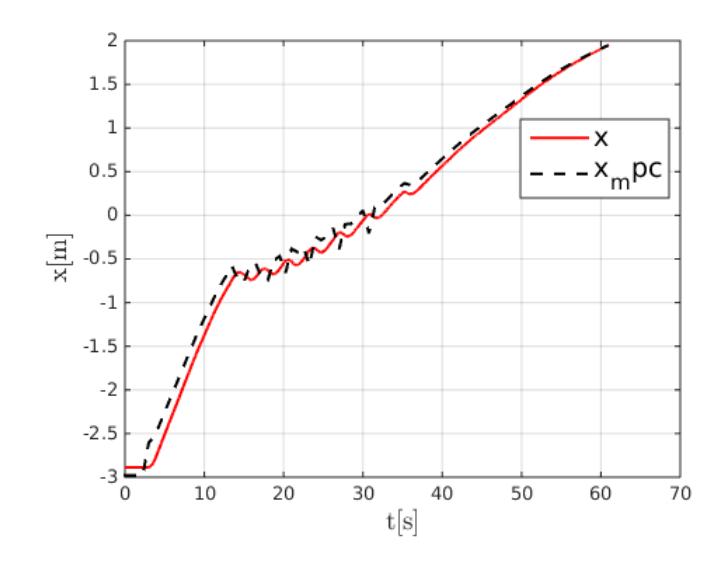

Figura 3.3.4: Posición x del cuadricóptero

como la evasión del obstáculo virtual propuesto en la posición (0, 0), con un radio de  $R$  = 0.15  $m.$  La zona  $I_D$  es propuesta con un radio de  $I_D$  = 0.75  $m$  y la zona  $I_M = 0.5$  m. La ganancia de penalización es  $a = 0.50$ . Ciertamente se observa que el vehículo no converge a la referencia final. Lo anterior es debido a que la ganancia que penaliza el error de posición ha sido reducida con objeto de facilitar generar una trayectoria pequeña, tal que el vehículo pueda seguir su dinámica y logre evadir el obstáculo.

Por otro lado en las Figuras [3.3.4,](#page-67-0) [3.3.5](#page-68-0) se puede apreciar las posiciones del vehículo x, y respectivamente, con las señales de referencia generadas por el control predictivo. En la Figura [3.3.6](#page-68-1) se observan los ángulos del cuadritor ante el seguimiento de trayectoria y evasión de obstáculo proporcionados por el control predictivo. Se aprecia que los ángulos son muy pequeños, más claramente, se encuentran entre los rangos  $-2^{\circ}$  a  $2^{\circ}$ . Lo anterior sucede debido a la ganancia que penaliza la señal de control. El penalizar dicha ganancia puede provocar dos cosas: 1. La señal de trayectoria generada puede resultar muy alta tal que el vehículo colisione inmediatamente. 2. La señal de trayectoria generada resultante sea muy pequeña tal que genere ángulos pequeños como es en este caso particular.

<span id="page-68-0"></span>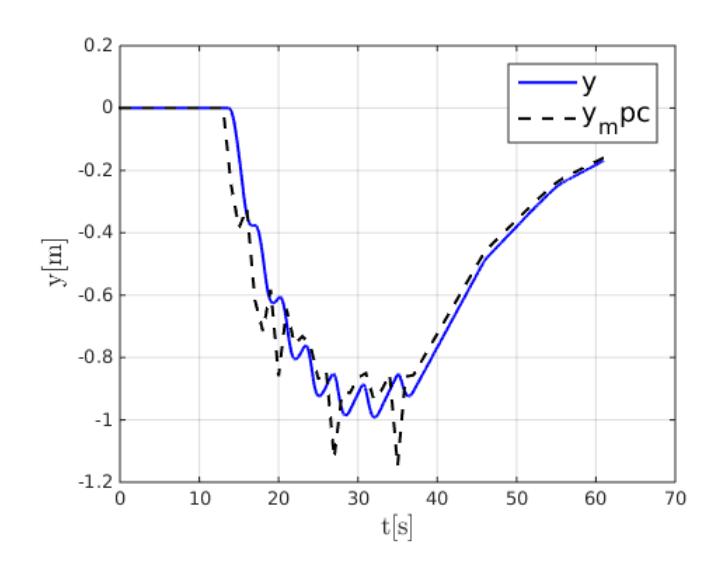

Figura 3.3.5: Posición y del cuadricóptero

<span id="page-68-1"></span>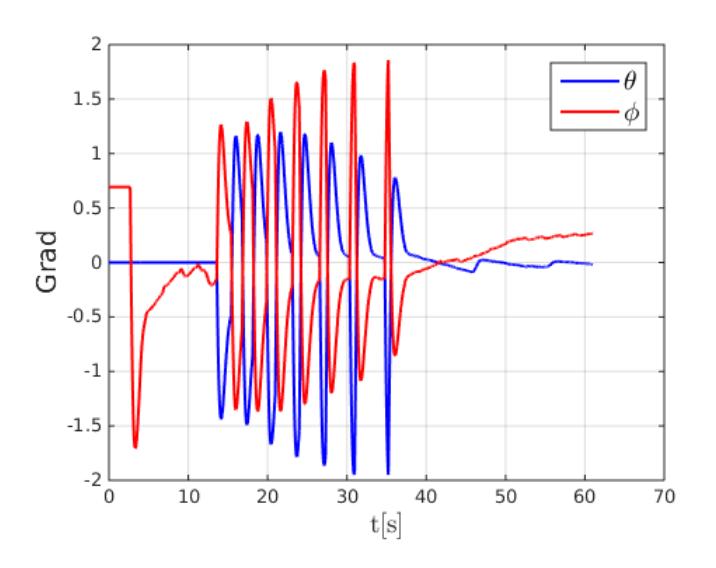

Figura 3.3.6: Ángulos del cuadricóptero

### 3.4. Conclusiones

En la presente sección de ha mostrado el desarrollo para la generación de trayectorias mediante el control predictivo, así como la evasión de obstáculos conocidos. Se presentó un modelo en tiempo discreto del cuadrirotor, por último se presentaron simulaciones en ambos casos para la validación de lo anterior desarrollado.

# Capítulo 4

# Formación de UAVs

# 4.1. Coordinación de movimiento de una formación de UAVs

El presente Capítulo se muestra una técnica basada en relaciones geométricas para la elaboración de una formación triangular la cual deberá mantenerse durante una trayactoria de referencia. En este Capítulo no considera el Control Predictivo como generador de trayectorias para la formación ni para cada vehículo.

Mantener la formación es la prioridad de los UAVs en este caso. Existen distintos tipos de métodos para resolver el problema del control de vuelo de formaciones. En este caso se utiliza una estrategia de relaciones geométricas presentada por Delin Luo en [\[35\]](#page-97-0), el cual sitúa el UAV1 como el líder, su principal tarea es seguir la referencia de trayectoria, mientras que los otros UAVs serán los seguidores. Para mantener la formación, los seguidores deben calcular un punto virtual generado de acuerdo a la estrategia de formación seleccionada, donde dicho punto virtual será la distancia deseada y posición de seguidor respecto al líder.

Considerese tres UAVs los cuales componen una formación de un triángulo equilatero como ejemplo, el control para mantener la formación se muestra en la Figura [4.1.1.](#page-70-0) En este esquema,  $l_d$  es la distancia esperada entre los UAVs,  $(x_i, y_i)$  es la posición de la coordenada del i-ésimo,  $\alpha$  es el ángulo yaw del UAV<sub>i</sub>, 2 es el punto virtual del UAV2, por lo cual 3 es el punto virtual del UAV3.

<span id="page-70-0"></span>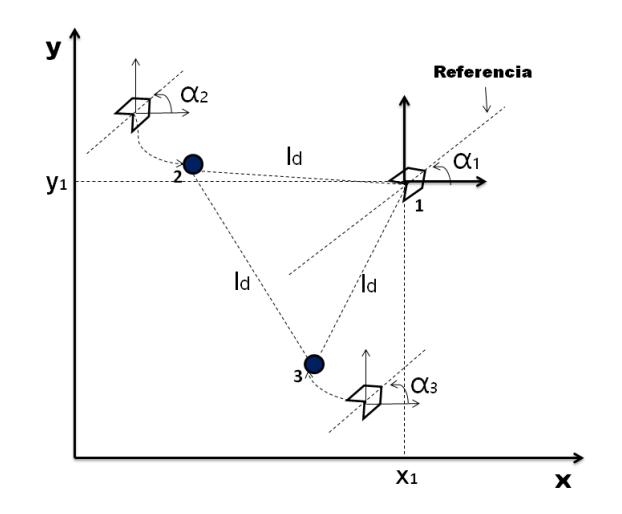

Figura 4.1.1: Relación geométrica para la formación de UAVs

<span id="page-70-1"></span>Si se considera, que el UAV1 sigue una referencia, entonces, las coordenadas de posición en un tiempo t son  $(x_d(t), y_d(t))$ . Dado que el líder tiene su propio bloque de generación de trayectorias, los seguidores generan las trayectorias de acuerdo a la posición en la que se encuentra el líder. De acuerdo a lo anterior y considerando la Figura [4.1.1,](#page-70-0) las coordenadas de posición del punto virtual del UAV #2 están dadas por:

$$
x'_2 = x_1 - \frac{\sqrt{3}}{2} l_d \cos \alpha_1 - \frac{1}{2} l_d \sin \alpha_1,
$$
  

$$
y'_2 = y_1 - \frac{\sqrt{3}}{2} l_d \sin \alpha_1 + \frac{1}{2} l_d \cos \alpha_1.
$$
 (4.1.1)

De la misma manera para el UAV3 las coordenadas están dadas por:

<span id="page-70-2"></span>
$$
x'_3 = x_1 - \frac{\sqrt{3}}{2} l_d \cos \alpha_1 + \frac{1}{2} l_d \sin \alpha_1,
$$
  

$$
y'_3 = y_1 - \frac{\sqrt{3}}{2} l_d \sin \alpha_1 - \frac{1}{2} l_d \cos \alpha_1.
$$
 (4.1.2)

La estructura de control para el seguimiento de trayectorias y de la formación se puede observar en la figura [4.1.2,](#page-71-0) donde  $\xi_r = [xd,yd,zd]^T$  son las referencias de la trayectoria deseada aplicadas al líder de la formación, $\tau_{i_1} = [\tau_{\theta}, \tau_{\phi}, \tau_{\psi}]^T$  son los pares del lìder (UAV 1) y  $X_1$  es el vector de estados del vehículo líder.

El bloque  $[\hat{x}_2, \hat{y}_2]^T$  representa las ecuaciones mostradas en  $(4.1.1)$ , por consiguiente el

<span id="page-71-0"></span>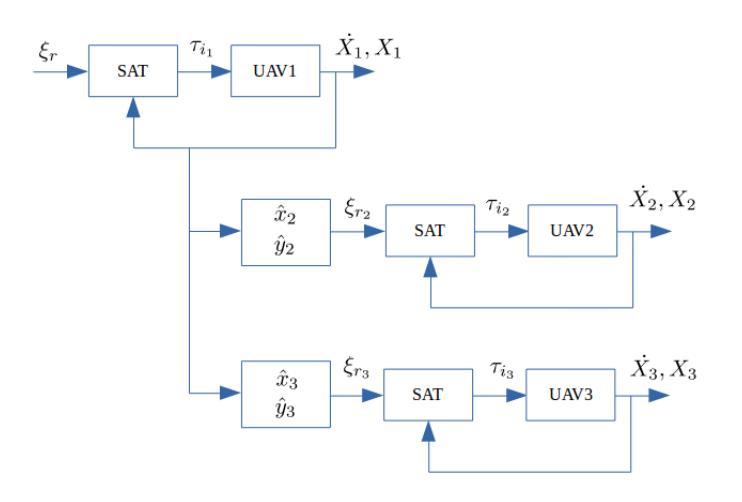

Figura 4.1.2: Diagrama a bloques del controlador de formación

bloque  $[\hat{x}_3, \hat{y}_3]^T$  representa a  $(4.1.2)$ . Dichas ecuaciones  $((4.1.1), (4.1.2))$  $((4.1.1), (4.1.2))$  $((4.1.1), (4.1.2))$  requieren conocer la posición del líder  $([x_1, y_1]^T)$ .

### 4.2. Simulación

Considerando una formación triangular con 3 cuadrirotores; un UAV líder y 2 seguidores, los cuales mantienen la formación con [\(4.1.1\)](#page-70-1) y [\(4.1.2\)](#page-70-2) a lo largo de la trayectoria de referencia. El líder recibe referencias absolutas y los seguidores generan sus propias trayectorias de acuerdo a la posición y ángulo del líder mediante las ecuaciones [\(4.1.1\)](#page-70-1) y [\(4.1.2\)](#page-70-2).

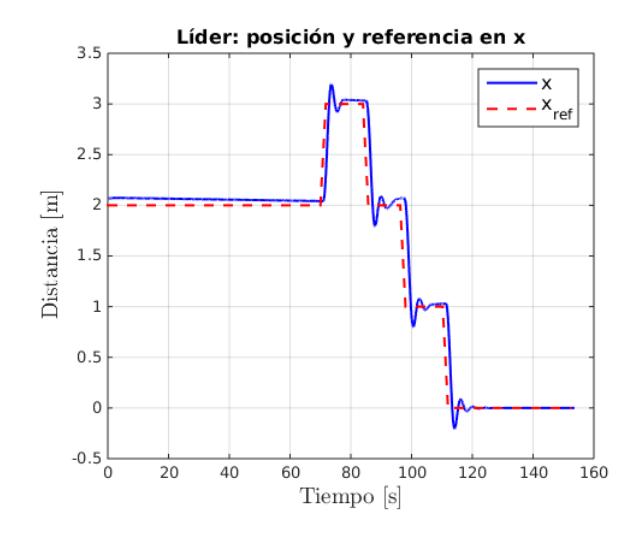

Figura 4.2.1: Posición x del líder
<span id="page-72-0"></span>En la Figura [4.2.1](#page-71-0) se muestra la posición y referencia sobre el eje x del UAV líder. Se observa que el vehículo converge a las posiciones deseadas:  $x = 2, x =$ 3,  $x = 2, x = 1, y$   $x = 0$  Por otro lado en la Figura [4.2.2](#page-72-0) se observa la posición y

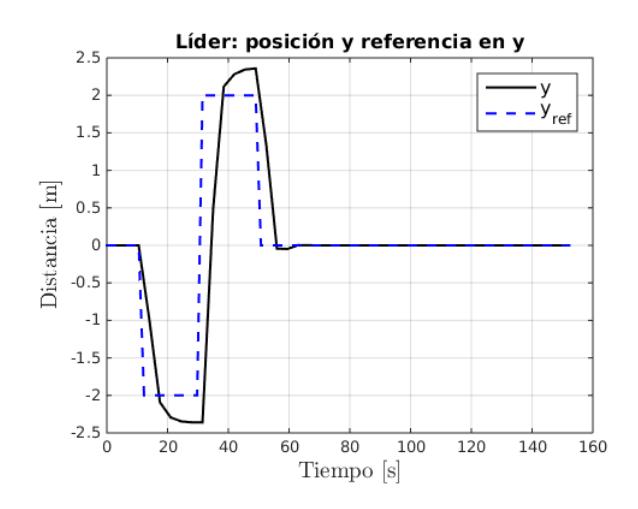

Figura 4.2.2: Posición y del líder

con respecto a la referencia deseada del cuadrirotor líder. Se aprecia que el vehículo converge a las referencias deseadas:  $y = 0$ ,  $y = -2$ ,  $y = 2$ ,  $y = y = 0$ . En la Figura [4.2.3](#page-72-1) se tiene el comportamiento del vehículo líder en el plano  $xyz$  para

<span id="page-72-1"></span>una mayor apreciasión.

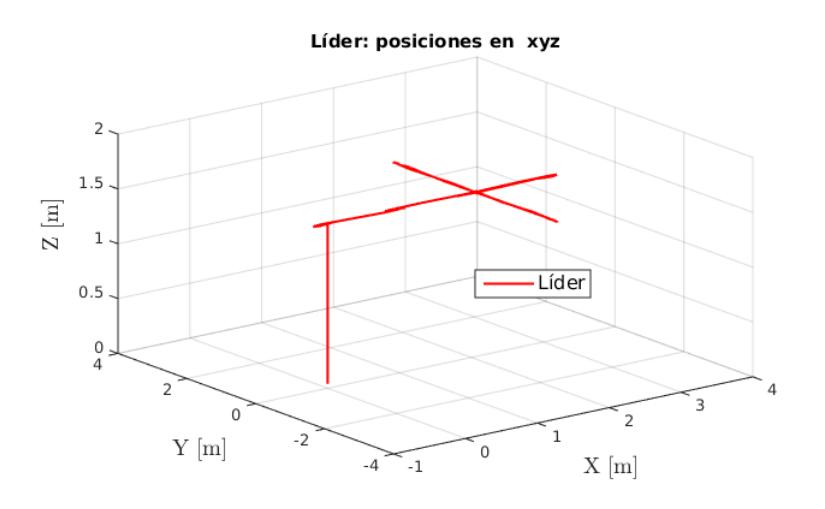

Figura 4.2.3: Trayectoria del líder

<span id="page-73-0"></span>La Figura [4.2.4](#page-73-0) muestra la posición  $x$  del seguidor 0 que va generando las trayectorias respecto a lo posición del líder. Las posiciones que sigue respecto a la estrategia utilizada son:  $x = 0.87$ ,  $x = 1.87$ ,  $x = 0.87$ ,  $x = -0.12$  y  $x = -1.12$ , considerando que la distancia entre el líder y el seguidor sea  $l_d = 1.3$  m. Por otro

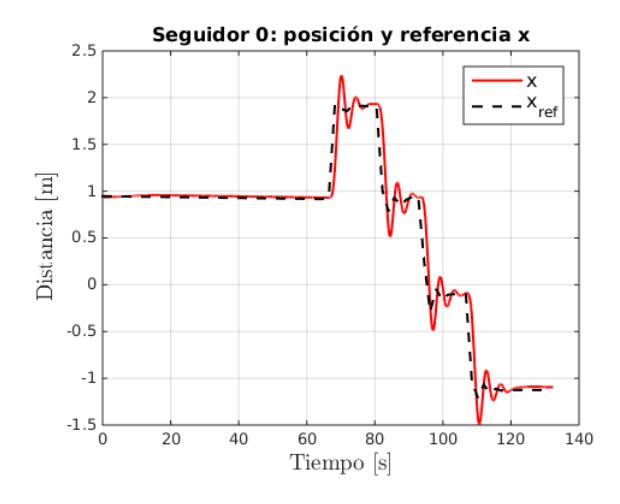

Figura 4.2.4: Posición  $x$  del seguidor 0

<span id="page-73-1"></span>lado en la Figura [4.2.5](#page-73-1) se observa la posición y del seguidor 0 con su respectiva referencia. De acuerdo a la estrategia seleccionada, el seguidor 0 sigue las siguientes referencias:  $y = 0.65$ ,  $y = -1.35$ ,  $y = 2.65$ , y  $y = 0.65$ . El defase que existe entre la posición y la referencia deseada es debido al líder.

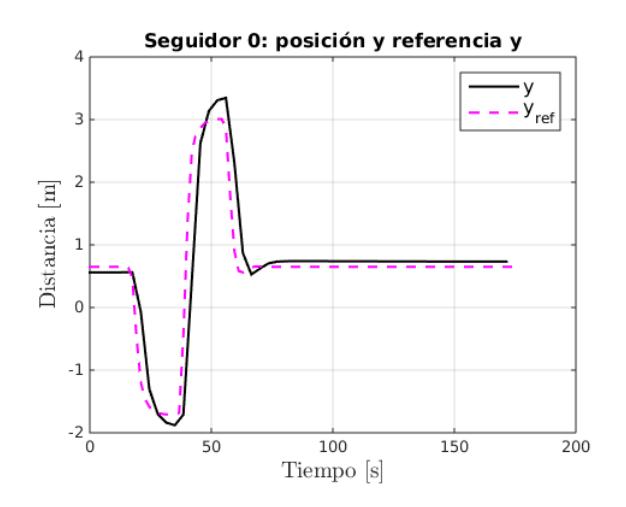

Figura 4.2.5: Posición y del seguidor 0

<span id="page-74-0"></span>La Figura [4.2.6](#page-74-0) se observa la trayectoria realizada por el vehículo seguidor. Dicha trayectoria es realizada de acuerdo a las posiciones que se presentaron en las figuras [4.2.4,](#page-73-0) [4.2.5.](#page-73-1) De igual forma en la Figura [4.2.7](#page-74-1) se presenta la posición sobre el eje

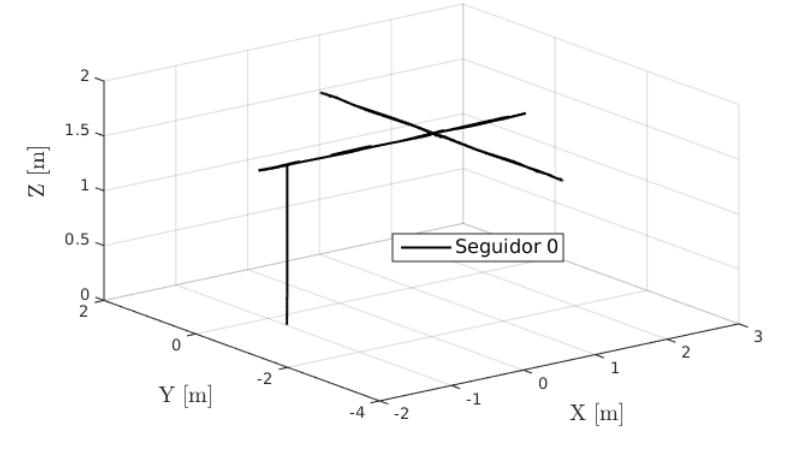

Seguidor 0: posiciones y referencias en xy

Figura 4.2.6: Trayectoria del seguidor 0

 $x$  del seguidor 1, el cual si se observa  $(4.1.1)$  coincide con el seguidor 0, realizando un cambio de signo respectivamente. En este caso debido a que se considera un ángulo  $\alpha = 0$ , se tendran similares posiciones al seguidor 0. Es decir:  $x = 0.87$ ,  $x =$ 1.87,  $x = 0.87$ ,  $x = -0.12$  y  $x = -1.12$ , considerando que la distancia entre el líder y el seguidor sea  $l_d = 1.3$  m.

<span id="page-74-1"></span>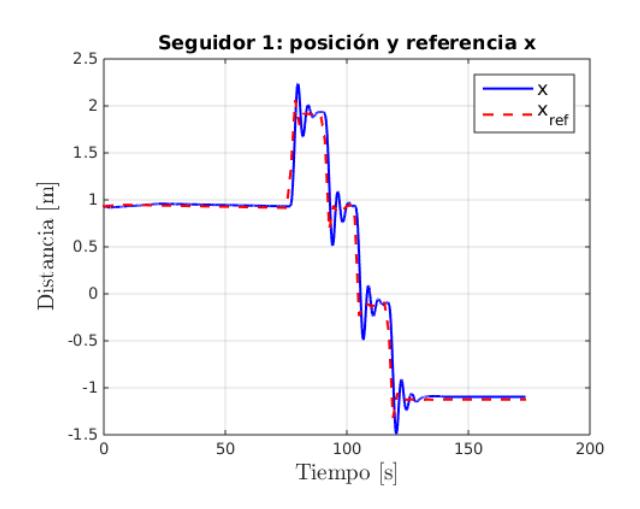

Figura 4.2.7: Posición x del seguidor 1

<span id="page-75-0"></span>Por otro lado en la Figura [4.2.8](#page-75-0) se observa las posición y del seguidor 1 respecto a las referencias generadas de acuerdo a la posición del líder. El seguidor 1 tiene que seguir los siguiente puntos de referencia, de acuerdo a la estrategia seleccionada:  $y = -0.65$ ,  $y = -2.65$ ,  $y = 1.35$  y 0.65. El defase que existe entre la posición y la referencia deseada es debido al líder.

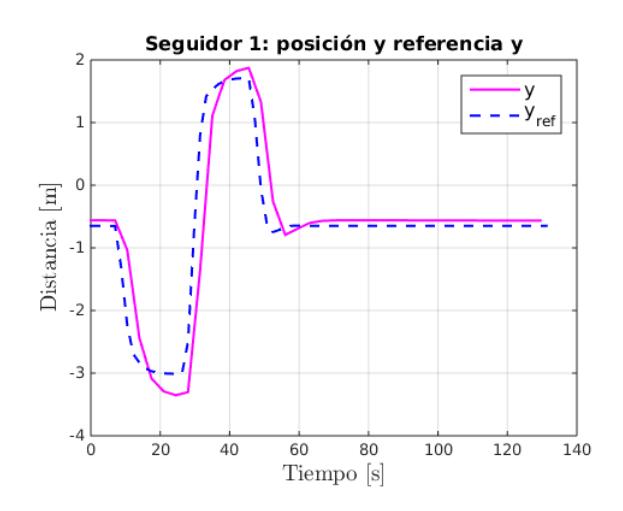

Figura 4.2.8: Posición y del seguidor 1

<span id="page-75-1"></span>La Figura [4.2.9](#page-75-1) presenta la trayectoria realizada por el vehículo seguidor 1 de acuerdo a las posiciones vistas en [4.2.7,](#page-74-1) [4.2.8.](#page-75-0) En la Figura [4.2.10](#page-76-0) se muestran

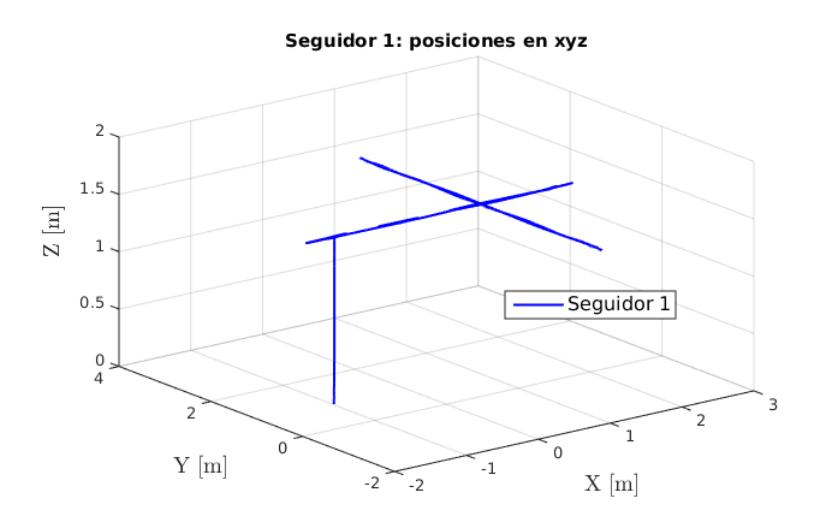

Figura 4.2.9: Trayectoria del seguidor 1

los ángulos de cada vehículo durante la trayectoria realizada. Se aprecia que dichos ángulos son relativamente pequeños, lo cual en la práctica implicaría no co-

Líder  $rac{10}{5}$  10<br> $rac{10}{5}$  0<br> $rac{10}{-10}$  $\overline{a}$ Δh  $\overline{20}$  $\overline{60}$  $\overline{80}$  $100$  $140$  $\frac{1}{160}$  $40$ 120  $\overline{0}$ Tiempo [s] Seguidor 0 Angulo  $\overline{a}$  $\phi$  $20$ 40 60 80 100 120  $\overline{140}$ Tiempo [s]<br>Seguidor 1 Ángulo<br>
... o<br>
...  $\overline{\theta}$ ์ ด  $\overline{20}$ 40 60  $\overline{80}$  $100$ 120 140 160  $\overline{180}$ Tiempo [s]

<span id="page-76-0"></span>lisionar la formación durante dicha trayectoria, considerando que no existen perturbaciones externas ó algún problema de conexión con los cuadrirotores. La Fi-

Figura 4.2.10: Ángulos de los 3 UAVs

gura [4.2.11](#page-76-1) presenta la trayectoria realizada por los 3 cuadrirotores, con el fin de apreciar que la formación se mantiene durante dicha trayectoria de referencia, que en este caso es una serie de puntos que corresponden a la siguiente secuencia:  $(2, 0), (2, -2), (2, 2), (2, 0), (3, 0), (2, 0), (1, 0)$  y  $(0, 0)$ , donde dichas referencias son seguidas por el vehículo líder mientras que los seguidores realizan sus puntos de referencias de acuerdo a la estrategia [\(4.1.1\)](#page-70-0) seleccionada.

<span id="page-76-1"></span>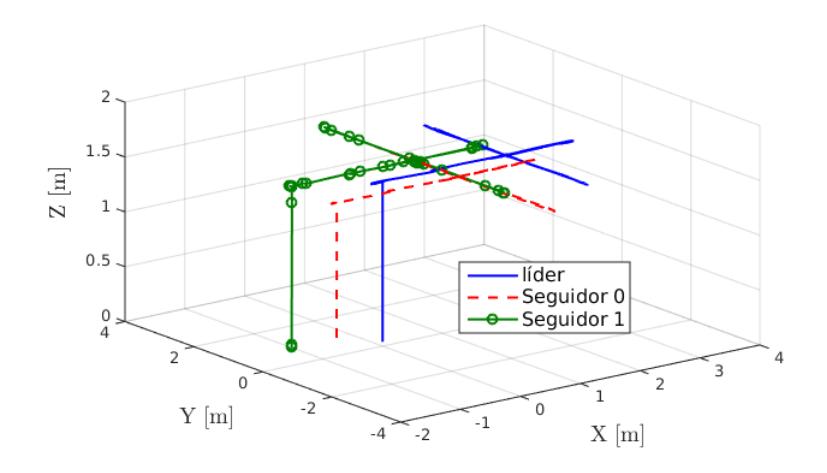

Figura 4.2.11: Trayectoria de la formación

63

## Capítulo 5

## Resultados

### 5.1. Pruebas y resultados

En la presente sección se muestran los experimentos realizados con las leyes de control propuestas en los capítulos [2,](#page-27-0) [3](#page-53-0) y [4.](#page-69-0) Las pruebas se realizaron en el laboratorio de HEUDIASYC, Compiègne, Francia, donde se cuenta con una sala de pruebas la cual consiste en un sistema de visión llamado OPTITRACK del cual, en este trabajo se obtuvieron los datos de posición del vehículo. Se trabajó con el cuadricóptero Parrot 2.0. Los algoritmos de control fueron programados en C++. Dichos algoritmos de control se ejecutan en el vehículo, pero también se cuenta con una estación base donde se pueden sintonizar las ganancias en línea.

Los experimentos que se presentan a continuación tratan de validar las leyes de control propuesta mediante trayectorias de referencia tipo cuadradas, evasión de obstáculos y mantener una formación durante una trayectoria de referencia.

#### 5.1.1. Control de Orientación y Posición

De acuerdo a la ley de control de saturaciones propuesta en [\(2.6.10\)](#page-48-0), se realizaron pruebas experimentales considerando que el vehículo se encuentra ya en el aire. El  $UAV$  sigue referencias predefinidas: el vehículo parte de la posición  $(0, 0)$ , enseguida se envía a  $(-2, -2)$ , posteriormente a  $(-2, 2), (2, 2), (2, -2)$  y por último  $(-2, -2)$ para realizar la trayectoria de un cuadrado.

<span id="page-78-0"></span>En la Figura [5.1.1](#page-78-0) se muestra la trayectoria realizada por el cuadrirotor durante las referencias señaladas anteriormente.

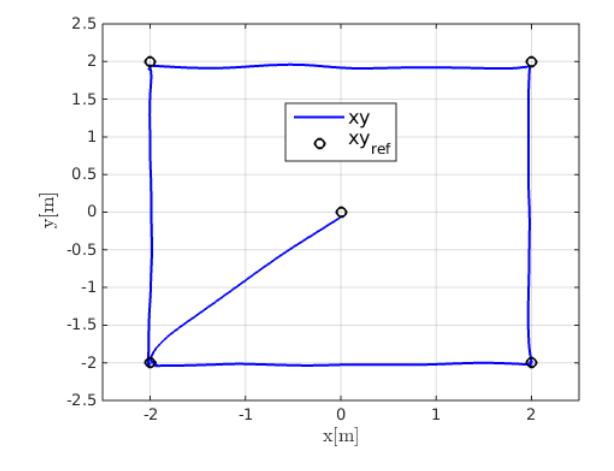

Figura 5.1.1: Trayectoria cuadrada

<span id="page-78-1"></span>Por otro lado en la Figura  $5.1.2$  se observa la posición  $x$  del cuadrirotor con su respectiva referencia. Se aprecia como el vehículo durante la trayectoria, logra converger a los puntos de referencia indicados.

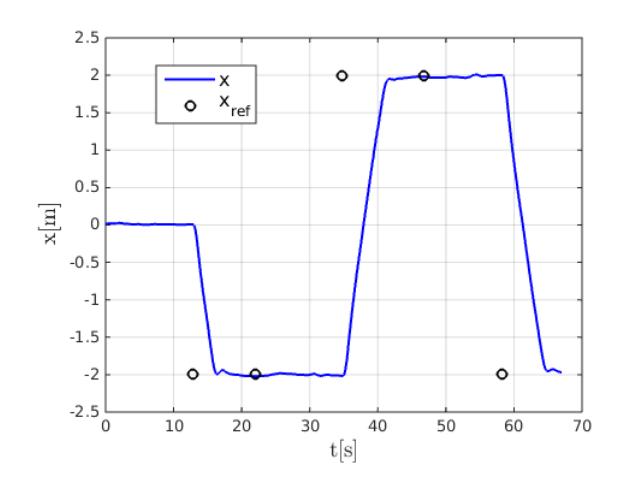

Figura 5.1.2: Posición x del vehículo

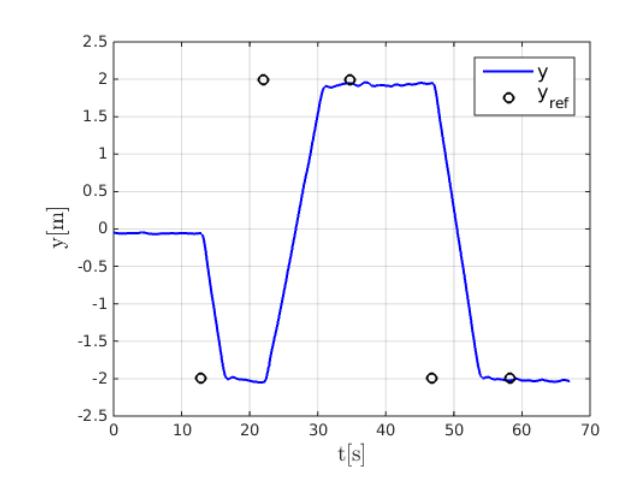

<span id="page-79-0"></span>La Figura [5.1.3](#page-79-0) presenta la convergencia de la posición del vehículo con respecto a la referencia deseada. Se observa en las Figuras [5.1.2](#page-78-1) y [5.1.3](#page-79-0) que la convergencia es

Figura 5.1.3: Posición y del vehículo

<span id="page-79-1"></span>relativamente lenta. Esto se debe a los ángulos generados por el vehículo, los cuales se pueden apreciar en la Figura [5.1.4](#page-79-1) donde se observa que el rango de los ángulos oscila al rededor de ±10◦ , con el fin de garantizar que el cuadrirotor se mantenga estable durante la trayectoria y evitar colisionar durante el vuelo.

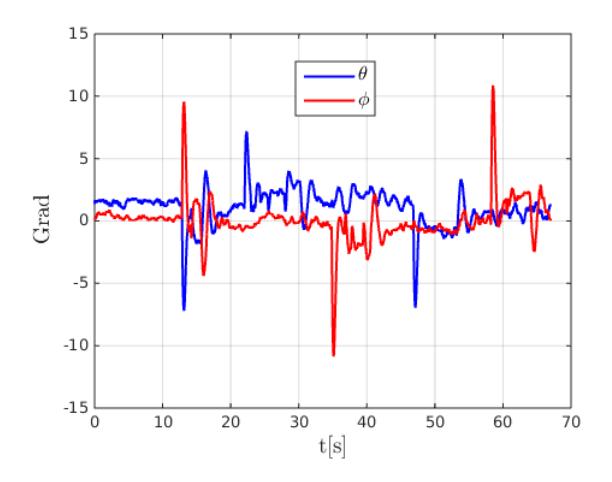

Figura 5.1.4: Ángulos del vehículo

#### 5.1.2. MPC para generación de trayectorias

De la misma manera, realizando las pruebas experimentales sobre el controlador MPC y teniendo en cuenta la siguiente secuencia de referencias: Se parte conside<span id="page-80-0"></span>rando que el vehículo se encuentra en la posición (0, 0) donde las referencias finales serán (−2, −2), (−2, 2), (2, 2), (2, −2) y por último (−2, −2) para completar la trayectoria de un cuadrado. En la Figura [5.1.5](#page-80-0) se puede observar el seguimiento de

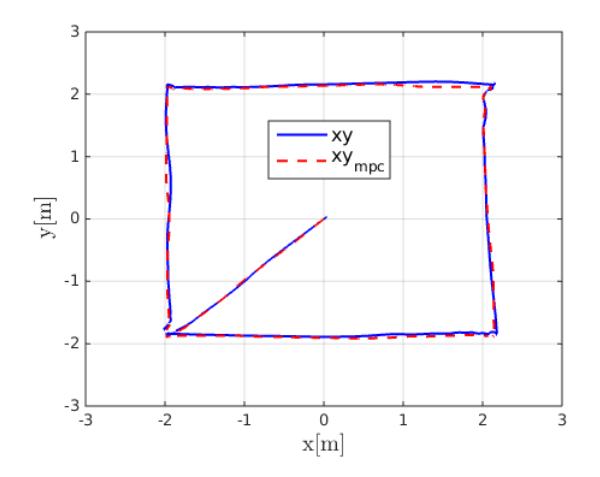

Figura 5.1.5: Trayectoria generada por el MPC

<span id="page-80-1"></span>trayectoria del UAV, donde la trayectoria es generada por el MPC. El experimento anterior (con la ley de saturaciones) y el presente tienen con fín realizar el mismo cuadrado pero realizando de distinta forma la generación de la trayectoria. Se puede

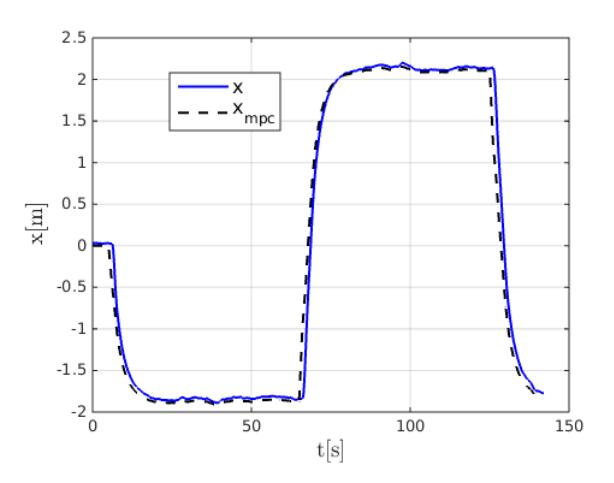

Figura 5.1.6: Posición x del vehículo

observar en las Figuras [5.1.6,](#page-80-1) [5.1.7](#page-81-0) algunas variaciones con respecto a la referencia. Dichas variaciones son debidas a la sintonizacion de las ganancias Q y R del controlador MPC.

También se pueden ver en la Figura [5.1.8](#page-81-1) el comportamiento durante el experimento

<span id="page-81-0"></span>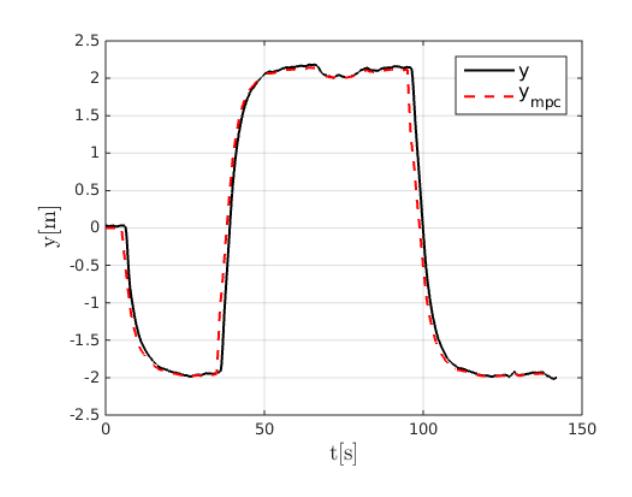

Figura 5.1.7: Posición y del vehículo

<span id="page-81-1"></span>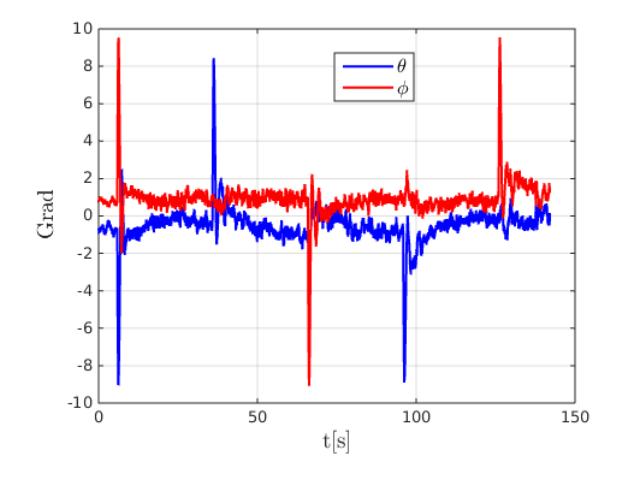

Figura 5.1.8: Ángulos del vehículo

de los ángulos  $\phi$  y  $\theta$ . Si bien se observa en dicha figura, los ángulos son pequeños, debido a que el MPC genera las tayectorias pero en una serie de puntos que se van actualizando en cada instante de tiempo. Por lo cual cuando se genera el error de posición,tiende a ser pequeño, por lo tanto el ángulo deseado en la ley de saturaciones [2.6.10](#page-48-0) será pequeño y el vehículo realizará la tarea de forma lenta.

### 5.1.3. MPC: Evasión de obstáculos

Para el siguiente caso, se propone considerar un obstáculo virtual el cual será evadido mientras el UAV sigue la trayectoria deseada hacia un punto final deseado. Al llegar a la zona  $_D$  el cuadricóptero es penalizado por la estrategia desarrollada

<span id="page-82-0"></span>en [\(3.3.1\)](#page-65-0), por lo cual evade el obstáculo virtual y recalcula su posición actual y la posición final. El vehículo parte de la posición (−3, 0) y la posición deseada final es (−2, 0). El obstáculo virtual conocido se encuentra en la posición (0, 0) con un radio de 0.15 m. Considerando la posición incial y final del vehículo y la Fi-

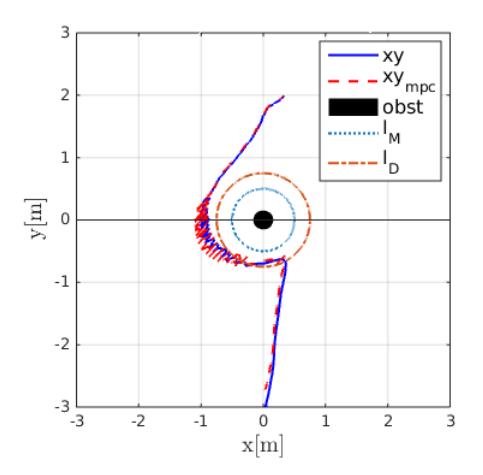

Figura 5.1.9: Evasión de obstaculo virtual conocido

gura [5.1.9](#page-82-0) se pude observar como el vehículo evade el obstácúlo al encontrarse en la zona  $I_D$  y enseguida recalcular la tratectoria hacia la referencia final deseada. También se observa en dicha figura una deficiencia sobre la trayectoria óptima. Esto es debido a que el controlador MPC está resuelto sin restricciones, por lo cual se tuvo que reducir los valores de Q para que la señal de control del MPC no fuese tan alta y la dinámica del UAV lograra alcanzar la trayectoria generada por el MPC.

Por otro lado en las Figuras [5.1.10,](#page-83-0) [5.1.11](#page-83-1) se puede apreciar las posiciones del vehículo x, y respectivamente, con las señales de referencia generadas por el control predictivo.

<span id="page-83-0"></span>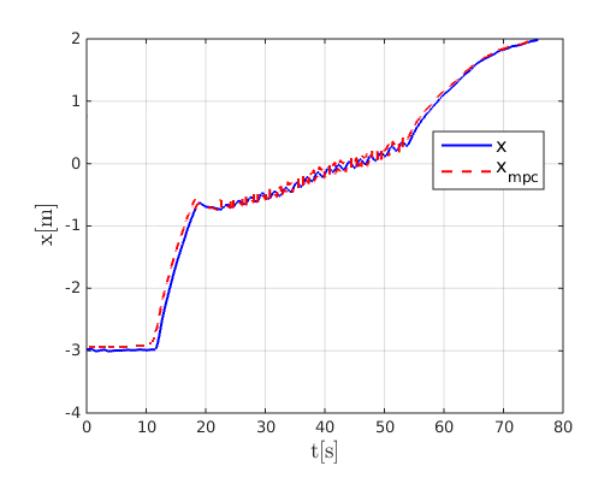

Figura 5.1.10: Posición x del vehículo

De la misma manera, se observa que durante el periodo comprendido entre los 20 seg y 55 seg aproximadamente existe un comportamiento tipo inestable. Se puede explicar de la siguiente manera: Cuando el vehículo entra a la zona de evasión existe una penalización que es realizada por una ganancia a tal que si esa ganancia es muy pequeña, el UAV no podría evadir el obstaculo, pero si la ganancia es muy grande, pueden existir dos casos: El vehículo podría colisionar rápidamente

<span id="page-83-1"></span>ó sucedería lo mostrado en las Figuras [5.1.10](#page-83-0) y [5.1.11.](#page-83-1)

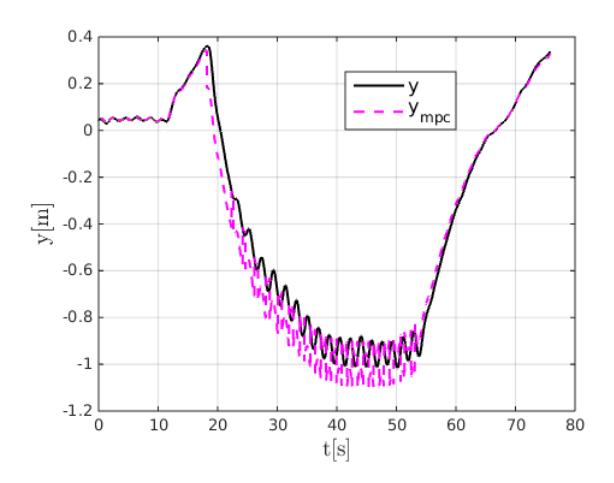

Figura 5.1.11: Posición y del vehículo

La Figura [5.1.12](#page-84-0) presenta el comportamiento de los ángulos del cuadrirotor ante la trayectoria realizada. Se aprecia tener ángulos dentro del rango  $\pm 8^{\circ}$ .

<span id="page-84-0"></span>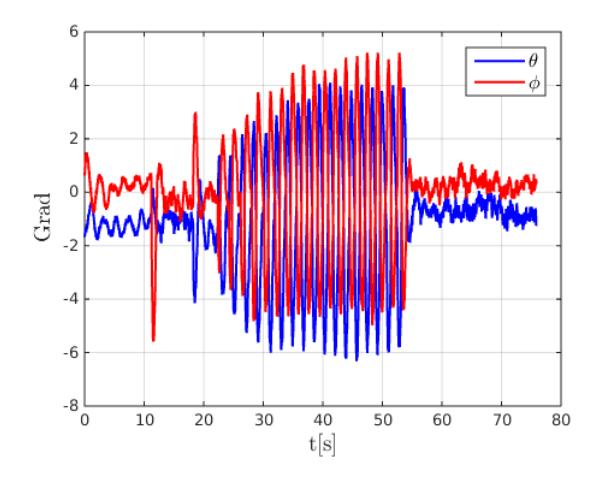

Figura 5.1.12: Ángulos del vehículo

### 5.1.4. Formación triangular de 3 cuadricópteros

En esta sección se considera una formación triangular la cual recibe referencias del usuario. El líder es quien seguirá dichas referencias mientras que los seguidores generarán sus propias referencias con base a la estrategia realizada en [\(4.1.1\)](#page-70-0) basados en la posición del líder. El vehículo parte de la posición (2, 0) a (2, −2), después a  $(2, 2), (2, 0), (3, 0),$  enseguida a  $(2, 0), (1, 0),$  para finalizar en  $(0, 0)$ . En la Figura [4.2.1](#page-71-0)

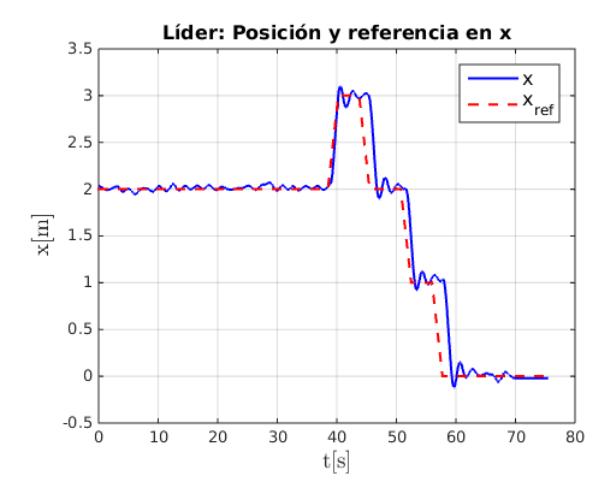

Figura 5.1.13: Posición x del líder

se muestra la posición y referencia sobre el eje x del UAV líder. Se observa que el vehículo converge a las posiciones deseadas:  $x = 2, x = 3, x = 2, x = 1, y x = 0.$ 

Mientras que en la Figura [5.1.14](#page-85-0) se observa la posición y con respecto a la referencia deseada del cuadrirotor líder. Se aprecia que el vehículo converge a las referencias deseadas:  $y = 0, y = -2, y = 2, y = 0.$ 

<span id="page-85-0"></span>En la Figura [5.1.15](#page-85-1) se tiene el comportamiento del vehículo líder en el plano  $xyz$ 

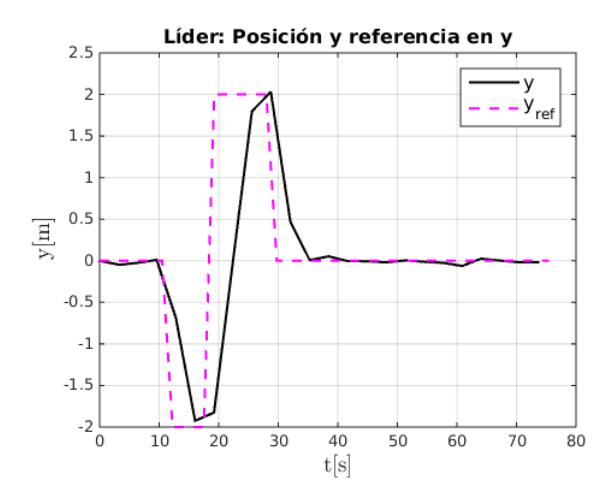

Figura 5.1.14: Posición y del líder

para una mayor apreciación.

<span id="page-85-1"></span>Se puede ver que con respecto al eje  $x$  se tienen oscilaciones a lo largo de la trayectoria de referencia.

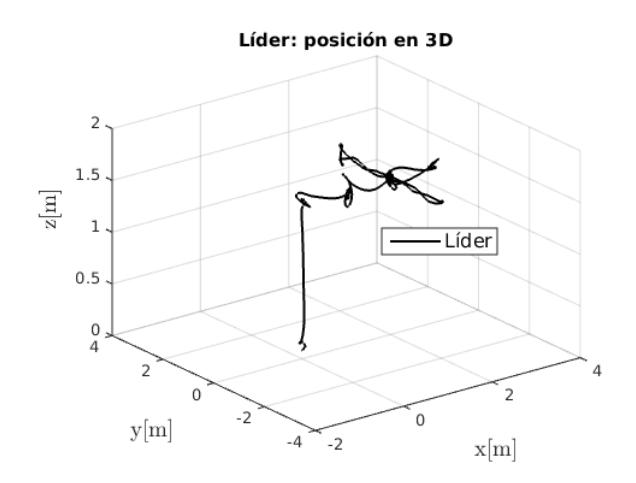

Figura 5.1.15: Posición del líder en 3D

<span id="page-86-0"></span>La Figura [5.1.16](#page-86-0) muestra la posición x del seguidor 0 que va generando las trayectorias respecto a lo posición del líder. Las posiciones que sigue respecto a la estrategia utilizada son:  $x = 0.87$ ,  $x = 1.87$ ,  $x = 0.87$ ,  $x = -0.12$  y  $x = -1.12$ , considerando que la distancia entre el líder y el seguidor sea  $l_d = 1.3$  m. Por otro

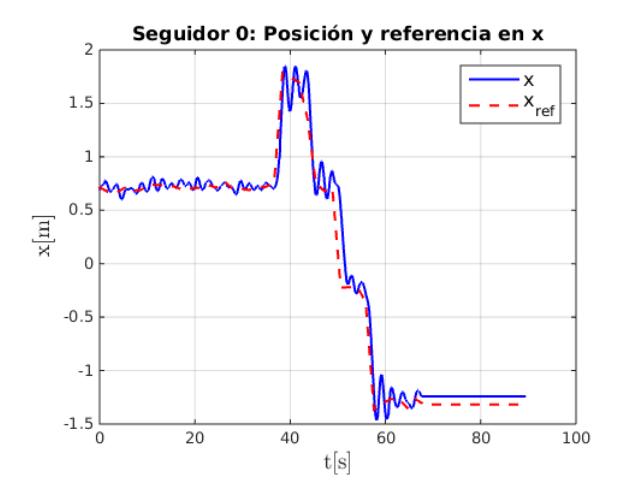

Figura 5.1.16: Posición  $x$  del seguidor 0

<span id="page-86-1"></span>lado en la Figura [5.1.17](#page-86-1) se observa la posición y del seguidor 0 con su respectiva referencia. De acuerdo a la estrategia seleccionada, el seguidor 0 sigue las siguientes referencias:  $y = 0.65$ ,  $y = -1.35$ ,  $y = 2.65$ , y  $y = 0.65$ . El defase que existe entre la posición y la referencia deseada es debido al líder.

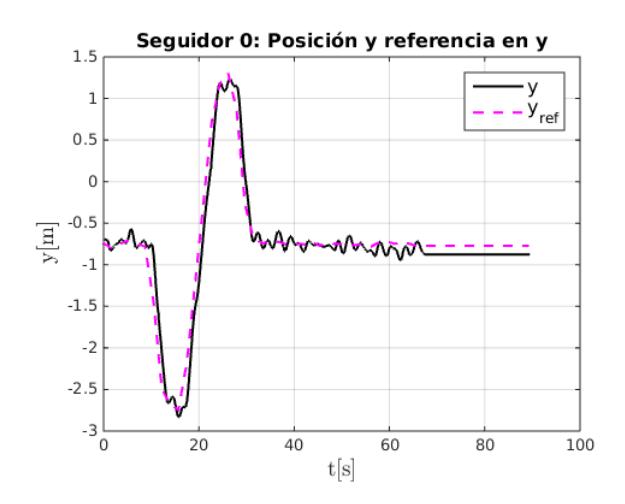

Figura 5.1.17: Posición y del seguidor 0

<span id="page-87-0"></span>En la Figura [5.1.18](#page-87-0) se presenta la trayectoria realizada por el vehículo. Se observa de igual manera, se tienen oscilaciones respecto al eje z como consecuencia de un posible error sobre el sistema visión. De igual forma en la Figura [5.1.19](#page-87-1) se presenta

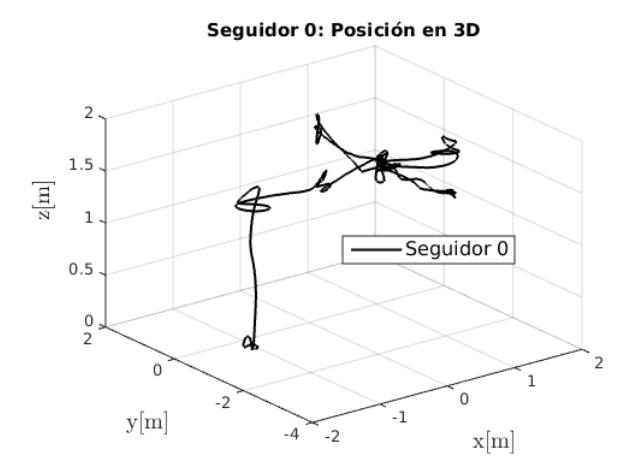

Figura 5.1.18: Posición del seguidor 0 en 3D

<span id="page-87-1"></span>la posición sobre el eje x del seguidor 1, el cual si se observa [\(4.1.1\)](#page-70-0) coincide con el seguidor 0, realizando un cambio de signo respectivamente. En este caso debido a que se considera un ángulo  $\alpha = 0$ , se tendran similares posiciones al seguidor 0. Es decir:  $x = 0.87$ ,  $x = 1.87$ ,  $x = 0.87$ ,  $x = -0.12$  y  $x = -1.12$ , considerando que la distancia entre el líder y el seguidor sea  $l_d = 1.3$  m.

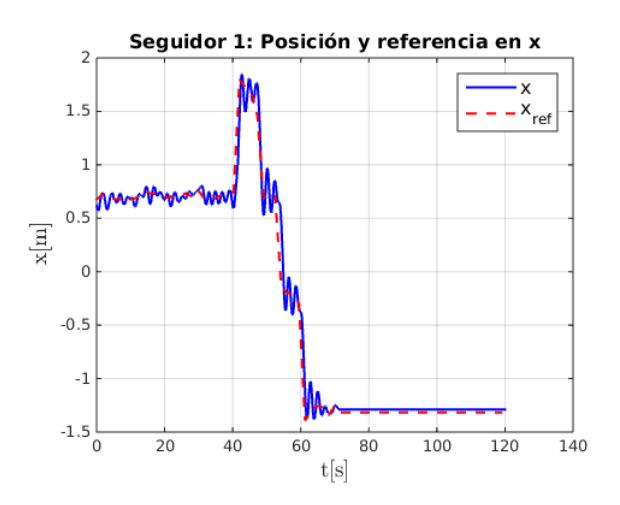

Figura 5.1.19: Posición x del seguidor 1

Por otro lado en la Figura [5.1.20](#page-88-0) se osberva las posición y del seguidor 1 respecto a las referencias generadas de acuerdo a la posición del líder. El seguidor 1 tiene

<span id="page-88-0"></span>que seguir los siguiente puntos de referencia, de acuerdo a la estrategia seleccionada:  $y = -0.65, y = -2.65, y = 1.35$  y 0.65. El defase que existe entre la posición y la referencia deseada es debido al líder.

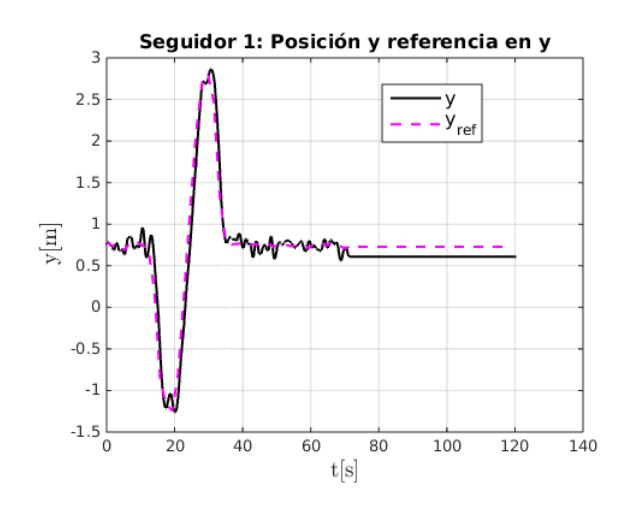

Figura 5.1.20: Posición y del seguidor 1

<span id="page-88-1"></span>La Figura [5.1.21](#page-88-1) presenta la trayectoria realizada por el vehículo seguidor 1 de acuerdo a las posiciones vistas en [5.1.19,](#page-87-1) [5.1.20.](#page-88-0)

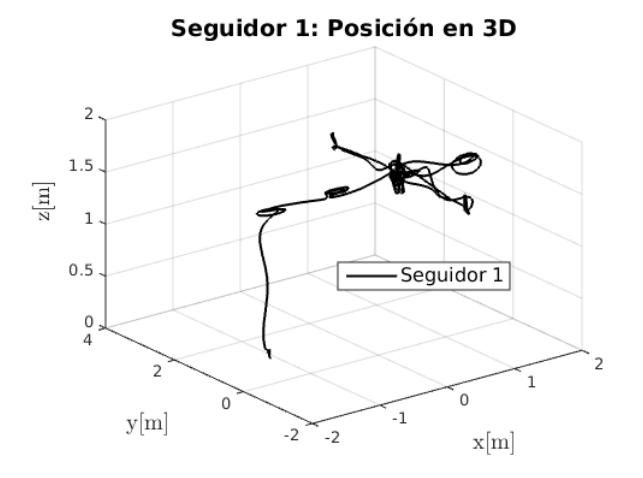

Figura 5.1.21: Posición del seguidor 1 en 3D

En la Figura [4.2.10](#page-76-0) se muestran los ángulos de cada vehículo durante la trayectoria realizada. Se aprecia que dichos ángulos son relativamente pequeños, lo cual en la práctica implicaría no colisionar la formación durante dicha trayectoria, considerando que no existen perturbaciones externas o algún problema de conexión con los cuadrirotores. Se puede apreciar en la Figura [5.1.23](#page-89-0) el seguimiento de las refe-

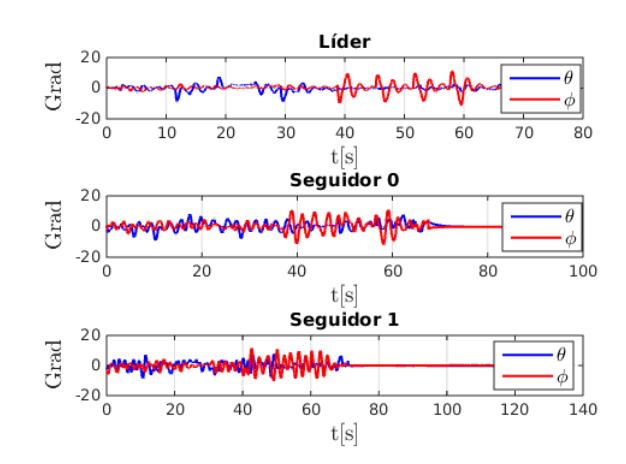

Figura 5.1.22: Ángulos de los 3 UAVs

rencias en un plano xyz donde se puede observar que la formación se realiza a lo largo del experimento. También se puede ver que durante el experimento, los seguidores tienen oscilaciones en la altitud por lo que conlleva a que los ángulos de dichos seguidores tengan variaciones. Es necesario señalar que cuando los vehículos despegan solamente se tiene control (manual) del líder y los seguidores de acuerdo al algoritmo de programación despegan junto con el líder pero estos se encuentran sin control manual, simplemente realizan un hovering, el cual es mantener el vehículo en el áire estable, a una distanciá constante. Por lo que cuando entra la ley de control de formaciones así como la ley de saturación y el MPC, los seguidores convergen al punto generado por la estrategia de formaciones. Esto se puede observar en la figuras [5.1.16,](#page-86-0) [5.1.17,](#page-86-1) [5.1.19,](#page-87-1) [5.1.20](#page-88-0) y [5.1.23.](#page-89-0)

<span id="page-89-0"></span>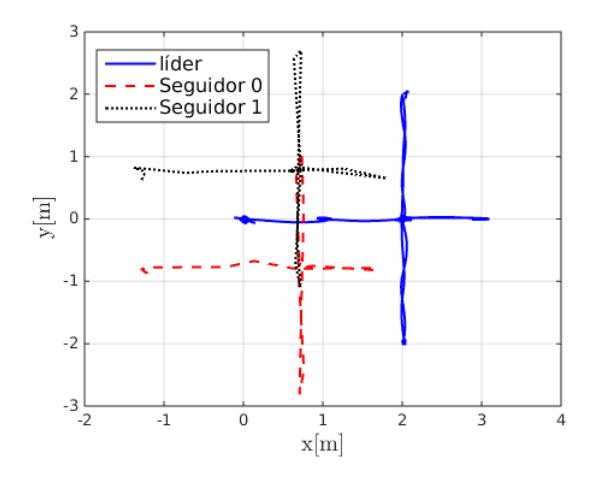

Figura 5.1.23: Trayectoria del los 3 UAVs en 3D

<span id="page-90-0"></span>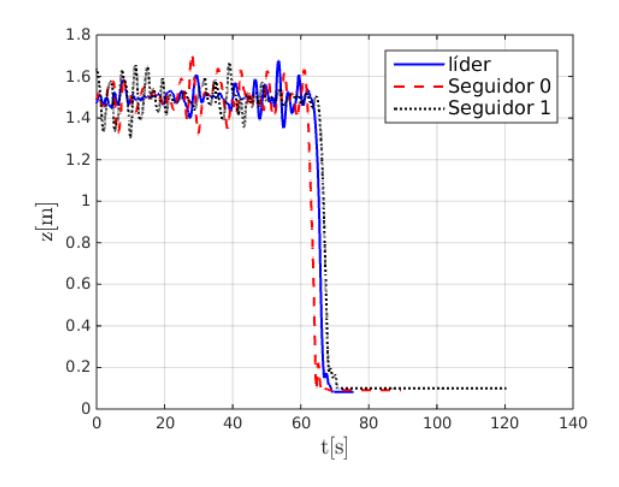

Figura 5.1.24: Altura de los vehículos durante el seguimiento de referencias

En la Figura [5.1.24](#page-90-0) se presentan las alturas obtenidas por cada vehículo durante el seguimiento de trayectoria de acuerdo a las referencias asignadas.

# Capítulo 6

### Conclusiones y trabajos futuros

### 6.1. Conclusiones

En el presente documento se realizaron las pruebas experimentales de las leyes de control propuestas satisfactoriamente. Ley de control de saturaciones la cual tiene grandes prestaciones debido a que se puede saturar los estados, el MPC tanto para generación de trayectorias, como para evasión de obstaculos. Este último ha sido utilizado de la forma convencional, es decir, sin restricciones debido a que las restricciones son cumplidas por la ley de control de saturaciones. Resolver el MPC sin restricciones tiene como ventaja facilitar el calculo computacional que en este caso va dentro del UAV.

La ley de control con señales acotadas, permitió poder acotar los ángulos y velocidades del vehículo complementando el control predictivo sin restricciones para conseguir la generación y seguimiento de trayectorias respectivamente. La ley de control con señales acotadas tiene una facíl implementación tanto en simulación como en experimentación, por lo cual no implica un cálculo computacional considerable.

La generación de trayectorias mediante MPC sin restricciones permitió una facíl implementación en hardware, facilitando el cálculo computacional y permitiendo realizar pruebas experimentales. Los resultados obtenidos muestran como es importante acotar los estados y la señal de control debido a la posible inestabilidad del vehículo ante señales de control de gran amplitud.

Respecto a la evasión de obstáculos, la estrategia permitió evadir obstáculos circula-

res conocidos. Por otra parte, de acuerdo a los resultados obtenidos, es recomendable saturar las señal de control para lograr mejorar el desempeño de la evasión del vehículo, por lo cual para tener un mejor resultado sobre la evasión de obstaculos se considera que el MPC debería ser resulto con restricciones. Cabe señalar que los obstaculos de evasión son conocidos y virtuales.

Se realizaron pruebas experimentales con una estrategia centralizada para la formación de vehículos aéreos no tripulados, donde de acuerdo a los resultados obtenidos, se puede observar en el caso ideal, si los vehículos seguidores no son perturbados bruscamente, la formación de UAVs se mantendrá a lo largo de una trayectoria de referencia.

De manera más específica se cumplieron los siguientes objetivos:

- Desarrollar el modelo dinámico del UAV cuadricóptero  $\checkmark$
- Desarrollar e implementar en simulación la estrategia de control y seguimiento de trayectorias  $\checkmark$
- Desarrollar e implementar en simulación la estrategia de MPC para generación de travectorias  $\checkmark$
- Realizar pruebas experimentales de las estrategias seleccionadas  $\checkmark$

Además se realizó:

- Desarrollo e implementación de evasión de obstáculos mediante  $MPC \quad \checkmark$
- Desarrollar e implementar en simulación, asi como realizar pruebas experimentales de una estrategia de control de formaciones  $\checkmark$

### 6.2. Trabajos futuros

Como trabajo futuro se consideran los siguientes puntos:

- Sobre el  $MPC$  se considera escencial resolver el problema con restricciones, para tener mayor manejo sobre la señal de control y los estados.
- Respecto a formaciones de vehículos aéreos no tripulados, se puede desarrollar una función costo que considere a una formación de UAVs, donde dicha función costo será minimizada de tal forma que el Control Predictivo garantice en cada instante de tiempo la formación.

## Bibliografía

- [1] A. Barrientos and C. Rossi, "Vehículos aéreos no tripulados para uso civil. Tecnología y aplicaciones," 2010.
- [2] J. M. G. García, "UAVs Clasificacion Tendncias Normativa Espacio Aereo," 2010.
- [3] M. M. Valenzuela and E. S. Cadavid, "Vehículos aéreos no tripulados en Latinoamérica," 2013.
- [4] Y. Li, K. H. Ang, and G. Chong, "PID control system analysis and design," IEEE Control Syst., vol. 26, no. 1, pp. 32 – 41, 2006.
- [5] S. Bouabdallah, A. Noth, R. Siegwart, and R. Siegwan, "PID vs LQ control techniques applied to an indoor micro quadrotor," 2004 IEEE/RSJ Int. Conf. Intell. Robot. Syst. (IEEE Cat. No.04CH37566), vol. 3, pp. 2451–2456, 2004.
- [6] T. Madani and A. Benallegue, "Backstepping Control for a Quadrotor Helicopter," 2006 IEEE/RSJ Int. Conf. Intell. Robot. Syst., pp. 3255–3260, 2006.
- [7] O.-s. Quadcopter, I. Sa, and P. Corke, "System Identification , Estimation and Control for a Cost Effective," Conference, pp. 2202–2209, 2012.
- [8] D. Brescianini, M. Hehn, and R. D'Andrea, "Quadrocopter pole acrobatics," in IEEE Int. Conf. Intell. Robot. Syst., 2013.
- [9] J. Leishman, "The breguet-richet quad-rotor helicopter of 1907," Vertiflite, no. 1, pp. 1–4, 2002.
- [10] L. R. García Carrillo, A. E. Dzul López, R. Lozano, and C. Pégard, Quad Rotorcraft Control. Advances in Industrial Control, London: Springer London, 2013.
- [11] ACRE, "Vehículos Aéreos No tripulados," 2011.
- [12] A. K. Srinkanta Patnaik, Lakhmi C Jain, Spyros G. Tzafestas, Germano Resconi, Innovations in Robot Mobility and Control.
- [13] C. Goerzen, Z. Kong, and B. Mettler, A survey of motion planning algorithms from the perspective of autonomous UAV guidance, vol. 57. 2010.
- [14] Antonio Coronel Escamilla, "Planeación de Trayectorias y Control por Platitud Diferencial de Múltiples Robots Móviles," CENIDET, 2013.
- [15] J. F. C. García, "Análisis Cinemático, dinámico y Control en Tiempo Real de un Vehículo Guiado Automáticamente," p. 41, 2010.
- [16] F. M. Ramírez, "Control Embebido de un Vehículo Guiado Automáticamente Mediante Redes Neuronales Artificiales," CENIDET, 2012.
- [17] J. A. Gómez Arellano, "Fusión de datos de sensores mediante lógica difusa, aplicación en robótica móvil."
- [18] A. Eskandarpour, "Cooperative Formation Control of Quadrotors with Obstacle Avoidance and Self Collisions Based on a Hierarchical MPC Approach," pp. 351– 356, 2014.
- [19] W. Zhao and T. Hiong, "Quadcopter formation fl ight control combining MPC and robust feedback linearization," vol. 351, pp. 1335–1355, 2013.
- [20] A. Bemporad and C. Rocchi, "Decentralized Linear Time-Varying Model Predictive Control of a Formation of Unmanned Aerial Vehicles," 50th IEEE Conf. Decis. Control Eur. Control Conf., vol. 4, pp. 7488–7493, 2011.
- [21] Y. Rochefort, H. Piet-lahanier, S. Bertrand, D. Beauvois, and D. Dumur, "Control Engineering Practice Model predictive control of cooperative vehicles using systematic search approach," Control Eng. Pract., vol. 31, no. 2007, pp. 1–14, 2014.
- [22] W. Li and C. G. Cassandras, "Centralized and distributed cooperative Receding Horizon control of autonomous vehicle missions," Math. Comput. Model., vol. 43, no. 9-10, pp. 1208–1228, 2006.
- [23] a. Richards and J. How, "Decentralized model predictive control of cooperating UAVs," 2004 43rd IEEE Conf. Decis. Control (IEEE Cat. No.04CH37601), vol. 1, pp. 4286–4291 Vol.4, 2004.
- [24] F. Borrelli, K. Fregene, and G. J. Balas, "Decentralized Receding Horizon Control of Cooperative Vehicle Formations," 2004.
- [25] Y. Kuwata, "Trajectory Planning for Unmanned Vehicles using Robust Receding Horizon Control Yoshiaki Kuwata," 2007.
- [26] Z. Weihua, T. H. Go, and E. Low, "Formation flight control using model predictive approach," *Proc. 47th AIAA Aerosp.* ..., no. January, pp. 1–8, 2009.
- [27] I. Prodan, S. Olaru, R. Bencatel, C. Stoica, and S.-i. Niculescu, "Control Engineering Practice Receding horizon fl ight control for trajectory tracking of autonomous," vol. 21, pp. 1334–1349, 2013.
- [28] M. Iskandarani, S. N. Givigi, G. Fusina, A. Beaulieu, and E. Giovannifusinadrdc-rddcgcca, "Unmanned Aerial Vehicle Formation Flying using Linear Model Predictive Control," pp. 1–6, 2014.
- [29] K. Wesselowski and R. Fierro, "A Dual-Mode Model Predictive Controller for Robot Formations ThMOI," no. December, pp. 5–10, 2003.
- [30] C. Jekeli, "Inertial Navigation Systems with Geodetic Applications," pp. 51—- 54, 2001.
- [31] P. Castillo, R. Lozano, and A. Dzul, "Stabilization of a mini rotorcraft with four rotors: Experimental implementation of linear and nonlinear control laws," IEEE Control Syst. Mag., vol. 25, no. 6, pp. 45–55, 2005.
- [32] J. L. S. Cano, Desarrollo de Controladores Avanzados para el Seguimiento de Trayectorias de un Helicóptero Quadrotor. PhD thesis, 2014.
- [33] A. S. G. Sanahuja, P. Castillo, "Stabilization of n integrators in cascade with bounded input with experimental application to a VTOL laboratory system," Int. J. Robust Nonlinear Control, vol. 18, pp. 557–569, 2009.
- [34] J. M. Maciejowski, "Predictive control: with constraints," 2002.

[35] S. W. D. Delin Luo, Wenlong Xu, "UAV Formation Flight Control and Formation Switch Strategy," 8th Int. Conf. Comput. Sci. Educ. (ICCSE 2013) April 26-28, 2013. Colombo, Sri Lanka, no. Iccse, pp. 264–269, 2013.

# Apéndice A

### A.1. Parámetros de simulaciónes

| Parámetro        | Valor        | Parámetro         | Valor          |
|------------------|--------------|-------------------|----------------|
| $\,m$            | $2.24$ kg    | $kp_{\theta}$     | 5              |
| 9                | 9.81 $m/s^2$ | $kp_{\phi}$       | 5              |
| $kp_x$           | $-0.13$      | $kp_\psi$         | 30.30          |
| $kp_y$           | 0.13         | $kd_{\theta}$     | $\overline{2}$ |
| $kp_z$           | 1000         | $kd_\phi$         | $\overline{2}$ |
| $kd_x$           | 0.39         | $kd_\psi$         | 3.04           |
| $kd_u$           | $-0.39$      | $\sigma_{\eta_1}$ | 0.3            |
| $kd_z$           | $-100.24$    | $\sigma_{\eta_2}$ | 0.9            |
| $\sigma_{\xi_1}$ | $0.5\,$      | $\sigma_{\xi_2}$  | 1              |
| Hp               | 5            | Hu                | 5              |
| Hw               | 1            | Q                 | 0.7            |
| R                | 0.1          | $\boldsymbol{r}$  | 0.35m          |

Tabla A.1.1: Parámetros de simulación de los controladores

donde  $\sigma_{\eta_1} = \sigma_{\theta_1}, \ \sigma_{\phi_1}, \ \sigma_{\psi_1}, \ \sigma_{\eta_2} = \sigma_{\theta_2}, \ \sigma_{\phi_2}, \ \sigma_{\psi_2}, \ \sigma_{\xi_1} = \sigma_{x_1}, \ \sigma_{y_1}, \ \sigma_{z_1}$  y  $\sigma_{\xi_2} =$  $\sigma_{x_2}, \ \sigma_{y_2}, \ \sigma_{z_2}$ 

## Apéndice B

### B.1. Procedimiento para la obtención del modelo discreto

Considerese un sistema continuo en espacio de estados de la forma

<span id="page-99-0"></span>
$$
\dot{x} = Ax(t) + Bu(t) \tag{B.1.1}
$$

$$
y(t) = Cx(t) + Du(t)
$$
\n(B.1.2)

Usando [\(B.1.1\)](#page-99-0) para calcular los valores del estado x en un tiempo  $kT$  y  $(k+1)T$ . Entonces

<span id="page-99-2"></span><span id="page-99-1"></span>
$$
x((k+1)T) = e^{A(k+1)T}x(0) + e^{A(k+1)T} \int_0^{k+1} T e^{-A\tau} Bu(\tau) d\tau
$$
 (B.1.3)

$$
x(kT) = e^{AkT}x(0) + e^{AkT} \int_0^{kT} e^{-A\tau}Bu(\tau)d\tau.
$$
 (B.1.4)

Se desea escribir  $x((k + 1)T)$  en términos de  $x(kT)$ , entonces multiplicamos todos los términos de [\(B.1.4\)](#page-99-1) por  $e^{AT}$  y resolvemos para  $e^{A(k+1)T}x(0)$ , obteniendo

$$
e^{A(k+1)T}x(0) = e^{AT}x(kT) - e^{A(k+1)T} \int_0^{kT} e^{-A\tau}Bu(\tau)d\tau.
$$
 (B.1.5)

Sustituyendo  $e^{A(k+1)T}x(0)$  en [\(B.1.3\)](#page-99-2), obtenemos

$$
x((k+1)T) = e^{AT}x(kT) + e^{A(k+1)T} \left[ \int_0^{(k+1)T} e^{-A\tau}Bu(\tau)d\tau - \int_0^{kT} e^{-A\tau}Bu(\tau)d\tau \right]
$$
\n(B.1.6)

la expresión anterior es equivalente a

$$
x((k+1)T) = e^{AT}x(kT) + e^{A(k+1)T} \int_{kT}^{(k+1)T} e^{-A\tau}Bu(\tau)d\tau.
$$
 (B.1.7)

Dentro del intervalo de  $kT$  a  $(k+1)T$ ,  $u(t) = u(kT)$  es constante, así como también la matriz B, entonces podemos tomarla fuera de la integral para obtener

$$
x((k+1)T) = e^{AT}x(kT) + e^{A(k+1)T} \int_{kT}^{(k+1)T} e^{-A\tau} d\tau B u(kT) \quad \tau \in [kT, (k+1)T].
$$
\n(B.1.8)

Podemos tomar  $e^{A(k+1)T}$  dentro de la integral, donde obtenemos

$$
x((k+1)T) = e^{AT}x(kT) + \int_{kT}^{(k+1)T} e^{A[(k+1)T-\tau]}d\tau Bu(kT) \quad \tau \in [kT, (k+1)T].
$$
\n(B.1.9)

Definiendo una nueva variable  $\lambda = (k+1)T - \tau$ . Entonces  $d\lambda = d\tau$  y el rango de  $\lambda$ de T a 0 así como el rango de  $\tau$  de  $kT$  a  $(k+1)T$ , tal que

$$
x((k+1)T) = e^{AT}x(kT) - \int_T^0 e^{A\lambda}d\lambda Bu(kT) \quad \lambda \in [0, kT),
$$
 (B.1.10)

<span id="page-100-0"></span>ó

$$
x((k+1)T) = e^{AT}x(kT) + \int_0^T e^{A\lambda}d\lambda Bu(kT) \quad \lambda \in [0, kT). \tag{B.1.11}
$$

La expresión [\(B.1.11\)](#page-100-0) puede ser escrita como

$$
x((k+1)T) = G(T)x(kT) + H(T)Bu(kT) \quad \lambda \in [0, kT),
$$
 (B.1.12)

donde

$$
G(T) = e^{AT}
$$

$$
H(T) = \int_0^T e^{A\lambda} d\lambda,
$$

de acuerdo a los rangos establecidos entre  $\lambda$  y  $\tau$  los cuales son situados en un solo intervalo de muestreo, k no aparece en ninguna de las expresiones para  $G(T)$  y  $H(T)$ . Entonces la solución está dada por

$$
x(kT) = (G(T))^{k} x(0) + \sum_{j=0}^{k-1} (G(T))^{k-j-1} H(T) u(jT), \quad k = 1, 2, 3, \cdots \quad (B.1.13)
$$

y se puede ver que el instante de muestreo KT es exactamente el mismo valor como si fuese obtenido usando [\(B.1.1\)](#page-99-0). Específicamente,

$$
(G(T))^k = (e^{AT})^k = e^{AkT}.
$$
\n(B.1.14)

# Apéndice C

### C.1. Ar.Drone Parrot

El cuadricóptero utilizado para realizar las pruebas presentadas fue el Ar.drone parrot 2.0 tiene la siguientes características

| Cámara                 | $HD, 720p 30$ fps                                                        |  |  |
|------------------------|--------------------------------------------------------------------------|--|--|
| Procesador             | AR M Cortex A8 de 32 bits a 1 GHz con DSP de videoTMS320DMC64x           |  |  |
|                        | a 800 MHzLinux 2.6.32RAM DDR2 de 1 GB a 200 MHz                          |  |  |
| Giroscopio             | 3 ejes $2.0000/\text{s}$                                                 |  |  |
| Acelerómetro           | 3 ejes +/-50 mg                                                          |  |  |
| Magnómetro             | $3$ ejes, precisión $6^\circ$                                            |  |  |
| Sensor de presisiñon   | $+/- 10$ Pa (80 cm a nivel del mar).                                     |  |  |
| Sensor de ultrasonidos | Hasta 6 m                                                                |  |  |
| Cámara QVGA vertical   | 60 fos para medíción de la velocidad respecto al suelo                   |  |  |
| Armazón                | Tubos de fibra de carbono: peso total de 380 g con el casco de           |  |  |
|                        | protección para el exterior, 420 g con el casco de protección para       |  |  |
|                        | el interior. Piezas de plástico nylon cargado con $30\%$                 |  |  |
|                        | de fibra de vídrio de alta calidad                                       |  |  |
| Motores                | 4 motores de rotor interno ("in tunner") sin escobillas. $14.5 W y 28.5$ |  |  |
|                        | cuando queda suspendido en el aíre. Engranajes de Nylatron de bajo       |  |  |
|                        | ruido para reductor de hélice de $1/8,75$                                |  |  |
| Batería                | Recargable Li-Po de 3 elementos, 1.000 mAh.                              |  |  |

Tabla C.1.1: Especificaciones del Ar.drone parrot